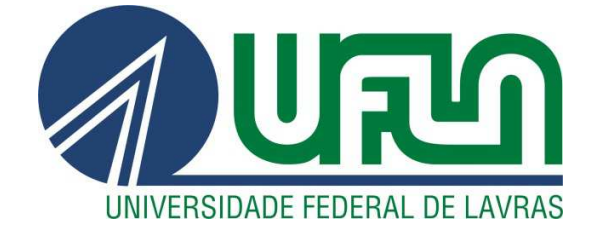

**JOYCE DE ALMEIDA ALVES** 

# **MODELOS BIOMÉTRICOS FLORESTAIS PARA**  *Toona ciliata* **M. Roem. (CEDRO AUSTRALIANO)**

**LAVRAS – MG 2013**

# **JOYCE DE ALMEIDA ALVES**

# **MODELOS BIOMÉTRICOS FLORESTAIS PARA** *Toona ciliata* **M. Roem. (CEDRO AUSTRALIANO)**

Dissertação apresentada à Universidade Federal de Lavras, como parte das exigências do Programa de Pósgraduação em Engenharia Florestal, área de concentração em Manejo Florestal, para a obtenção do título de Mestre.

Orientador Ph.D. Natalino Calegario

> **LAVRAS – MG 2013**

### **Ficha Catalográfica Elaborada pela Divisão de Processos Técnicos da Biblioteca da UFLA**

Alves, Joyce de Almeida.

 Modelos biométricos florestais para *Toona ciliata* M. Roem. (Cedro australiano) / Joyce de Almeida Alves. – Lavras : UFLA, 2013.

135 p. : il.

 Dissertação (mestrado) – Universidade Federal de Lavras, 2013. Orientador: Natalino Calegario. Bibliografia.

 1. Florestas - medição. 2. Análise de regressão. 3. Cedro australiano. I. Universidade Federal de Lavras. II. Título.

CDD – 634.9285

# **JOYCE DE ALMEIDA ALVES**

# **MODELOS BIOMÉTRICOS FLORESTAIS PARA** *Toona ciliata* **M. Roem.**

Dissertação apresentada à Universidade Federal de Lavras, como parte das exigências do Programa de Pósgraduação em Engenharia Florestal, área de concentração Manejo Florestal, para a obtenção do título de Mestre.

APROVADA em 26 de abril de 2013**.**  Ph.D. Sebastião Carlos da Silva Rosado UFLA Dr. Adriano Ribeiro de Mendonça UFES

> Ph.D. Natalino Calegario Orientador

> > **LAVRAS-MG 2013**

*Á minha família, meu bem mais precioso.* 

DEDICO

#### **AGRADECIMENTOS**

À Universidade Federal de Lavras (UFLA) e ao Departamento de Ciências Florestais (DCF), pela oportunidade de tornar-me mestre.

Aos professores desta instituição que fizeram parte da minha formação e que contribuíram com meu trabalho. Em especial, ao meu orientador Professor Natalino Calegario pela paciência, pelas ideias e orientação; à Professora Ana Carolina Maioli Campos Barbosa pela contribuição e ajuda e ao professor Sebastião Carlos da Silva Rosado por me acompanhar nas idas ao campo. Ao Professor da UFES, Adriano Ribeiro de Mendonça, por sempre sanar minhas dúvidas.

À empresa Bela Vista Florestal, pela concessão da área de estudo, em especial, ao Eduardo de Castro Stehling e aos funcionários Silvana, Thaís, Kátia, Osmar, Deco, Carlinhos e Lourdes pela ajuda no processo de coleta de dados.

Ao meu irmão e amigo, Célio (Helde), mais uma vez eu digo, o que seria de mim sem você! Obrigada por sempre escutar minhas aflições, sem julgamentos e por me compreender. Eu não poderia ter tido melhor companhia nesses 7 anos!

Ao meu amigo André (Dré), pelo incentivo, por me ensinar a confiar mais em mim e me ajudar a ter foco nos momentos difíceis.

Às minhas queridas amigas Marcela e Mariana, que sempre estiveram ao meu lado, me apoiando em tudo, e também aos meus amigos Matheus e Gê, que mesmo à distância, me deram palavras de motivação e carinho. Eu aprendo muito com todos vocês!

À minha companheira de laboratório Geisi, por todo o apoio na coleta de dados e pela ajuda incondicional. Amizade verdadeira para todo o sempre!

Aos meus incansáveis companheiros de campo e amigos, Elias, Geisi, Guilherme, eu nem sei como agradecer, sem vocês essa pesquisa não seria possível! E mesmo com tantos imprevistos, sempre me ajudaram a manter a calma e acreditar que no fim tudo daria certo!

Aos amigos da pós-graduação e da graduação Eva, Iberê, Elliezer, Ernani, Lisiane, Pollyane, Carol, Tássia, Jú, Paulo Henrique, André Lara, Sabrina, Andressa, Isaac, Amandinha, Amandão, Lú, Juliana, Marya Eduarda, Pâmela, Vivian, Jéssica, Tayrine, Vinicíus e tantos outros pelo apoio técnico, emocional e pela companhia.

À minha família e ao meu amor Rodrigo Xisto, que são minha inspiração e motivação, todas as minhas conquistas são dedicadas a vocês!

Agradeço a Deus pela presença em minha vida, por me fortalecer e por guiar meus caminhos.

#### **RESUMO**

 Mesmo diante do crescente interesse pela *Toona ciliata* (cedro australiano), informações biométricas florestais ainda são escassas para a espécie, no Brasil. Objetivou-se, neste trabalho, fornecer informações sobre as principais variáveis dendrométricas para progênies e clones de cedro australiano, utilizando técnicas de regressão. O Capítulo 1 apresenta uma breve discussão teórica sobre as principais características do cedro australiano e informações disponíveis sobre essa espécie. Esse capítulo também aborda os principais temas relacionados ao estudo: hipsometria, qualidade do sítio, equações de afilamento e modelos de crescimento e produtividade. O Capítulo 2 compreende a análise de equações hipsométricas, um estudo da evolução da altura dominante e codominante no tempo e também a proposta de um novo método para a construção de curvas de índice de sítio. O Capítulo 3 refere-se à avaliação de diferentes funções de afilamento para progênies e clones. Também foram reconstituídos os perfis para árvores de uma progênie por meio da análise completa do tronco e uma equação de volume foi ajustada com esses dados.

Palavras-chave: Cedro australiano. Biometria Florestal. Análise de Regressão.

#### **ABSTRACT**

 Recently, there has been a growing interest in *Toona ciliata* (Australian Red Cedar) trees, however biometric information is still scarce for this species in Brazil. Therefore, this study aimed to provide baseline information about important dendrometric variables for Australian Red Cedar progenies and clones using regression techniques. Chapter 1 presents a brief theoretical discussion of the main characteristics of Australian Red Cedar and also the available information for this species. Moreover, this chapter discusses the main issues related to this study: hypsometry, site quality and taper, growth and yield models. Chapter 2 includes the analysis of hypsometric equations, a study of the dominant and codominant height evolution over time and, also, the proposal of a new method for building site index curves. Chapter 3 refers to the evaluation of different taper equations for progenies and clones. The stem forms were reconstituted for a progeny by stem analysis and the volume equation was fitted to this data set.

Keywords: Australian Red Cedar. Forest Biometrics. Regression Analysis.

# **SUMÁRIO**

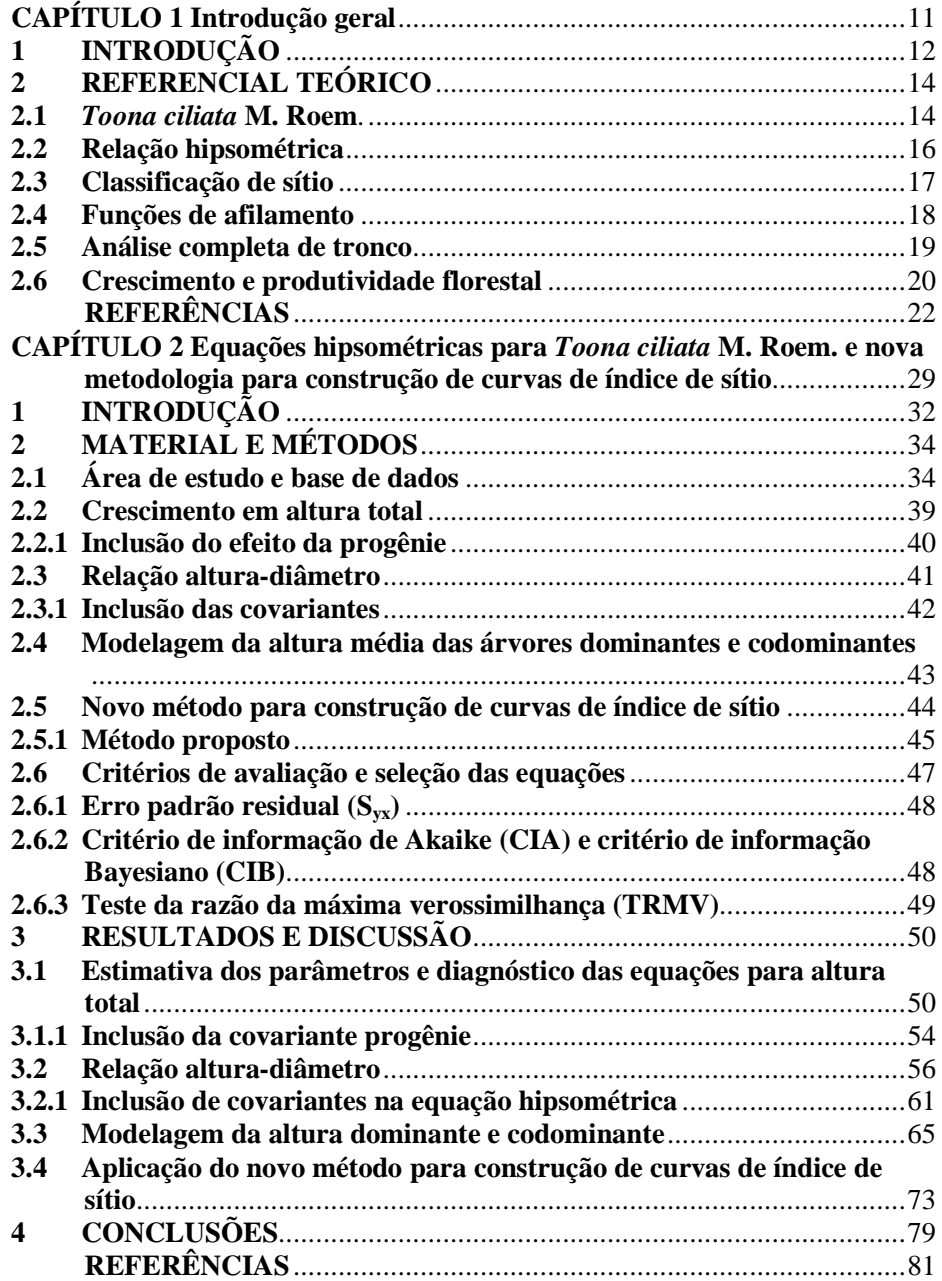

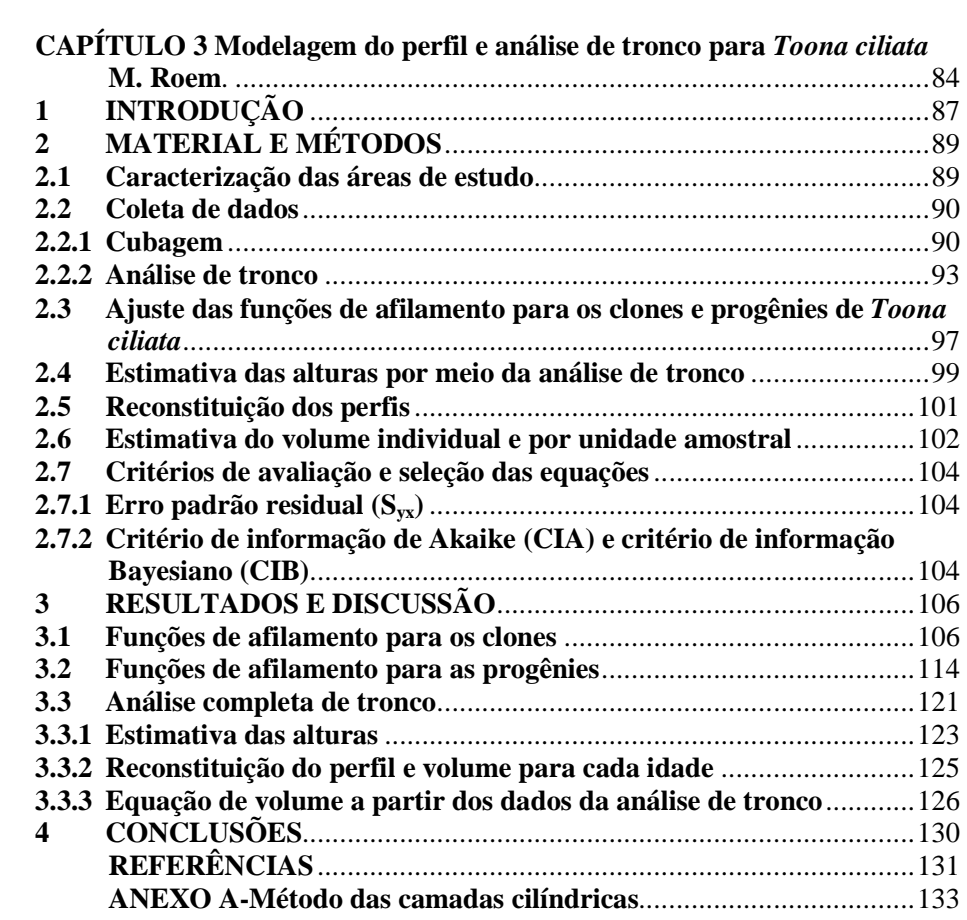

**CAPÍTULO 1 Introdução geral** 

#### **1 INTRODUÇÃO**

As florestas plantadas no Brasil são compostas, principalmente, pelas espécies dos gêneros *Eucalyptus* e *Pinus*, que representaram 69,6% e 23,4% da área total de plantios florestais em 2011, respectivamente (ASSOCIAÇÃO BRASILEIRA DE PRODUTORES DE FLORESTAS PLANTADAS, ABRAF, 2012). A *Toona ciliata* (cedro australiano) tem sido considerada uma espécie alternativa com potencial para plantios florestais visando à produção de madeira.

A madeira do cedro australiano é indicada para móveis de alta qualidade, laminados, painéis, instrumentos musicais, molduras e uso naval. Alguns povoamentos no Havaí têm apresentado boa forma, atingindo diâmetros maiores que 45 cm e alturas de 30 m, dentro de um período de 25-30 anos (EDMONDS, 1993).

A espécie *T. ciliata* foi introduzida no Brasil, em meados da década de 70. Entretanto, verifica-se que o conhecimento sobre seu crescimento e manejo está nos primórdios, quando comparada com outras espécies comerciais estudadas.

O crescimento de uma árvore é influenciado pela capacidade genética de uma espécie interagir com os fatores ambientais como clima, topografia, solo e competição (HUSCH; MILLER; BEERS, 1982). O conhecimento das relações biométricas florestais de um povoamento é imprescindível para a compreensão desse crescimento. O emprego de modelos e técnicas adequadas de ajuste fornece o suporte para o planejamento florestal, auxiliando na definição de estratégias de condução da floresta. A partir deles, pode-se avaliar e projetar o crescimento de um povoamento, permitindo conhecer o potencial presente e futuro de uma espécie.

O conhecimento das relações dendrométricas geralmente inicia-se pelo emprego de modelos hipsométricos, seguidos dos volumétricos ou de

afilamento. A partir disso, procura-se conhecer o potencial produtivo do local por meio da classificação de sítio. E por fim, utilizam-se essas informações em modelos de crescimento e produtividade.

Este trabalho foi conduzido para ajustar-se modelos biométricos florestais para *T. ciliata*. O capítulo 1 apresenta um breve referencial teórico sobre os principais temas relacionados a este trabalho. O Capítulo 2 compreende a análise de equações hipsométricas, um estudo da evolução da altura dominante e codominante no tempo e também a proposta de um novo método para construção de curvas de índice de sítio. O Capítulo 3 refere-se à avaliação de diferentes funções de afilamento e reconstituição dos perfis de uma progênie por meio da análise completa de tronco.

#### **2 REFERENCIAL TEÓRICO**

#### **2.1** *Toona ciliata* **M. Roem.**

A família Meliaceae tem distribuição pantropical com, aproximadamente, 50 gêneros e 600 espécies. Algumas espécies destacam-se por produzirem madeira de boa qualidade, como o mogno (*Swietenia macrophylla*) e o cedro-branco (*Cedrela fissilis*) (SOUZA; LORENZI, 2008).

A *Toona ciliata*, também pertencente a essa família, é considerada uma espécie de rápido crescimento, com potencial produtivo e econômico (FERREIRA et al., 2012). É popularmente conhecida como *red cedar* e, no Brasil, como cedro australiano. Ocorre naturalmente do Paquistão e Oeste da Índia, passando pelo sudeste da Ásia, China e Malásia até a região leste da Austrália (EDMONDS, 1993).

Esta espécie foi amplamente explorada na Austrália e as iniciativas do serviço florestal, em *Queensland* e *New South Wales*, para restabelecê-la em escala comercial foram vencidas quase sem exceção pela *Hypsipyla robusta*  (BYGRAVE; BYGRAVE, 2005). O principal dano é causado pela larva dessa mariposa que destrói o broto terminal em plantas jovens. A rebrota da planta aliada aos repetidos ataques do inseto podem gerar numerosos ramos laterais, consequentemente, árvores mal formadas e inadequadas à produção de madeira (GRIJPMA, 1976).

A espécie *Hypsipyla grandella* ocorre no Brasil e causa danos ao cedro e mogno brasileiros. Essa mariposa não ataca o cedro australiano (GRIJPMA; ROBERTS, 1975; MANGIALAVORI et al., 2003), tornando viável o seu plantio no país.

 No Brasil, algumas doenças foram estudadas. Recentemente, uma bactéria de espécie desconhecida, pertencente ao gênero *Xanthomonas,* foi

identificada como agente causal de uma doença foliar em *T. Ciliata*  (ZACARONI et al., 2011). Em relação ao ataque de fungos, a madeira de cedro australiano é moderadamente resistente ao *Trametes versicolor* (podridão branca), e altamente resistente ao *Gloeophyllum trabeum* (podridão parda), portanto, é indicada para usos internos em que as peças ficarão livres da umidade (ALMEIDA et al., 2012).

Quanto à propagação do cedro australiano, essa é viável por miniestaquia e não é necessária a aplicação de auxina (SOUZA et al., 2009). Suas mudas têm alta exigência nutricional e como nutrientes limitantes ao crescimento têm-se o fósforo, nitrogênio, enxofre, cálcio, potássio, magnésio e cobre. Além disso, a aplicação de calcário é indispensável para o seu desenvolvimento (MORETTI et al., 2011).

A *T. ciliata* tem sido plantada com outras espécies exóticas desde 1914 no Havaí, onde provou sua capacidade de rápido crescimento, atingindo, em alguns povoamentos, alturas maiores que 30 m, boa forma do fuste e diâmetros à altura do peito maiores que 45 cm, considerando-se um horizonte de 25-30 anos (EDMONDS, 1993). Na Argentina, é plantada no sub-bosque de espécies como *Grevillea robusta* A. Cunn., *Pinus elliottii* Englm. x *Pinus caribaea* Morelet e *Pinus taeda* L. (DORDEL; SEELY; SIMARD, 2011). O percentual de mortalidade, crescimento e morfologia do caule são diferentes dependendo da espécie sob a qual é plantada (DORDEL et al., 2010). No Brasil, é realizado o plantio puro da espécie e também em sistemas agroflorestais.

Além do uso da madeira maciça, os resíduos de *T. ciliata* têm grande potencial e podem ser aproveitados na fabricação de painéis aglomerados, utilizando apenas partículas dessa espécie ou suas partículas misturadas às de *Pinus* e *Eucalyptus* (BUFALINO et al., 2012), e também na fabricação de painéis compensados (ALBINO et al., 2011). Esse potencial também é confirmado por Trianoski, Iwakiri e Matos (2011) e Trianoski et al. (2011). Existe também viabilidade técnica dessa espécie quanto ao uso dos resíduos na confecção de painéis de cimento-madeira, tanto de árvores mais velhas quanto de árvores jovens oriundas de desbaste (SÁ et al., 2010).

Além da importância como produtora de madeira, a espécie tem apresentado potencial para estudos dendroclimatológicos na Austrália (HEINRICH; BANKS, 2005; HEINRICH et al., 2008), por apresentar anéis de crescimento anual distintos (HEINRICH et al., 2009).

Observa-se que, apesar da espécie ser cultivada e estudada em vários locais, trabalhos sobre a biometria e o manejo, principalmente em plantios puros, ainda são incipientes, sendo necessários estudos nessa linha de pesquisa.

#### **2.2 Relação hipsométrica**

A hispometria é definida como qualquer relação entre a altura total de uma árvore e suas variáveis explicativas. A variável independente mais utilizada nessa relação é o diâmetro à altura do peito.

Entretanto, diversos trabalhos têm mostrado que outras variáveis como a idade (CURTIS, 1967), altura dominante e codominante e/ou diâmetro dominante (CASTEDO-DORADO et al., 2006; CRECENTE-CAMPO et al., 2010; EERIKÄINEN, 2003; SHARMA; PARTON, 2007), área basal (ADAME; RÍO; CAÑELLAS, 2008; MENG et al., 2008), sítio (MENDONÇA et al., 2011), tratamentos silviculturais, como o desbaste (ZHANG; BURKHART; AMATEIS, 1997), material genético (GUIMARÃES et al., 2009) afetam a relação altura-diâmetro.

A importância de se estabelecer uma relação para estimar a altura total é devida à onerosidade da operação e, portanto, apenas algumas árvores presentes na unidade amostral são medidas.

Modelos lineares e não lineares são utilizados na relação hipsométrica. A fundamentação biológica na forma funcional dos modelos não lineares parece justificar a superioridade desses em termos de estabilidade quando aplicados a diferentes florestas (BATISTA; COUTO; MARQUESINI, 2001). Diferenciamse, principalmente, em relação ao valor do parâmetro assíntota, mesmo quando ajustados para os mesmos dados (ZHANG, 1997).

#### **2.3 Classificação de sítio**

 Um dos métodos mais utilizados para classificação da qualidade do sítio é a construção de curvas de Índice de sítio. Essas curvas são elaboradas a partir de pares de dados de altura dominante-codominante e idade.

O objetivo da construção de curvas índice de sítio é selecionar padrões de desenvolvimento em altura, esperados ao longo da vida de um determinado povoamento. Qualquer conjunto de curvas é simplesmente uma família de padrões de desenvolvimento em altura com símbolos qualitativos ou números associados para fins de referência (CLUTTER et al., 1983).

O índice de sítio expressa a produtividade local e é definido como a altura média das árvores dominantes e codominantes na idade de referência. Geralmente, a idade considerada como referência é a idade de rotação silvicultural da espécie.

As famílias de curvas geradas podem ser anamórficas, polimórficas disjuntas ou não disjuntas. Alguns exemplos de métodos para a construção dessas curvas foram descritos por Clutter et al. (1983).

Trabalhos recentes têm utilizado a teoria dos modelos lineares e não lineares mistos para o desenvolvimento de padrões de curvas de crescimento em altura dominante e codominante. Essa metodologia tem fornecido melhores ajustes, predições mais precisas e maior flexibilidade para modelar essa variável

(CALEGARIO et al., 2005; EERIKÄINEN et al., 2002; FANG; BAILEY, 2001; HALL, BAILEY, 2001).

#### **2.4 Funções de afilamento**

Afilamento ou *taper* é definido como o decréscimo em diâmetro com o aumento em altura, ao longo do fuste da árvore (CLUTTER et al., 1983). Possui significado diferente do termo forma do fuste, o qual é definido como a forma geométrica da árvore (parabolóide, neilóide e cônica) (GRAY, 1956).

A busca por teorias sobre a forma do fuste foi substituída por uma abordagem empírica, que, por meio de modelos denominados funções de afilamento tenta descrever a taxa de mudança do diâmetro do fuste com o aumento em altura (FONWEBAN et al., 2011).

Kozak (2004) analisa as principais diferenças entre equações de afilamento e de volume, e cita como vantagens das equações de afilamento: a possibilidade de obter estimativas do diâmetro a qualquer ponto ao longo do fuste, obter estimativas da altura comercial para qualquer diâmetro e estimativas do volume de seções individuais de qualquer comprimento a qualquer altura do solo.

 Diversas funções de afilamento foram desenvolvidas. Algumas simples e de fácil ajuste, como os modelos apresentados por Kozak, Munro e Smith (1969) e Ormerod (1973), em que uma única função descreve todo o perfil da árvore.

Outras mais complexas, como as equações de regressão polinomiais segmentadas que são formadas por duas ou mais funções polinomiais unidas por pontos de ligação (MAX; BURKHART, 1976; PARRESOL; HOTVEDT; CAO, 1987). Outro tipo de função de afilamento desenvolvida foi a de expoente variável, que é uma função contínua que descreve o fuste em suas formas

neiloide, paraboloide e cônica por meio da mudança do expoente. Uma breve revisão sobre esse tipo de função de afilamento é apresentada por Kozak (2004).

Os modelos lineares, como o polinômio de quinto grau, são mais utilizados para a representação do perfil, principalmente pela facilidade de ajuste. Entretanto, Pires e Calegario (2007) apresentaram como vantagens dos modelos não lineares a interpretação dos parâmetros, a parcimônia e a segurança na extrapolação ao utilizar outro conjunto de dados.

#### **2.5 Análise completa de tronco**

A análise completa de tronco permite saber o crescimento passado de uma árvore por meio da contagem e medição de anéis de crescimento em seções transversais a várias alturas. É possível obter informações do incremento em diâmetro, em altura, mudanças na forma, e consequentemente o volume para determinada árvore (HUSCH; MILLER; BEERS, 1982).

A determinação do diâmetro é feita de maneira direta por meio da medição da largura dos anéis anuais, já a determinação da altura é mais complexa, pois a altura total real para certa idade correspondente a determinado anel contado nos discos e estão na maioria das vezes localizados acima desde disco (DYER; BAILEY, 1987).

Diante desta dificuldade foram propostos diversos métodos para estimativa da altura em cada idade. Uma primeira abordagem foi apresentada por Mlodziansky (1898) que, a partir de dados de altura de cada disco, representou graficamente a curva entre esses pontos. Nesse método, a altura é estimada apenas para o anel interno, ou seja, o anel associado ao crescimento anual que termina dentro de uma seção. Para determinar as alturas em outras idades, a leitura é realizada diretamente no gráfico. Mais tarde, outros métodos baseados apenas na contagem de anéis foram propostos por Graves (1906), Carmean (1972), Lenhart (1972), Newberry (1991) e Fabbio, Frattegiani e Manetti (1994).

Métodos fundamentados na contagem dos anéis e no tamanho dos raios para estimativa da altura foram propostos por Newberry (1978 citado por DYER; BAILEY, 1987) e Kariuki (2002).

Dyer e Bailey (1987) testaram 6 métodos de estimativa de altura total em cada idade, sendo que o método de Carmean foi o mais preciso, produzindo estimativas que não diferiram significativamente da altura real. Esse mesmo resultado foi encontrado por Fabbio, Frattegiani e Manetti (1994) quando consideraram comprimentos maiores entre os discos coletados, entretanto, o Método ISSA sugerido pelo autor foi melhor considerando comprimentos menores. Kariuki (2002) encontrou que seu método proposto, TARG (Tree Annual Radial Growth), foi o melhor, quando o comprimento entre os discos foi de 1,5 m e 3 m. Entretanto, afirmou que os métodos de Carmean e Lenhart podem ser usados para seções de 1,5 m, pois suas estimativas não diferiram significativamente das alturas reais.

#### **2.6 Crescimento e produtividade florestal**

Modelos de crescimento descrevem a mudança do tamanho do organismo ou população com a idade (ZEIDE, 1993). Quando o tamanho de um organismo é representado graficamente com a idade, a curva definida mostra o crescimento cumulativo e essa é caracterizada por possuir uma forma sigmoide (HUSH; MILLER; BEERS, 1982).

De acordo com Vanclay (1994):

O crescimento refere-se ao incremento em dimensão de um ou mais indivíduos do povoamento florestal durante um determinado período de tempo (ex: crescimento em volume em m<sup>3</sup> ha<sup>-1</sup>ano<sup>-1</sup>) e a produtividade refere-se às dimensões finais ao final de certo período (volume em  $m<sup>3</sup>ha<sup>-1</sup>$ ).

O crescimento pode ser expresso de diversas maneiras, como por exemplo, por meio do incremento médio anual (IMA), incremento corrente anual (ICA), incremento periódico (IP) e incremento periódico médio (IPM). Na área florestal, podemos expressar o crescimento como incremento em diâmetro, altura, área basal, volume ou massa.

A compatibilidade entre modelos de crescimento e produtividade foi, inicialmente, descrita por Buckman (1962) e Clutter (1963). Os modelos são compatíveis quando o modelo de produtividade pode ser obtido por meio da integração do modelo de crescimento (CLUTTER, 1963).

Um dos modelos de crescimento e produtividade mais difundidos e utilizados na área florestal é o modelo de Clutter (1963). Esse modelo é um sistema de equações: produtividade em volume, crescimento em área basal, crescimento em volume, projeção em área basal e projeção em volume.

 Sullivan e Clutter (1972) modificaram o modelo de Clutter (1963), resultando num modelo de projeção em volume que é função do sítio, idade inicial, idade de projeção e área basal inicial. Quando a idade de projeção é igual a idade inicial esse modelo transforma-se no modelo simples de produtividade.

#### **REFERÊNCIAS**

ASSOCIAÇÃO BRASILEIRA DE PRODUTORES DE FLORESTAS PLANTADAS (ABRAF). **Anuário estatístico da ABRAF 2012: ano base 2011.** Brasília, 2012. 150 p.

ADAME, P.; RÍO, M. del; CAÑELLAS, I.A mixed nonlinear height–diameter model for pyrenean oak (*Quercus pyrenaica* Willd.). **Forest Ecology and Management,** Amsterdam, v. 256, n. 1-2, p. 88-98, July 2008.

ALBINO, V. C. do S. et al. Avaliação das propriedades físico-mecânicas de painéis compensados de *Toona Ciliata* M. Roem. var. *australis*. **Cerne**, Lavras, v. 17, n. 1, p. 103-108, jan./mar. 2011.

ALMEIDA, N. A. et al. Biodeterioração de produtos à base de madeira de cedro australiano (*Toona ciliata* M. Roem. var. *australis*). **Cerne**, Lavras, v. 18, n. 1, p. 17-26, jan./mar. 2012.

BATISTA, J. L. F.; COUTO, H. T. Z. do; MARQUESINI, M. Desempenho de modelos de relações hipsométricas: estudo em três tipos de floresta. **Scientia Forestalis**, Piracicaba, n. 60, p. 149-162, dez. 2001.

BUCKMAN, R. E. **Growth and yield of red pine in Minnesota**. Washington: Department Agriculture/Forest Service, 1962. 50 p. (Technical Bulletin, 1272). Disponível em:

<http://organicroots.nal.usda.gov/download/CAT87201261/PDF>. Acesso em: 15 abr. 2013.

BUFALINO, L. et al. Particleboards made from australian red cedar: processing variables and evaluation of mixed-species. **Journal of Tropical Forest Science**, Kuda Lumpur, v. 24, n. 2, p. 162-172, Apr. 2012.

BYGRAVE, F.; BYGRAVE, P. **Growing Australian red cedar and other Meliaceae species in plantation.** Barton: Rirdc, 2005. 60 p.

CALEGARIO, N. et al. Modeling dominant height growth based on nonlinear mixed-effects model: a clonal *Eucalyptus* plantation case study. **Forest Ecology and Management**, Amsterdam, v. 204, n. 1, p. 11-21, Jan. 2005.

CARMEAN, W. H. Site index curves for upland oaks in the Central States. **Forest Science**, Washington, v. 18, n. 2, p. 109-121, June 1972.

CASTEDO-DORADO, F. et al. A generalized height-diameter model including random components for radiata pine plantations in northwestern Spain. **Forest Ecology and Management**, Amsterdam, v. 229, n. 1-3, p. 202-213, July 2006.

CLUTTER, J. L. Compatible growth and yield models for Loblolly Pine. **Forest Science**, Washington, v. 9, n. 3, p. 354-371, Sept. 1963.

CLUTTER, J. L. et al. **Timber management**: a quantitative approach. Nova York: J. Wiley, 1983. 333 p.

CRECENTE-CAMPO, F. et al. A generalized nonlinear mixed-effects heightdiameter model for *Eucalyptus globulus* L. in northwestern Spain. **Forest Ecology and Management**, Amsterdam, v. 259, n. 5, p. 943-952, Feb. 2010.

CURTIS, R. O. Height-diameter and height-diameter-age equations for secondgrowth Douglas-fir. **Forest Science**, Washington, v. 13, n. 4, p. 365-375, Dec. 1967.

DORDEL, J. et al. Trade-offs among establishment success, stem morphology and productivity of underplanted *Toona ciliata*: Effects of nurse-species and thinning density. **Forest Ecology and Management**, Amsterdam, v. 259, n. 9, p. 1846-1855, Apr. 2010.

DORDEL, J.; SEELY, B.; SIMARD, S. W. Relationships between simulated water stress and mortality and growth rates in underplanted *Toona ciliata* Roem. in subtropical Argentinean plantations. **Ecological Modelling**, Amsterdam, v. 222, n. 17, p. 3226-3235, Sept. 2011.

DYER, M. E.; BAILEY, R. L. A test of six methods for estimating true heights from stem analysis data. **Forest Science**, Washington, v. 33, n. 1, p. 3-13, Mar. 1987.

EDMONDS, J. M. The potential value of *Toona* species (Meliaceae) as multipurpose and plantation trees in Southeast Asia. **Commonwealth Forestry Review**, Oxford, v. 72, n. 3, p. 181-186, Sept. 1993.

EERIKÄINEN, K. et al. A calibrate site index model for *Pinus kesiya* plantations in southeastern Africa. **Canadian Journal of Forest Research**, Ottawa, v. 32, n. 11, p. 1916-1928, Nov. 2002.

EERIKÄINEN, K. Predicting the height-diameter pattern of planted *Pinus kesiya* stands in Zambia and Zimbabwe. **Forest Ecology and Management**, Amsterdam, v. 175, n. 1-3, p. 355-366, Mar. 2003.

FABBIO, G.; FRATTEGIANI, M.; MANETTI, M. C. Height estimation in stem analysis using second differences. **Forest Science**, Washington, v. 40, n. 2, p. 329-340, May 1994.

FANG, Z.; BAILEY, R.L. Nonlinear mixed effects modeling for Slash Pine dominant height growth following intensive silvicultural treatments. **Forest Science**, Washington, v. 47, n. 3, p. 287-300, Aug. 2001.

FERREIRA, R. T. et al. *Toona ciliata* genotype selection with the use of individual BLUP with repeated measures. **Scientia Agricola**, Piracicaba, v. 69, n. 3, p. 210-216, May/June 2012.

FONWEBAN, J. et al. Taper functions for Scots pine (*Pinus sylvestris* L.) and Sitka spruce (*Picea sitchensis* (Bong.) Carr.) in Northern Britain. **Forestry**, Oxford, v. 84, n. 1, p. 49-60, Jan. 2011.

GRAVES, H. S. **Forest mensuration**. New York: J. Wiley, 1906. 458 p.

GRAY, H. R. **The form and taper of forest-tree stems**. University of Oxford/Imperial Forestry, 1956. 79 p. (Institute Paper, 32). Disponível em: <http://www.bodley.ox.ac.uk/users/millsr/isbes/ODLF/IP32.pdf>. Acesso em: 10 abr. 2013.

GRIJPMA, P. Resistance of Meliaceae against the shoot borer *Hypsipyla* with particular reference to *Toona ciliata* M. J. Roem. var. *australis* (F. V. Muell.) C.D C. In: BURLEY, J.; STYLES, B. T. (Ed.). **Tropical trees**: variation, breeding and conservation. London: Linnean Society of London by Academic, 1976. p. 69-78.

GRIJPMA, P.; ROBERTS, S. C. Studies on the shootborer *Hypsipyla grandella* (Zeller) (Lep., Pyralidae). XXVII. Biological and chemical screening for the basis of resistance of *Toona ciliata* M. J. Roem. var. *australis*. **Turrialba**: revista interamericana de ciencias agricolas, San José, v. 25, n. 2, p. 152-212, 1975.

GUIMARÃES, M. A. M. et al. Height-Diameter models in forestry with inclusion of covariates. **Cerne**, Lavras, v. 15, n. 3, p. 313-321, July/Sept. 2009.

HALL, D. B.; BAILEY, R. L. Modeling and prediction of forest growth variables based on multilevel nonlinear mixed models. **Forest Science**, Washington, v. 47, n. 3, p. 311-321, Aug. 2001.

HEINRICH, I.; BANKS, J. C. G. Dendroclimatological potential of the Australian red cedar. **Australian Journal of Botany**, Collingwood, v. 53, n. 1, p. 21, Feb. 2005.

HEINRICH, I. et al. Hydroclimatic variation in Far North Queensland since 1860 inferred from tree rings. **Palaeogeography, Palaeoclimatology, Palaeoecology**, Amsterdam, v. 270, n. 1-2, p. 116-127, Dec. 2008.

HEINRICH, I. et al. Interdecadal modulation of the relationship between ENSO, IPO and precipitation: insights from tree rings in Australia. **Climate Dynamics**, Berlin, v. 33, n. 1, p. 63-73, July 2009.

HUSCH, B.; MILLER, C. I.; BEERS, T. W. **Forest mensuration**. 3. ed. New York: J. Wiley, 1982. 402 p.

KARIUKI, M. Height estimation in complete stem analysis using annual radial growth measurements. **Forestry**, Oxford, v. 75, n. 1, p. 63-74, Jan. 2002.

KOZAK, A.; MUNRO, D. P.; SMITH, J. H. G. Taper functions and their application in forest inventory. **The Forest Chronicle**, Ottawa, v. 45, n. 4, p. 278-283, Aug. 1969.

KOZAK, A. My last words on taper equations. **The Forestry Chronicle**, Ottawa, v. 80, n. 4, p. 507-515, Aug. 2004.

LENHART, D. J. An alternative procedure for improving Height/Age data from stem analysis. **Forest Science**, Washington, v. 18, n. 4, p. 332, Dec. 1972.

MANGIALAVORI, A. et al. Dasometria em plantaciones comerciales de *Toona* (*Toona ciliata* var. *australis*) em la Provincia de Salta. **SAGPyA Florestal**, n. 29, p. 2-6, 2003.

MAX, T. A.; BURKHART, H. E. Segmented polynomial regression applied to taper equations. **Forest Science**, Washington, v. 22, n. 3, p. 283-289, Sept. 1976.

MENDONÇA, A. R. de. et al. Modelos hipsométricos e de crescimento em altura das árvores dominantes e codominantes para *Pinus caribaea* var . *hondurensis*. **Scientia Forestalis**, Piracicaba, v. 39, n. 90, p. 151-160, jun. 2011.

MENG, S. X. et al. Wind speed and crown class influence the height-diameter relationship of lodgepole pine: Nonlinear mixed effects modeling. **Forest Ecology and Management**, Amsterdam, v. 256, n. 4, p. 570-577, Aug. 2008.

MLODZIANSKY, A. K. **Measuring the forest crop.** Washington: Government Printing Office, 1898. 71 p.

MORETTI, B. DA S. et al. Crescimento e nutrição mineral de mudas de Cedro Australiano (*Toona ciliata*) sob omissão de nutrientes. **Cerne**, Lavras, v. 17, n. 4, p. 453-463, out./dez. 2011.

NEWBERRY, J. D. A note on Carmean's estimate of height from stem analysis data. **Forest Science**, Washington, v. 37, n. 1, p. 368-369, Mar. 1991.

ORMEROD, D.W. A simple bole model. **The Forestry Chronicle**, Ottawa, v. 49, n. 3, p. 136-138, June 1973.

PARRESOL, B. R.; HOTVEDT, J. E.; CAO, Q. V.A volume and taper prediction system for bald cypress. **Canadian Journal of Forest Research**, Ottawa, v. 17, n. 3, p. 250-259, 1987.

PIRES, L. M.; CALEGARIO, N. Ajuste de modelos estocásticos lineares e não lineares para descrição do perfil longitudinal de árvores. **Revista Árvore**, Viçosa, MG, v. 31, n. 5, p. 845-852, set./out. 2007.

SÁ, V. A. de. et al. Manufatura de painéis cimento-madeira de cedro australiano (*Toona ciliata* M . Roem var . *australis*) de diferentes procedências e idade. **Scientia Forestalis**, Piracicaba, v. 38, n. 88, p. 559-566, dez. 2010.

SHARMA, M.; PARTON, J. Height-diameter equations for boreal tree species in Ontario using a mixed-effects modeling approach. **Forest Ecology and Management**, Amsterdam, v. 249, n. 3, p. 187-198, Sept. 2007.

SOUZA, J. C. A. V. et al. Propagação vegetativa de cedro-australiano (*Toona ciliata* M. Roemer) por miniestaquia. **Revista Árvore**, Viçosa, MG, v. 33, n. 2, p. 205-213, mar./abr. 2009.

SOUZA, V. C.; LORENZI, H. **Botânica sistemática**: guia ilustrado para identificação das famílias de Fanerógamas nativas e exóticas no Brasil, baseado em APG II. 2. ed. Nova Odessa: Instituto Plantarum, 2008. 640 p.

SULLIVAN, A. D.; CLUTTER, J. L. A simultaneous growth and yield model for loblolly pine. **Forest Science**, Washington, v. 18, n. 1, p. 76-86, Mar. 1972.

TRIANOSKI, R. et al. Avaliação de espécies alternativas de rápido crescimento para produção de painéis de madeira aglomerada de três camadas. **Scientia Forestalis**, Piracicaba, v. 39, n. 89, p. 97-104, mar. 2011.

TRIANOSKI, R.; IWAKIRI, S.; MATOS, J. L. M. de. Potential use of planted fast-growing species for production of particleboard. **Journal of Tropical Forest Science**, v. 23, n. 3, p. 311-317, July 2011.

VANCLAY, J. K**. Modelling forest growth and yield applications to mixed tropical forests.** Wallingford: CAB International, 1994. 312 p.

ZACARONI, A. et al. First report of a bacterial disease in Australian cedar (*Toona ciliata*). **Phytopathology**, v. 101, n. 6S, p. S200-S200, 2011.

ZEIDE, B. Analysis of growth equations. **Forest Science**, Lawrence, v. 39, n. 3, p. 594-616, Aug.1993.

ZHANG, L. Cross-validation of non-linear growth functions for modelling tree height-diameter relationships. **Annals of Botany**, London, v. 79, n. 3, p. 251- 257, Mar. 1997.

ZHANG, S.; BURKHART, H. E.; AMATEIS, R. L. The influence of thinning on tree height and diameter relationships in loblolly pine plantations. **Southern Journal of Applied Forestry**, Washington, v. 21, n. 4, p. 199-205, Nov. 1997.

**CAPÍTULO 2 Equações hipsométricas para** *Toona ciliata* **M. Roem. e nova metodologia para construção de curvas de índice de sítio**

#### **RESUMO**

 Objetivou-se, neste Capítulo (1) avaliar equações hipsométricas e testar a inclusão de covariantes para *Toona ciliata*; (2) ajustar um modelo de efeito misto para estimar a evolução da altura dominante e codominante no tempo, e verificar padrões de anamorfismo e polimorfismo para progênies de *Toona ciliata*; (3) propor um novo método para construção de curvas de índice de sítio. Foram avaliados quatro modelos não lineares para representar a altura em função da idade. O efeito da progênie foi incluído em uma das equações por meio da decomposição dos parâmetros. Para representar a variação da altura em função do diâmetro foram testadas cinco equações, sendo que quatro delas não lineares. Os parâmetros de uma das equações foram decompostos e associados às variáveis Progênie, Idade e Altura dominante e codominante. A evolução da altura dominante e codominante foi verificada pelo ajuste do modelo Logístico utilizando a teoria dos modelos não lineares de efeito misto. O novo método proposto para a construção de curvas de índice de sítio permite que todos os parâmetros da equação variem em cada curva índice de sítio e foi fundamentado nas correlações entre os parâmetros da equação. A equação Assintótica foi mais precisa para representar o crescimento em altura. A inclusão da variável Progênie na equação Logística aumentou sua precisão. Das equações avaliadas para a relação altura-diâmetro, a exponencial apresentou menor precisão. A inclusão de covariantes na equação logística melhorou sua precisão e dentre as covariantes testadas a *HDC* foi a que permitiu maior ganho em precisão (22,45 %). O modelo de efeito misto representou bem os dados, e as curvas geradas apresentaram diferentes padrões e polimorfismo. O método de construção de curvas de índice de sítio proposto gerou um padrão de curvas polimórficas não disjuntas. As curvas cruzaram-se até 25 meses de idade.

Palavras-chave: Crescimento. Relação altura-diâmetro. Sítio. Polimorfismo.

#### **ABSTRACT**

 This chapter aimed (1) to evaluate hypsometric equations and examine the inclusion of covariates for *Toona ciliata*; (2) to fit a mixed-effects model in order to estimate the evolution of dominant and codominant height over time and assess the anamorphism and polymorphism patterns for the progenies of *Toona ciliata*; and (3) to propose a new method for building site index curves. Four nonlinear equations were evaluated to represent the height as a function of age. The effect of the progeny was included in one of the equations decomposing the parameters. Five equations, which four are nonlinear, were tested to represent the variation of height as a function of the diameter. The parameters of the logistic equation were decomposed and associated to the variables Progeny, Age, Dominant and Codominant Height. The evolution of dominant and codominant height was verified by fitting the logistic equation using the theory of nonlinear mixed- effects models. The new proposed method for building site index curves allows the variation of all equation parameters for each site and it was based on the correlations between these parameters. The asymptotic equation was the most precise to represent the height growth. The inclusion of the variable Progeny in the logistic equation improved its precision. From the set of equations tested for the height-diameter relationship, the exponencial equation was the less precise. The inclusion of covariates in the logistic equation improved its precision and among all tested covariates, the Dominant and Codominant Height variable presented the highest gain in precision (22.45%). The mixed effect equation represented well the data set and the generated curves showed different patterns and polymorphism. The proposed method for building site index curves allowed the construction of polymorphicnondisjoint curves. The curves crossed up to 25 months of age.

Keywords: Growth. Height-Diameter Relationship. Site. Polymorphism.

#### **1 INTRODUÇÃO**

A curva de crescimento cumulativo de um organismo, ou seja, o tamanho do organismo em função da idade, frequentemente apresenta uma forma sigmoide e a verdadeira curva de crescimento, a qual representa o incremento em relação à idade, pode ser obtida, analiticamente, a partir de uma função que represente esse crescimento cumulativo.

A taxa de crescimento e a tendência da curva são variáveis para diferentes espécies florestais. Desse modo, para previsões de crescimento precisas, deve-se estudar cada espécie de interesse. Além disso, a interação de uma mesma espécie com diferentes ambientes, representada pelo sítio, também influencia o crescimento.

As variáveis comumente mensuradas nos inventários florestais contínuos pelos manejadores florestais são altura, diâmetro à altura do peito e diâmetro a várias alturas. A partir delas e com a utilização de modelos que representem suas relações, pode-se obter a produtividade atual e futura de uma floresta e com isso definir estratégias de manejo e também de seleção precoce em programas de melhoramento florestal.

Os modelos utilizados para representar estas relações e estimar com precisão as variáveis de interesse são normalmente obtidos por meio de técnicas de regressão, tanto de modelos lineares quanto de modelos não lineares. Por meio da análise da tendência dos dados, pode-se escolher uma relação funcional que os represente e, com o intuito de melhorar a precisão dos modelos, novas variáveis independentes podem ser adicionadas.

Modelar a altura total em função da idade, diâmetro ou outras variáveis é necessário, pois, normalmente, apenas as alturas de algumas árvores são medidas dentro da unidade amostral. Sendo assim, para obter as estimativas de altura das demais árvores faz-se necessário o uso desses modelos.

A variação da altura pode ser explicada por outras variáveis além do diâmetro à altura do peito, como por exemplo, a idade (CURTIS, 1967), altura dominante e/ou diâmetro dominante (CASTEDO-DORADO et al., 2006; CRECENTE-CAMPO et al., 2010; EERIKÄINEN, 2003; SHARMA; PARTON, 2007), área basal (ADAME; RÌO; CAÑELLAS, 2008; MENG et al., 2008), sítio (MENDONÇA et al., 2011), tratamentos silviculturais, como o desbaste (ZHANG; BURKHART; AMATEIS, 1997), material genético (GUIMARÃES et al., 2009) dentre outras.

Geralmente, quanto mais variáveis explicativas são incluídas em um modelo, maior a precisão e melhores são as estimativas obtidas pelo mesmo. A inclusão de novas variáveis permite também a generalização do uso da equação, entretanto, pode tornar a equação complexa e com excesso de parâmetros. Dessa maneira, deve-se equilibrar a precisão com a parcimônia.

Outra relação importante é entre a média das alturas das árvores dominantes e codominantes e idade. A partir dessa relação é gerado o sistema de índice de sítio, o qual constitui uma das etapas para a obtenção da predição do crescimento e produtividade de um povoamento.

Mesmo diante do crescente interesse pela espécie *Toona ciliata* (cedro australiano), informações biométricas florestais ainda são escassas para essa espécie. Nesse contexto, objetivou-se, no presente trabalho (1) avaliar equações hipsométricas e testar a inclusão de covariantes para *Toona ciliata*; (2) ajustar um modelo de efeito misto para estimar a evolução da altura dominante e codominante no tempo, e verificar padrões de anamorfismo e polimorfismo para progênies de *Toona ciliata*; (3) propor um novo método para construção de curvas de índice de sítio.

## **2 MATERIAL E MÉTODOS**

## **2.1 Área de estudo e base de dados**

A área de estudo pertence à empresa Bela Vista Florestal, localizada no município de Campo Belo (20°53'49"S e 45°16'37"W), sul de Minas Gerais. O clima, segundo classificação climática de Köppen é Cwa, temperado úmido com inverno seco, verão chuvoso e a temperatura do mês mais quente maior que 22 °C. A altitude varia de 1.146 m a 790 m e a precipitação média é de 1.250 mm.

O teste de procedência/progênie de *T. ciliata* foi implantado em 6 de fevereiro de 2008, com 78 progênies de meio irmãos. Essas progênies foram formadas a partir de sementes coletadas em árvores matrizes de polinização livre, selecionadas nos estados australianos de *Queensland* e *New South Wales*. O delineamento foi o de blocos casualizados, com três repetições e 16 plantas por unidade amostral (4 linhas x 4 plantas). O espaçamento de plantio foi de 3 x 3 m (Figura 1).

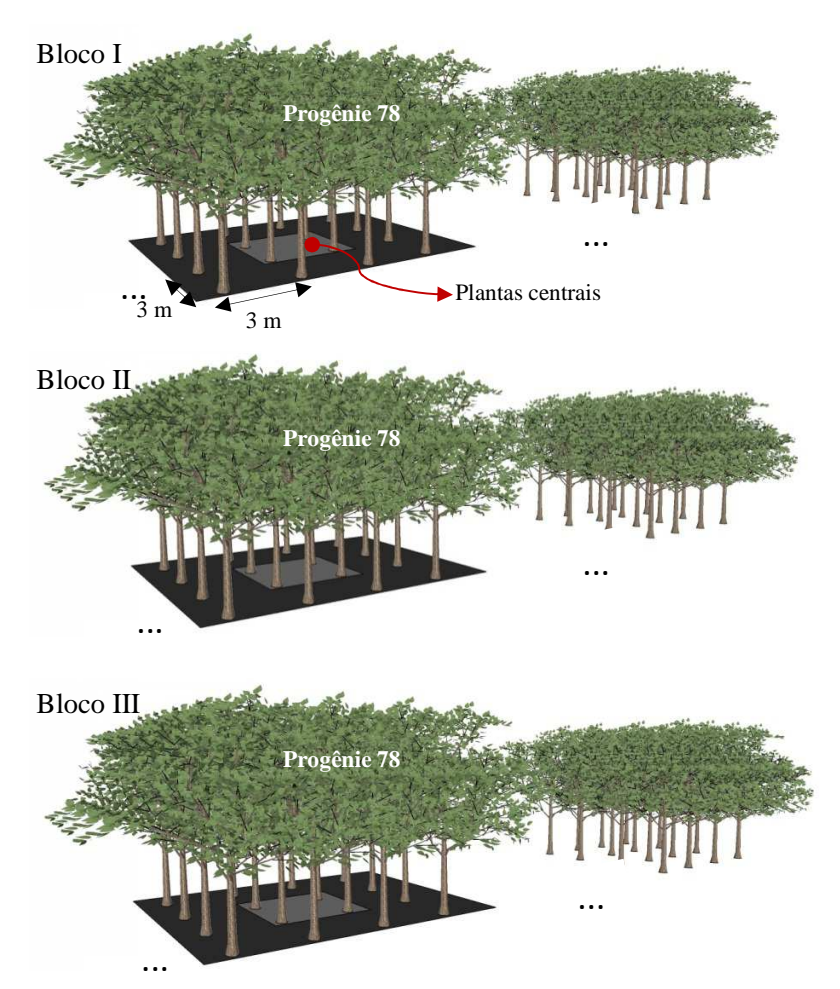

Figura 1 Croqui do teste de procedência/progênie de *T. ciliata*.

Cinco progênies foram selecionadas para este estudo com base no desenvolvimento dos plantios clonais com mudas produzidas a partir do teste de procedência/progênie. As progênies selecionadas são originárias do estado de *Queensland* e de três regiões distintas, duas delas com altitude e precipitação de 40 m e 2.091 mm, respectivamente, e a outra com altitude de 300 m e precipitação de 1.873 mm. A base de dados foi composta por quatro medições
irregularmente espaçadas no tempo. As idades do plantio nas épocas de medição encontram-se na Tabela 1.

| Medição | Idade do Plantio (meses)* |  |
|---------|---------------------------|--|
|         |                           |  |
|         |                           |  |
|         |                           |  |
|         |                           |  |

Tabela 1 Idade do plantio em cada época de medição

\*Idade aproximada

As variáveis medidas para cada progênie foram altura total - *H<sup>i</sup>* (m), diâmetro à altura do colo - *DAC<sup>i</sup>* (cm), nas medições 1 e 2, e diâmetro à altura do peito - *DAP<sup>i</sup>* (cm), nas duas últimas medições.

Apenas as quatro plantas centrais de cada unidade amostral foram consideradas para modelar a altura em função da idade, já que as árvores da bordadura podem ter suas características biométricas alteradas dependendo do desenvolvimento da progênie vizinha. Na Figura 2, encontram-se os dados de altura total (*Hi*) e idade (*I*) utilizados.

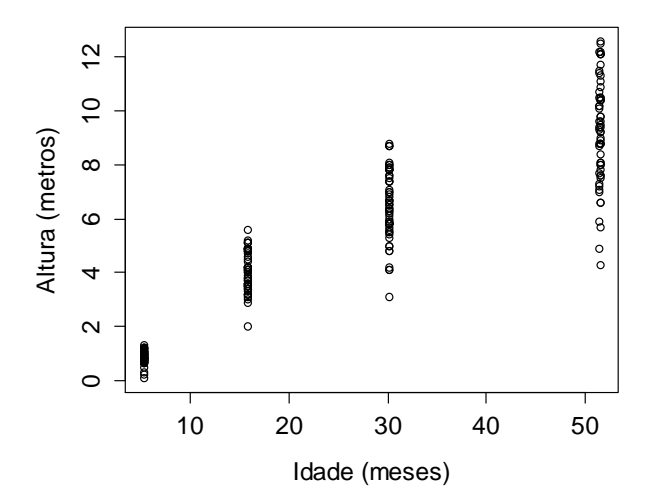

Figura 2 Relação entre altura total e idade para *Toona ciliata*

Os pares de dados *H<sup>i</sup>* (m) e *DAP<sup>i</sup>* (cm) provenientes das 2ª e 3ª medições foram utilizados na modelagem da relação hipsométrica das cinco progênies estudadas (Figura 3).

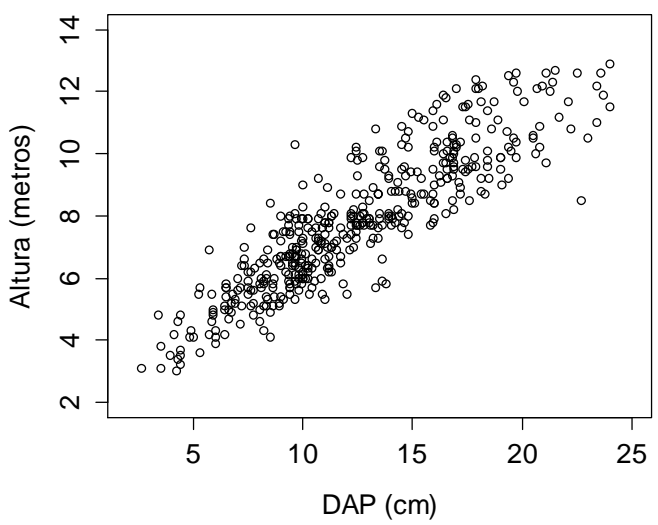

Figura 3 Relação altura-diâmetro observada

A altura média das árvores dominantes e codominantes foi calculada segundo o conceito de Hart, ou seja, 100 árvores mais altas por hectare, totalizando assim 2 árvores por unidade amostral no cálculo. Desconsiderou-se a primeira medição por representar uma fase muito jovem do plantio. Foram consideradas as 16 plantas na escolha das árvores para o cálculo da altura dominante e codominante, exceto para a 2ª medição, que possuía dados apenas das plantas centrais. Na Figura 4, observa-se o comportamento não linear da *HDC* em função da idade.

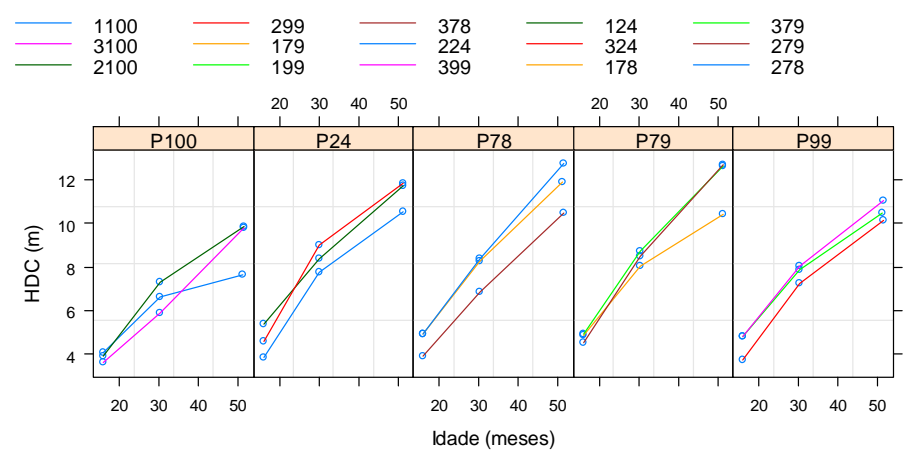

Figura 4 Comportamento da altura dominante e codominante média (m) em relação à idade para cada unidade amostral e progênie. Em que: P 100, P 24, P 78 e P79 = códigos das progênies. Na legenda, o primeiro algarismo refere-se ao código da unidade amostral e os últimos ao código da progênie

O método proposto para a construção de curvas de índice de sítio foi aplicado aos dados de altura dominante e codominante média de 53 unidades amostrais, medidas quatro vezes no tempo para 27 progênies (Figura 5). Nesse caso, o conceito de Hart também foi utilizado para o cálculo da altura média das dominantes e codominantes. A idade de referência considerada foi de 84 meses.

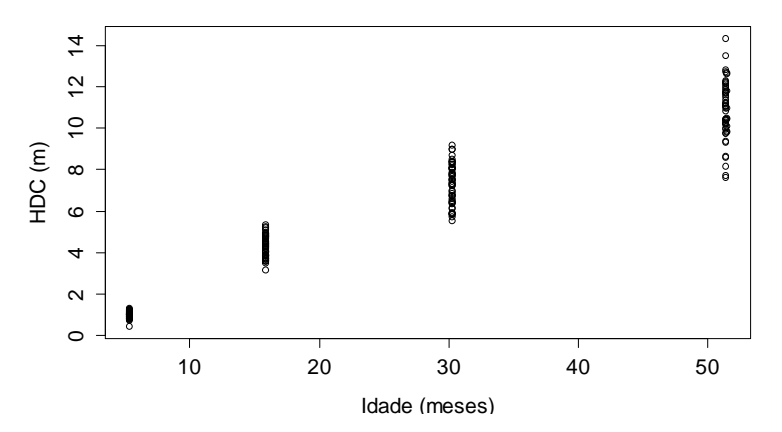

Figura 5 Dados de altura dominante e codominante em função da idade de 53 unidades amostrais e 27 progênies

## **2.2 Crescimento em altura total**

Foram avaliadas quatro equações para representar a variação das alturas totais das árvores de cedro australiano (*Hi*), em função da idade (Equações 1 a 4).

As equações foram ajustadas, utilizando a função *nls* disponível no pacote *stats* do programa R© versão 2.15.2 (R CORE TEAM, 2012) e as funções *self-starting*. As funções *self-starting* possuem estratégias para obter os valores iniciais utilizados no processo de iteração, substituindo a busca manual. Mais detalhes podem ser encontrados em Pinheiro e Bates (2000) e Ritz e Streibig (2008).

a. Exponencial

$$
H_i = \phi_1 \exp\left(\frac{\phi_2}{I_i}\right) \varepsilon_i
$$
 (1)

b. Assintótica

$$
H_i = \phi_1 + (\phi_2 - \phi_1) \exp\left[-\exp(\phi_3)I_i\right] + \varepsilon_i
$$
 (2)

c. Logística

$$
H_i = \frac{\phi_i}{1 + \exp\left[\left(\phi_2 - I_i\right)/\phi_3\right]} + \varepsilon_i
$$
 (3)

d. Gompertz

$$
H_i = \phi_i \left[ exp(-exp(\phi_2 - \phi_3 I_i)) \right] + \varepsilon_i
$$
 (4)

Em que:  $H_i$  = altura total da i-ésima árvore (metros);  $I_i$  = Idade da i-ésima árvore (meses);  $\phi_1$ ,  $\phi_2$  e  $\phi_3$  = parâmetros estimados;  $\varepsilon_i$  = erro aleatório.

Entre as equações, a Logística é a de mais fácil interpretação dos parâmetros (CALEGARIO et al., 2005a) e gera, assim como a Gompertz, uma curva em forma sigmoidal. Na equação Logística, o parâmetro  $\phi_1$  é a assíntota e representa o valor médio máximo da variável resposta no tempo e a sua unidade é a mesma da variável resposta. O parâmetro ϕ2, conhecido como o ponto de inflexão da curva, é o valor de x no qual a resposta é  $\phi_1/2$  e representa a taxa máxima de crescimento do organismo.  $\phi_3$  é um parâmetro de escala que representa a distância no eixo x entre o ponto de inflexão e o ponto em que a resposta é aproximadamente  $0.73 \phi_1$ .

Na equação Assintótica,  $\phi_1$  é a assíntota,  $\phi_2$  é o valor de y para x=0 e  $\phi_3$ é o logaritmo da taxa constante (PINHEIRO; BATES, 2000). Para a equação de Gompertz,  $\phi_1$  também representa a assíntota e para que a equação gere uma curva sigmoide positiva, que é o caso do crescimento em altura, os parâmetros  $\phi_2$  e  $\phi_3$  devem ser negativos (RITZ; STREIBIG, 2009).

### **2.2.1 Inclusão do efeito da progênie**

A equação Logística foi selecionada para a inclusão da variável progênie por possuir parâmetros de fácil interpretação. O ajuste foi realizado utilizando a função *gnls* do pacote *nlme* (PINHEIRO; BATES, 2000) no programa R© versão 2.15.2 (R CORE TEAM, 2012). Após a análise do efeito da progênie nos parâmetros, esses foram decompostos e associados a uma variável indicadora, apresentando a seguinte forma:

$$
H_{i} = \frac{\phi_{10} + \sum_{i=1}^{4} \phi_{1i} Prog_{i}}{1 + exp\left[\left(\phi_{20} + \sum_{i=1}^{4} \phi_{2i} Prog_{i}\right) - I_{i} / \left(\phi_{30} + \sum_{i=1}^{4} \phi_{3i} Prog_{i}\right)\right]} + \varepsilon_{i}
$$
(5)

Em que:  $H_i =$  altura total da i-ésima árvore (metros);  $I_i =$ Idade da i-ésima árvore (meses);  $\phi_1$ ,  $\phi_2$  e  $\phi_3$  = parâmetros estimados;  $\sum_{k=1}^{4}$  $\sum_{i=1}^{n} \phi_{ji}$  Pr og<sub>i</sub> = parâmetro associado a i-ésima progênie e Prog<sub>i</sub> é uma variável indicadora com valor 1 para a i-ésima progênie e 0 para as demais progênies, para o j-ésimo parâmetro.

### **2.3 Relação altura-diâmetro**

Foram ajustadas as seguintes equações para a altura total (*Hi*) em função do diâmetro (*DAPi*):

a. Polinomial de grau 2:

$$
H_i = \beta_0 + \beta_1 DAP_i + \beta_2 DAP_i^2 + \varepsilon_i
$$
 (6)

b. Exponencial:

$$
H_i = \phi_i \exp\left(\frac{\phi_2}{\text{DAP}_i}\right) \varepsilon_i \tag{7}
$$

c. Logística

$$
H_i = \frac{\phi_i}{1 + \exp\left[\left(\phi_2 - DAP_i\right)/\phi_3\right]} + \varepsilon_i
$$
 (8)

d. Gompertz

$$
H_i = \phi_i \left[ exp(-exp(\phi_2 - \phi_3 DAP_i)) \right] + \varepsilon_i
$$
 (9)

e. Weibull

$$
H_i = \phi_1 - \phi_2 \exp\left[-\exp(\phi_3)DAP_i^{\phi_4}\right] + \varepsilon_i
$$
 (10)

Em que:  $H_i$  = altura total da i-ésima árvore (metros);  $DAP_i$  = diâmetro a altura do peito (cm);  $\beta_0$ ,  $\beta_1$  e  $\beta_2$  = parâmetros estimados para o modelo linear;  $\phi_1$ ,  $\phi_2$  e  $\phi_3$ = parâmetros estimados para os modelos não lineares;  $\varepsilon_i$  = erro aleatório.

## **2.3.1 Inclusão das covariantes**

A relação altura-diâmetro é afetada por diversas variáveis, como idade, sítio, espaçamento, material genético, tratamentos silviculturais. Portanto, as variáveis "progênie", "altura média das árvores dominantes e codominantes" e "idade" foram incluídas na equação logística por meio da decomposição de parâmetros.

A Equação 11 representa a função com todas as variáveis incluídas, entretanto, optou-se pela inclusão de cada variável de forma separada, gerando três novas equações. A inclusão de todas as variáveis em uma única equação gera muitas combinações a serem testadas, além disso, segundo Mendes et al. (2006), as variáveis incluídas de forma combinada a cada um dos parâmetros estão relacionadas umas com as outras, sendo que a retirada ou a inclusão de uma variável a um parâmetro modifica significativamente a estrutura de todo o ajuste.

$$
H_{i} = \frac{\phi_{10} + \sum_{i=1}^{4} \phi_{1i} \text{ Prog}_{i} + \phi_{15} \overline{\text{HDC}} + \phi_{16} \text{I}}{1 + \exp\left[\frac{(\phi_{20} + \sum_{i=1}^{4} \phi_{2i} \text{ Prog}_{i} + \phi_{25} \overline{\text{HDC}} + \phi_{26} \text{I}) - \text{DAP}_{i}}{(\phi_{30} + \sum_{i=1}^{4} \phi_{3i} \text{ Prog}_{i} + \phi_{35} \overline{\text{HDC}} + \phi_{36} \text{I})}\right]} + \epsilon_{i}
$$
(11)

Em que:

 $H<sub>i</sub>$  = altura total da i-ésima árvore (metros);

 $\overline{\text{HDC}}$  = altura média das dominantes e codominantes, segundo o conceito de Hart;

 $I = Idade$  (meses);

ϕj0= valor do intercepto para o j-ésimo parâmetro.

4  $\sum_{i=1}^{n} \phi_{ji}$  Prog<sub>i</sub> = parâmetro associado a i-ésima progênie e Prog<sub>i</sub> é uma variável indicadora com valor 1 para a i-esima progênie e 0 para as demais progênies, para o j-ésimo parâmetro.

 $\phi_{j5}$ e $\phi_{j6}$  = Efeitos associados a  $\overline{\text{HDC}}\,$ e I para o j-ésimo parâmetro.

# **2.4 Modelagem da altura média das árvores dominantes e codominantes**

Primeiramente, foi ajustada a equação logística para todas as unidades amostrais juntas, utilizando a função *gnls* do pacote *nlme* (PINHEIRO; BATES, 2000).

Após isso, o modelo com efeitos fixos e aleatórios foi ajustado seguindo os métodos sugeridos por Pinheiro e Bates (2000) e a aplicação para área florestal, segundo Calegario et al. (2005b). Foram utilizadas as funções disponíveis no pacote *nlme* (PINHEIRO; BATES, 2000).

$$
\overline{HDC}_{ij} = \frac{\phi_{1i}}{1 + \exp\left[\left(\phi_{2i} - I_{ij}\right) / \phi_{3i}\right]} + \varepsilon_{ij}
$$
(12)  

$$
\Phi_{i} = \begin{bmatrix} \phi_{1i} \\ \phi_{2i} \\ \phi_{3i} \end{bmatrix} = \begin{bmatrix} \beta_{1} \\ \beta_{2} \\ \beta_{3} \end{bmatrix} + \begin{bmatrix} \mathbf{b}_{1i} \\ \mathbf{b}_{2i} \\ \mathbf{b}_{3i} \end{bmatrix} = \boldsymbol{\beta} + \mathbf{b}_{i}
$$
  

$$
\mathbf{b}_{i} \sim N(0, \boldsymbol{\Psi})
$$
  

$$
\varepsilon_{ij} \sim N(0, \sigma^{2})
$$

Em que:

 $HDC_{ij}$  = altura média das árvores dominantes e codominantes para a i-ésima unidade amostral no tempo j (metros);

 $I_{ii}$ =idade (meses) para a i-ésima unidade amostral no tempo j;

**Φi** = vetor de parâmetros do modelo;

 $\beta$  = vetor de efeitos fixos:

**<b>i**= vetor de efeitos aleatórios;

 $\epsilon_{ii}$  = erro aleatório;

 $\phi_{1i}$ ,  $\phi_{2i}$  e  $\phi_{3i}$  = parâmetros estimados.

Após o ajuste, foram checadas as pressuposições do modelo de que os efeitos aleatórios devem ser independentes e normalmente distribuídos com média zero e variância  $\Psi$  e que os erros dentro do grupo ( $\varepsilon_{ii}$ ) devem ser independentes, normalmente distribuídos, com média zero e variância  $\sigma^2$  e independentes dos efeitos aleatórios.

As curvas de *HDC* foram geradas utilizando-se o modelo de efeito misto ajustado para cada progênie, para verificar visualmente o padrão anamórfico e/ou polimórfico das curvas.

### **2.5 Novo método para construção de curvas de índice de sítio**

Tradicionalmente, a curva guia é um dos métodos mais utilizados para a construção de curvas de índice de sítio. Esse método consiste no ajuste de uma curva média a partir de dados de *HDC* e idade, usualmente originários de unidades amostrais permanentes. As equações de índice de sítio obtidas por esse método geram tanto curvas anamórficas quanto polimórficas.

Se uma equação com apenas intercepto e inclinação for utilizado para representar a variação da *HDC* em função da idade e se as curvas forem geradas pelo método da curva guia considerando o intercepto como parâmetro de sítio, assume-se que a inclinação da curva permanece a mesma independente

do sítio e somente o intercepto é alterado. A pressuposição de que as curvas de índice de sítio são proporcionais é uma falha, pois, espera-se que, em sítios mais produtivos, a curva sigmoide seja mais acentuada e a inflexão ocorra mais cedo.

### **2.5.1 Método proposto**

O método proposto é fundamentado nas seguintes hipóteses:

- a. existe correlação entre os parâmetros da equação, dessa maneira, é possível ajustar uma função que represente essa relação, a partir dos valores dos parâmetros fornecidos pelo ajuste de funções de *HDC* =*f*(Idade), para cada unidade amostral.
- b. se um dos parâmetros é função do sítio, os demais também irão variar para cada curva de índice de sítio gerada, já que são correlacionados.

A equação logística foi utilizada para representar *HDC* =*f*(Idade) para iésima unidade amostral (Equação 13). Para isso foi utilizada a função *nlsList* do pacote *nlme*, a qual produz ajustes de modelos não lineares separados por grupo (PINHEIRO; BATES, 2000), no caso, o fator de agrupamento é unidade amostral.

$$
\overline{\text{HDC}}_{ij} = \frac{\phi_1}{1 + \exp\left[\left(\phi_2 - I_{ij}\right)/\phi_3\right]} + \varepsilon_{ij}
$$
(13)

Por definição quando  $I_{ij} = I_{ref}$  (idade de referência),  $\overline{HDC}_{ij} = S_{ij}$  (Índice de Sítio). A Equação 13 pode ser reescrita como:

$$
S_{ij} = \frac{\phi_i}{1 + \exp\left[\left(\phi_2 - I_{ref}\right)/\phi_3\right]} + \epsilon_{ij}
$$
(14)

Isolando  $\phi_1$  (assíntota) nessa equação tem-se que:

$$
\phi_{1} = S_{ij} \left\{ 1 + \exp \left[ \left( \phi_{2} - I_{ref} \right) / \phi_{3} \right] \right\} + \varepsilon_{ij}
$$
\n(15)

Substituindo  $\phi_1$  (assíntota) na Equação 13, tem-se a equação utilizada na construção de curvas de índice de sítio (Equação 16) e isolando  $S_{ij}$ nessa tem-se a equação para classificação de sítios (Equação 17).

$$
\overline{\text{HDC}}_{ij} = S_{ij} \left\{ \frac{1 + \exp\left[\left(\phi_2 - I_{ref}\right)/\phi_3\right]}{1 + \exp\left[\left(\phi_2 - I_{ij}\right)/\phi_3\right]} \right\} + \varepsilon_{ij}
$$
(16)

$$
S_{ij} = \overline{HDC}_{ij} \left\{ \frac{1 + \exp\left[\left(\phi_2 - I_{ij}\right)/\phi_3\right]}{1 + \exp\left[\left(\phi_2 - I_{ref}\right)/\phi_3\right]} \right\} + \varepsilon_{ij}
$$
(17)

O segundo passo foi verificar a correlação entre os parâmetros gerados pelos ajustes por unidade amostral da Equação 13 e ajustar uma equação que represente a variação de  $\phi_2$  (inflexão) em função de  $\phi_1$  (assíntota) e outra que represente a variação de  $\phi_3$  (escala) em função de  $\phi_1$  (assíntota).

$$
\phi_{2i} = f(\phi_{1i})
$$
 (18)

46

$$
\phi_{3i} = g(\phi_{1i}) \tag{19}
$$

Em que:  $f(\phi_1)$  = qualquer função que represente a relação entre inflexão  $\phi_2$  e assíntota  $\phi_1$ . g( $\phi_1$ ) = qualquer função que represente a relação entre escala  $\phi_3$  e assíntota  $φ_1$ .

Considerando que a  $\phi_2$  (inflexão) e  $\phi_3$  (escala) das Equações 16 e 17 não são constantes e sim funções da  $\phi_1$ (assíntota), pode-se reescrevê-las como:

$$
\overline{\text{HDC}}_{ij} = S_{ij} \left\{ \frac{1 + \exp\left[\left(f\left(\phi_1\right) - I_{ref}\right) / g\left(\phi_1\right)\right]}{1 + \exp\left[\left(f\left(\phi_1\right) - I_{ij}\right) / g\left(\phi_1\right)\right]} \right\} + \varepsilon_{ij} \tag{20}
$$

$$
S_{ij} = \overline{HDC}_{ij} \left\{ \frac{1 + \exp\left[\left(f(\phi_1) - I_{ij}\right) / g(\phi_1)\right]}{1 + \exp\left[\left(f(\phi_1) - I_{ref}\right) / g(\phi_1)\right]} \right\} + \varepsilon_{ij}
$$
(21)

Por meio dessas equações é possível gerar curvas polimórficas e fazer a classificação de sítio.

# **2.6 Critérios de avaliação e seleção das equações**

A qualidade dos ajustes foi avaliada por meio da análise gráfica de resíduos e gráficos de valores ajustados versus observados.

 Além disso, os seguintes critérios de avaliação foram utilizados para a seleção da melhor equação:

47

### **2.6.1 Erro padrão residual (Syx)**

O erro padrão residual expressa o quanto em termos médios os valores observados variam em relação aos estimados. A unidade é a mesma da variável dependente, sendo que quanto mais próximo de zero, mais eficiente é a equação.

$$
S_{yx} = \sqrt{\frac{\sum_{i=1}^{n} (y - \hat{y})^2}{n - p}}
$$
 (22)

Em que:  $S_{yx}$  = erro padrão residual na unidade da variável resposta; y = valor observado;  $\hat{y}$  = valor estimado; n = número de observações; p = número de parâmetros.

# **2.6.2 Critério de informação de Akaike (CIA) e critério de informação Bayesiano (CIB)**

Os critérios CIA (SAKAMOTO; ISHIGURO; KITAGAWA, 1986) e CIB (SCHWARZ, 1978) permitem a seleção de equações mais parcimoniosas, pois penalizam aquelas com número excessivo de variáveis independentes. Quanto menores os valores de CIA e CIB melhor a equação.

$$
CIA = -2\ln(mv) + 2p \tag{23}
$$

$$
CIB = -2\ln(mv) + p\ln(n) \tag{24}
$$

Em que:  $p =$  número de parâmetros da equação; mv = valor da máxima verossimilhança; n = número total de observações.

# **2.6.3 Teste da razão da máxima verossimilhança (TRMV)**

O teste da razão da máxima verossimilhança é dado por:

$$
TRMV = 2\left[\ln\left(mv_2\right) - \ln\left(mv_1\right)\right]
$$
 (25)

Em que: ln = logaritmo natural; m $v_2$  = máxima verossimilhança da equação 2;  $mv_1$  = máxima verossimilhança da equação 1

Este valor é testado pela estatística  $\chi^2$  com  $p_2$  (número de parâmetros da equação 2) - p<sub>1</sub> (número de parâmetros da equação 1) graus de liberdade. Se o valor de TRMV for significativo a 5%, a equação com maior valor de máxima verossimilhança apresenta maior precisão.

# **3 RESULTADOS E DISCUSSÃO**

# **3.1 Estimativa dos parâmetros e diagnóstico das equações para altura total**

Os resultados das estimativas dos parâmetros e os valores de erro padrão residual encontram-se na Tabela 2.

Tabela 2 Estimativas e correlações entre os parâmetros para cada equação de altura em função da idade

| Parâmetro                        |                                | Erro   |                                      |          | Correlações |                     |  |  |
|----------------------------------|--------------------------------|--------|--------------------------------------|----------|-------------|---------------------|--|--|
| estimado                         | <b>Valor</b>                   | Padrão | Valor-t                              | Valor-p  | $\phi$      | $\phi$ <sub>3</sub> |  |  |
| Exponencial ( $S_{vx} = 1,29$ m) |                                |        |                                      |          |             |                     |  |  |
| φ                                | 12,86196                       | 0,4063 | 31,65                                | < 0,0001 | $-0,90$     |                     |  |  |
| $\phi$ <sub>2</sub>              | $-18,54188$                    | 0,9981 | $-18,58$                             | < 0,0001 |             |                     |  |  |
|                                  |                                |        | Assintótica ( $S_{vx} = 1,25$ m)     |          |             |                     |  |  |
| φ                                | 12,235475                      | 0,8954 | 13,67                                | < 0,0001 | 0,68        | $-0,98$             |  |  |
| $\phi$ <sub>2</sub>              | $-0,936185$                    | 0,2905 | $-3,22$                              | 0,0015   |             | $-0,78$             |  |  |
| $\phi$ <sub>3</sub>              | $-3,554290$                    | 0,1436 | $-24,76$                             | < 0,0001 |             |                     |  |  |
|                                  |                                |        | Gompertz $(S_{vx} = 1,28 \text{ m})$ |          |             |                     |  |  |
| $\phi_{1}$                       | 9,966986                       | 0,3342 | 29,82                                | < 0,0001 | $-0,47$     | 0,84                |  |  |
| $\phi$ <sub>2</sub>              | 1,128994                       | 0,0741 | 15,24                                | < 0,0001 |             | $-0,81$             |  |  |
| $\phi$                           | 0,069692                       | 0,0058 | 12,02                                | < 0,0001 |             |                     |  |  |
|                                  | Logística ( $S_{vx} = 1,33$ m) |        |                                      |          |             |                     |  |  |
| φ                                | 9,512695                       | 0,2453 | 38,78                                | <,0.0001 | 0,79        | 0,66                |  |  |
| $\phi$ <sub>2</sub>              | 21,421514                      | 0,8598 | 24,91                                | < 0,0001 |             | 0,58                |  |  |
| $\phi$                           | 9,324290                       | 0,6646 | 14,03                                | < 0,0001 |             |                     |  |  |

Em que:  $S_{yx}$  = erro padrão residual

Verifica-se que todas as equações tiveram seus parâmetros significativos, portanto, podem ser utilizadas para representar a variação da altura em função da idade. A equação assintótica apresentou o menor valor de erro padrão residual, mas as outras equações apresentaram valores semelhantes.

Em relação às correlações entre os parâmetros, a equação Assintótica apresentou alta correlação entre o parâmetro assíntota  $(\phi_1)$  e o parâmetro escala (ϕ3). A de Gompertz também apresentou alta correlação entre esses parâmetros e entre o parâmetro inflexão ( $\phi_2$ ) e  $\phi_3$ . A Logística apresentou um valor maior apenas entre  $φ_1$  e  $φ_2$ . E os parâmetros da exponencial foram altamente correlacionados. Uma correlação baixa entre pares de parâmetros indica que esses são necessários na equação e consequentemente que não existe um número excessivo de parâmetros. Nesse sentido, isso pode ser considerado uma característica positiva da Logística.

Na Tabela 3, os menores valores de CIA e CIB e o maior valor do logaritmo natural da máxima verossimilhança confirmam a superioridade da equação assintótica. Embora essa assuma valores negativos de altura nas idades inferiores, isso não é um problema, pois geralmente inventários são realizados a partir de dois anos de idade.

| Equação     | CIA    | CIB    | lnmv      |
|-------------|--------|--------|-----------|
| Exponecial  | 776,58 | 786,91 | $-385,29$ |
| Assintótica | 762,20 | 775,97 | $-377,10$ |
| Gompertz    | 775,37 | 789,14 | $-383,68$ |
| Logística   | 790,89 | 804,66 | $-391,44$ |

Tabela 3 Critérios de seleção para os modelos ajustados

Em que: CIA = Critério de informação de Akaike; CIB = Critério de informação Bayesiano; lnmv = logaritmo neperiano da máxima verossimilhança

As curvas de crescimento cumulativo possuem como característica a forma sigmoide e, mesmo para períodos curtos de crescimento, tendem a seguir esse padrão de forma (HUSCH; MILLER; BEERS, 1982). Entretanto, a base de dados do estudo é atípica em relação às bases comumente utilizadas em estudos

de crescimento florestal, as quais possuem dados de unidades amostrais medidas em diferentes momentos e alocadas em florestas com diferentes idades, apresentando um ponto de inflexão evidente.

Na base de dados deste estudo, o ponto de inflexão não está claro, principalmente porque as unidades amostrais foram alocadas em um povoamento de mesma idade e foram medidas sempre na mesma época, apresentando assim, esta tendência assintótica (Figura 6). Esse pode ser um dos motivos da equação assintótica ter representado melhor os dados.

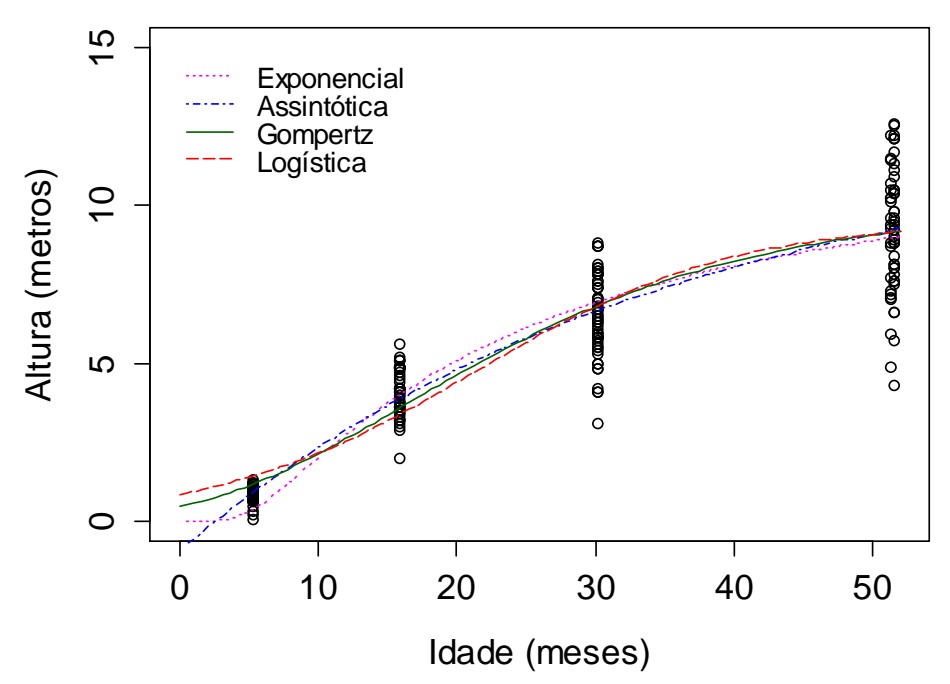

Figura 6 Curvas ajustadas para as equações de altura em função da idade

Os resíduos foram semelhantes entre a equação Logística e a Gompertz, com problemas de superestimativa e subestimativa. Esses problemas, apesar de menos evidentes, ocorreram para a equação exponencial. Para a Assintótica, os resíduos apresentaram uma melhor distribuição ao redor de zero (Figura 7).

Observa-se um aumento da variabilidade dos resíduos com os valores ajustados para todas as equações. Esse padrão em forma de cunha pode ser devido à correlação entre as observações de uma mesma árvore e não à heterocedasticidade (PINHEIRO; BATES, 2000). Entretanto, na Figura 6, notase um aumento da amplitude dos dados à medida que a idade aumenta, podendo ser um indício de que a base de dados é heterocedástica.

Estas violações podem ser remediadas seja modelando a estrutura geral de covariância, seja utilizando mínimos quadrados generalizados (CALEGARIO et al., 2005a), ou modelos de efeito misto (FANG; BAILEY, 2001).

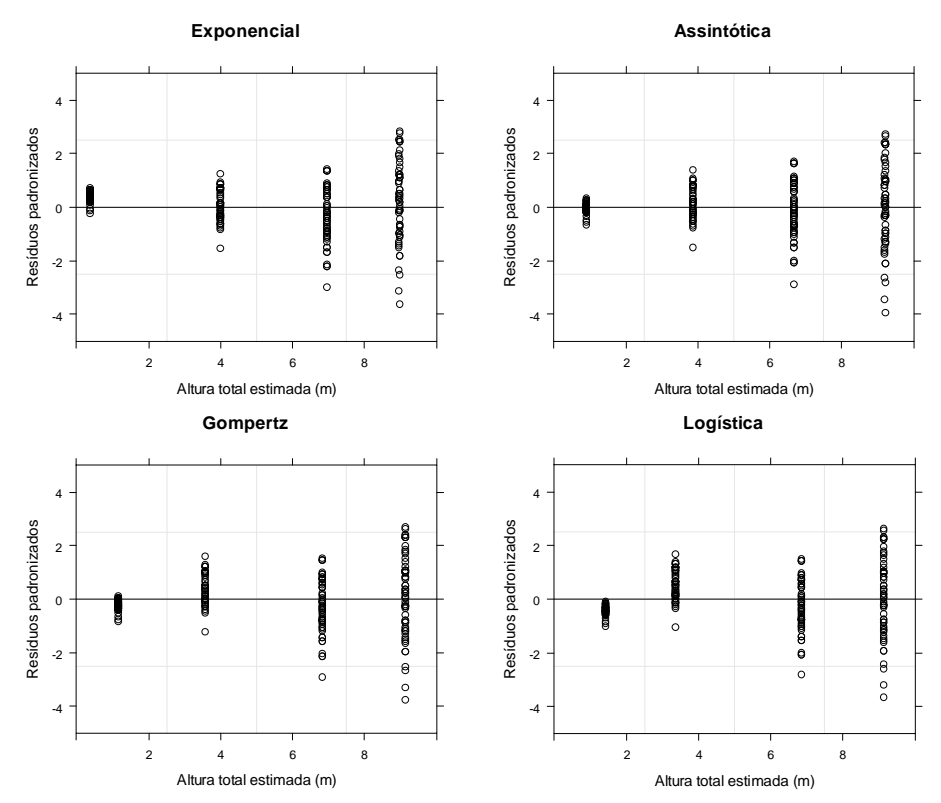

Figura 7 Distribuição dos resíduos para as equações Exponencial, Assintótica, Gompertz e Logística

### **3.1.1 Inclusão da covariante progênie**

Os gráficos apresentados na Figura 8 representam a tendência de crescimento em altura para cada progênie. Nota-se que algumas progênies apresentam uma tendência de crescimento superior a outras (P24, P78, P79).

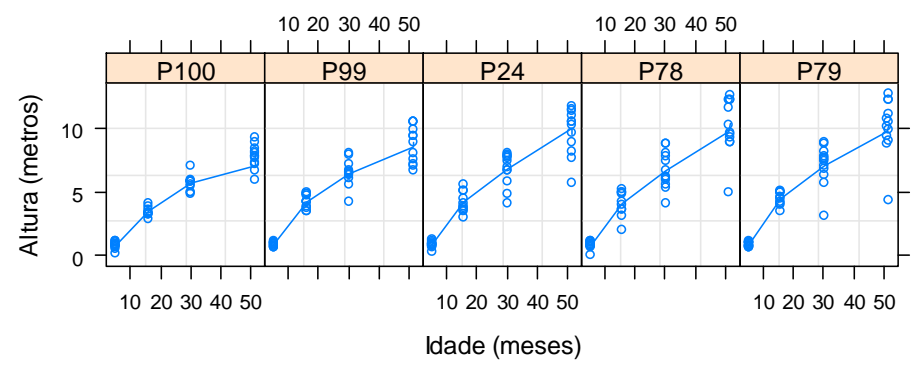

Figura 8 Altura total observada por árvore em cada idade para as diferentes progênies

Antes do ajuste, foi realizada uma análise exploratória para saber quais parâmetros da equação Logística seriam influenciados pelo efeito da progênie. A Figura 9 sugere que somente o parâmetro assíntota varia com a progênie. Sendo assim, a inclusão dessa variável foi testada apenas nesse parâmetro.

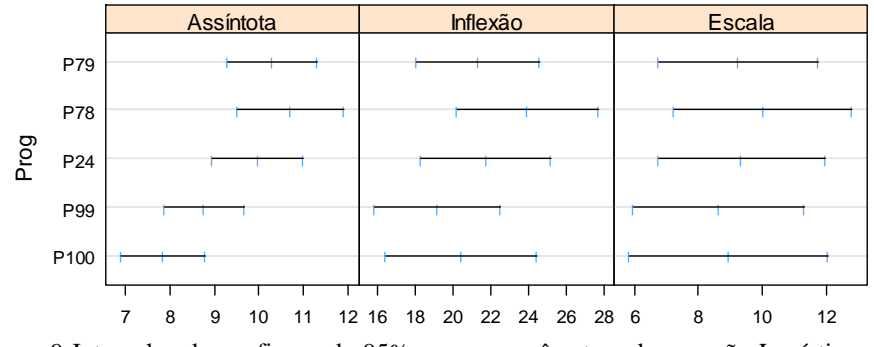

Figura 9 Intervalos de confiança de 95% para os parâmetros da equação Logística por progênie (Prog)

O teste F para o efeito da progênie e os valores dos parâmetros encontram-se, respectivamente, nas Tabelas 4 e 5. Observou-se a significância do efeito da progênie no parâmetro assíntota (Tabela 4), como sugerido pela Figura 9.

Todas as progênies associadas ao parâmetro assíntota foram significativas (Tabela 5), sugerindo que elas atingem valores médios máximos em alturas diferentes.

Tabela 4 Teste F para os parâmetros da equação Logística com a covariante progênie

| Parâmetro | Variável<br>associada ao<br>parâmetro | <b>GLN</b> | GLD | Valor - F | Valor-p  |
|-----------|---------------------------------------|------------|-----|-----------|----------|
| Assíntota | Intercepto                            |            | 224 | 1380,86   | < 0,0001 |
|           | Progênie                              | 4          | 224 | 2.68      | 0,0327   |
| Inflexão  | $\overline{\phantom{0}}$              |            | 224 | 500,85    | < 0,0001 |
| Escala    | $\overline{\phantom{0}}$              |            | 224 | 232,64    | < 0,0001 |

Em que: GLN = grau de liberdade do numerador; GLD = grau de liberdade do denominador

Tabela 5 Parâmetros estimados para a equação Logística com a covariante progênie associada ao parâmetro assíntota e respectivas estatísticas

| Parâmetro | Variável<br>associada ao<br>parâmetro | Valor     | Erro<br>Padrão | <b>Valor-t</b> | Valor-p  |
|-----------|---------------------------------------|-----------|----------------|----------------|----------|
|           | Intercepto (P100)                     | 8,039793  | 0,3241         | 24,80          | < 0,0001 |
| Assíntota | P <sub>24</sub>                       | 1,885445  | 0,4011         | 4,70           | < 0,0001 |
|           | P78                                   | 2,090506  | 0,4015         | 5,21           | < 0,0001 |
|           | P79                                   | 2,284286  | 0,4019         | 5,68           | < 0,0001 |
|           | P99                                   | 1,180803  | 0,3994         | 2,96           | 0,0035   |
| Inflexão  |                                       | 21,490809 | 0,7936         | 27,08          | < 0,0001 |
| Escala    |                                       | 9,348539  | 0,6129         | 15,25          | < 0,0001 |

A comparação entre a equação reduzida e completa (com progênie) é apresentada na Tabela 6. O teste da razão da máxima verossimilhança mostra a superioridade da equação com a inclusão do efeito da progênie na assíntota.

Tabela 6 Comparação entre a equação Logística sem o efeito da progênie e com

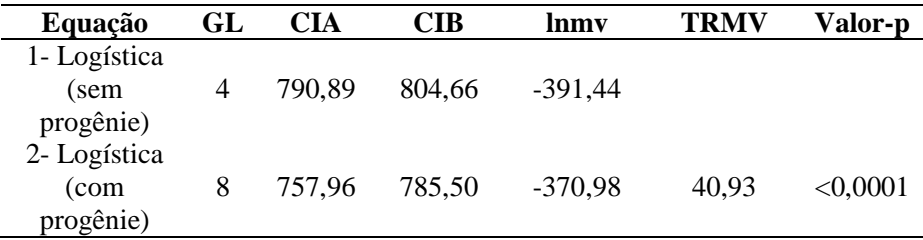

Em que: GL= grau de liberdade; CIA = Critério de Informação de Akaike; CIB = Critério de informação Bayesiano; lnmv = logaritmo neperiano da máxima verossimilhança; TRMV = Teste da razão da máxima verossimilhança; Valor-p = valor da probabilidade acima do valor do qui-quadrado calculado

A inclusão de covariantes, como o material genético ou outras referentes à árvore individual e/ou povoamento, tem sido apresentada em diversos trabalhos como um método de obter modelos mais precisos (CALEGARIO et al., 2005a; GUIMARÃES et al., 2009; MENDES et al., 2006; MENDONÇA et al., 2011).

#### **3.2 Relação altura-diâmetro**

Os parâmetros estimados foram significativos para todas as equações e os valores de Syx foram semelhantes. A equação Exponencial apresentou o maior valor de erro padrão residual e a Polinomial de grau 2 o menor valor (Tabela 7).

| Parâmetro<br><b>Estimado</b> | <b>Valor</b> | <b>Erro</b><br>Padrão | Valor-t                                   | Valor-p  |  |  |
|------------------------------|--------------|-----------------------|-------------------------------------------|----------|--|--|
|                              |              |                       | Polinomial de grau 2 ( $S_{yx} = 0.98$ m) |          |  |  |
| $\beta_0$                    | 1,4737362    | 0,3329                | 4,43                                      | < 0,0001 |  |  |
| $\beta_{1}$                  | 0,6030479    | 0,0530                | 11,37                                     | <,0.0001 |  |  |
| $\beta_{2}$                  | $-0,0065403$ | 0,0020                | $-3,32$                                   | 0,0010   |  |  |
|                              |              |                       | Exponencial ( $S_{vx} = 1,08$ m)          |          |  |  |
| $\phi_{\rm i}$               | 15,296834    | 0,2972                | 51,47                                     | < 0,0001 |  |  |
| $\phi$ <sub>2</sub>          | $-7,653869$  | 0,2397                | $-31,94$                                  | < 0,0001 |  |  |
|                              |              |                       | Logística ( $S_{vx} = 0.99$ m)            |          |  |  |
| $\phi_{\rm i}$               | 13,478386    | 0,6114                | 22,05                                     | < 0,0001 |  |  |
| $\phi$ <sub>2</sub>          | 9,903211     | 0,6713                | 14,75                                     | < 0,0001 |  |  |
| $\phi$ <sub>3</sub>          | 6,944107     | 0,5519                | 12,58                                     | < 0,0001 |  |  |
|                              |              |                       | Gompertz ( $S_{vx} = 0.99$ m)             |          |  |  |
| $\phi_{\rm i}$               | 15,330686    | 1,0976                | 13,97                                     | < 0,0001 |  |  |
| $\phi$ <sub>2</sub>          | 1,935784     | 0,0565                | 34,25                                     | < 0,0001 |  |  |
| $\phi$                       | 0,916577     | 0,0094                | 97,18                                     | < 0,0001 |  |  |
| Weibull $(S_{vx} = 0.99$ m)  |              |                       |                                           |          |  |  |
| $\phi$ <sub>1</sub>          | 14,165995    | 2,0588                | 6,88                                      | < 0,0001 |  |  |
| $\phi$ <sub>2</sub>          | 11,313355    | 2,6123                | 4,33                                      | < 0,0001 |  |  |
| $\phi$                       | $-4,385523$  | 0,6740                | $-6,51$                                   | < 0,0001 |  |  |
| $\phi_4$                     | 1,537996     | 0,3170                | 4,86                                      | < 0,0001 |  |  |

Tabela 7 Parâmetros estimados para as equações hipsométricas e respectivas estatísticas de precisão

Em que:  $S_{yx}$  = erro padrão residual

 Os critérios de informação de Akaike e Bayesiano confirmam a semelhança em termos de precisão entre as funções Polinomial de grau 2, Gompertz, Logística, Weibull e evidenciam a inferioridade da equação exponencial para a representação dos dados (Tabela 8).

Tabela 8 Critérios de seleção para os modelos ajustados

| Equação              | CIA     | CIB     | lnmv      |
|----------------------|---------|---------|-----------|
| Polinomial de grau 2 | 1253,42 | 1269,80 | $-622,71$ |
| Exponencial          | 1333,40 | 1345,68 | $-663,70$ |
| Gompertz             | 1252,13 | 1268,52 | $-622,07$ |
| Logística            | 1251,76 | 1268,15 | $-621,88$ |
| Weibull              | 1254,09 | 1274,57 | $-622.05$ |

Em que: CIA = Critério de informação de Akaike; CIB = Critério de informação Bayesiano; lnmv = logaritmo neperiano da máxima verossimilhança

Nota-se pelo gráfico de resíduos, que a equação exponencial subestimou os valores de altura até cinco metros (Figura 10e). Para as demais funções, os gráficos foram semelhantes em relação à dispersão dos resíduos e não indicaram problemas de superestimativa e/ou subestimativa (Figuras 10a, 10b, 10c e 10d).

 A pressuposição de normalidade dos erros não foi violada em nenhum dos ajustes. Observa-se pelos gráficos de valores ajustados versus observados que, apenas a equação exponencial apresentou problemas de estimativa, principalmente para alturas até 4 m e superiores a 10 m (Figura 10). Além disso, essa equação gerou uma curvatura diferente da tendência dos dados (Figura 11).

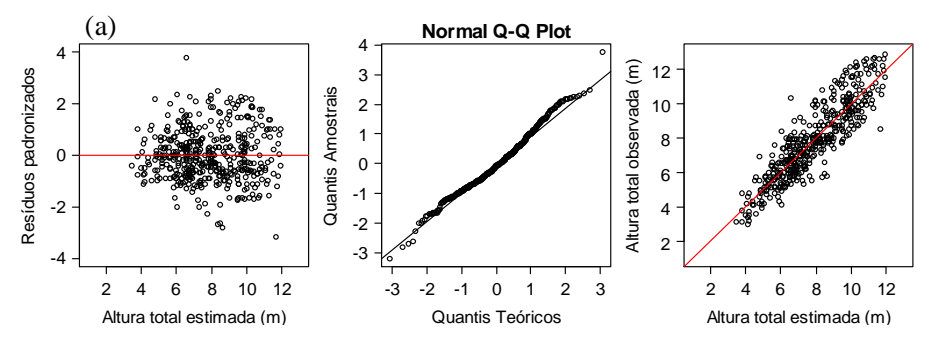

Figura 10 Gráficos de diagnóstico para as equações: (a) Logística, (b) Gompertz, (c) Weibull, (d) Polinomial de grau 2 e (e) Exponencial

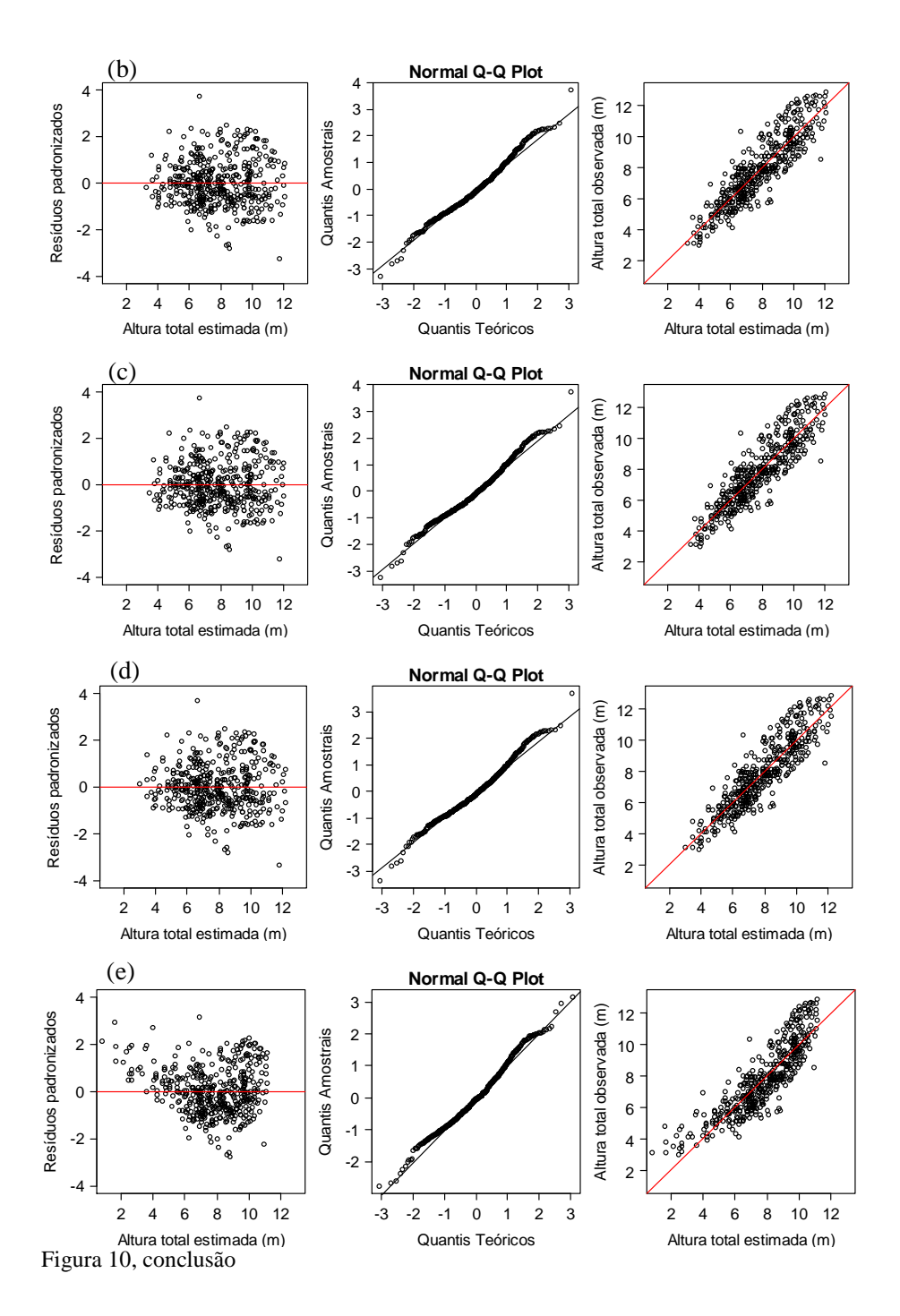

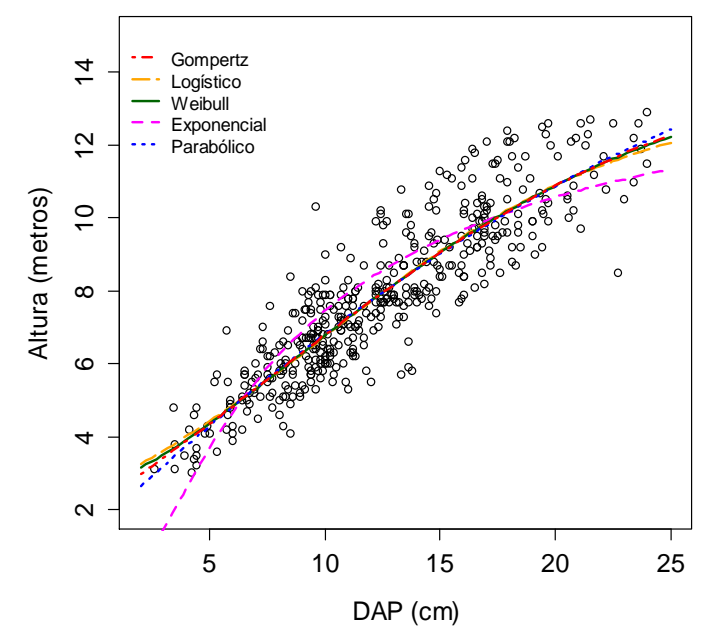

Figura 11 Curvas ajustadas para cada equação

Resultados semelhantes foram encontrados por Mendonça et al. (2011), testando modelos hipsométricos para a espécie *Pinus caribaea* var. *hondurensis*. Os autores verificaram que os modelos Parabólico e Logístico apresentaram menor erro padrão e que o de Curtis, ou exponencial, apresentou o pior ajuste.

Batista, Couto e Marquesini (2001), analisando a estabilidade de modelos hipsométricos, verificaram que os polinomiais são inadequados e artificiais para representar a curva altura-diâmetro, sendo que os polinômios de segundo e terceiro graus apresentaram uma curvatura inexistente. Para a equação exponencial, esses autores observaram uma semelhança dessa equação com outros modelos não lineares, entretanto, com uma curvatura menos acentuada. No entanto, no presente estudo, a equação exponencial diferiu das demais equações testadas e apresentou uma curvatura inexistente.

Batista, Couto e Marquesini (2001) afirmam ainda que, devido à fundamentação biológica, os modelos não lineares apresentam uma constância no padrão da curva, independente do tipo de floresta e que esses têm permitido também maior segurança nas extrapolações.

### **3.2.1 Inclusão de covariantes na equação hipsométrica**

Os parâmetros assíntota e escala foram mais sensíveis às variáveis *HDC* e *Idade*. O valor desses parâmetros aumentou com o aumento dessas variáveis. Já para a variável progênie, ocorreu pouca variação e sobreposição dos intervalos para todos os parâmetros (Figura 12).

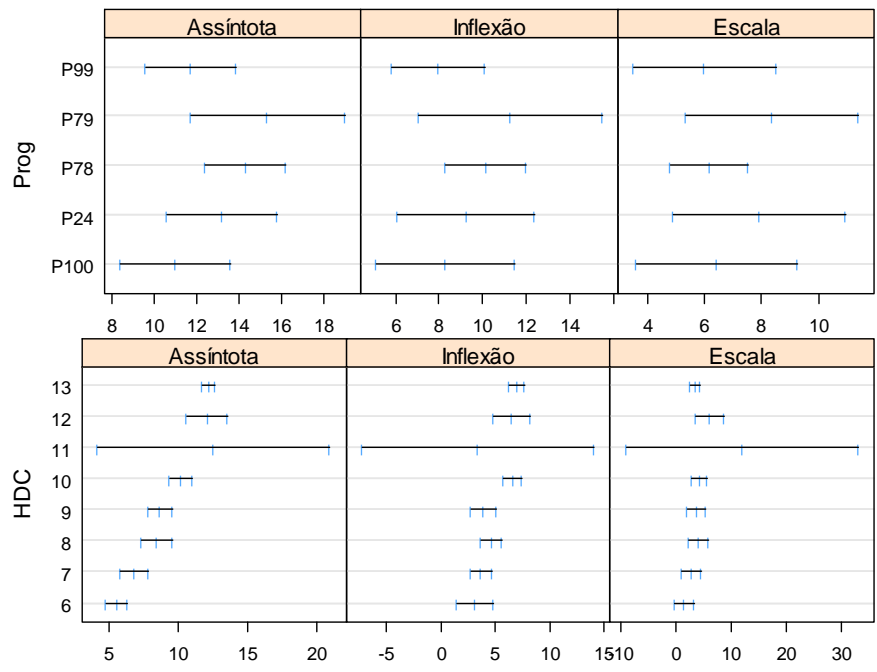

Figura 12 Intervalos de confiança de 95% para os parâmetros da equação em função de algumas variáveis. Em que: Prog = progênie; HDC = altura média das dominantes e codominantes; Idade = Idade em meses

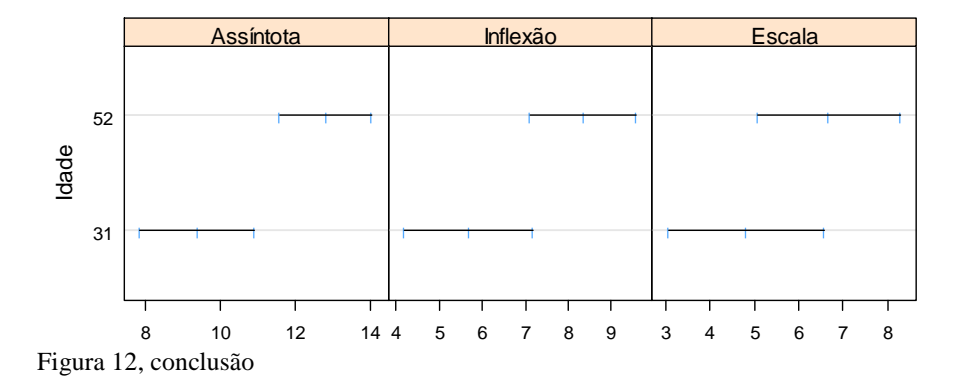

 Apenas os parâmetros assíntota e inflexão foram influenciados significativamente pela variável *Progênie* (Tabela 9).

Tabela 9 Teste F para os parâmetros das equações Logísticas selecionadas para cada covariante testada

| Parâmetro            | Variável associada<br>ao parâmetro | GLN               | <b>GLD</b> | Valor - F | Valor-p  |  |  |  |
|----------------------|------------------------------------|-------------------|------------|-----------|----------|--|--|--|
| Equação com Progênie |                                    |                   |            |           |          |  |  |  |
| Assíntota            | Intercepto                         |                   | 433        | 5314,06   | < 0,0001 |  |  |  |
|                      | Progênie                           | 4                 | 433        | 11.80     | < 0.0001 |  |  |  |
| Inflexão             | Intercepto                         |                   | 433        | 84,76     | < 0,0001 |  |  |  |
|                      | Progênie                           | 4                 | 433        | 4.37      | 0,0018   |  |  |  |
| Escala               |                                    |                   | 433        | 177,80    | < 0,0001 |  |  |  |
| Equação com HDC      |                                    |                   |            |           |          |  |  |  |
|                      | Intercepto                         |                   | 439        | 19308,73  | < 0,0001 |  |  |  |
| Assíntota            | <b>HDC</b>                         | 1                 | 439        | 1236,87   | < 0.0001 |  |  |  |
|                      | Intercepto                         |                   | 439        | 744,07    | < 0,0001 |  |  |  |
| Inflexão             | <b>HDC</b>                         |                   | 439        | 62,58     | < 0,0001 |  |  |  |
| Escala               |                                    |                   | 439        | 174,92    | < 0,0001 |  |  |  |
|                      |                                    | Equação com Idade |            |           |          |  |  |  |
| Assíntota            | Intercepto                         |                   | 440        | 6260,64   | < 0,0001 |  |  |  |
|                      | Idade                              |                   | 440        | 123.73    | < 0.0001 |  |  |  |
| Inflexão             |                                    |                   | 440        | 58,37     | < 0,0001 |  |  |  |
| Escala               |                                    |                   | 440        | 137,94    | < 0,0001 |  |  |  |
|                      |                                    |                   |            |           |          |  |  |  |

Em que: GLN = grau de liberdade do numerador; GLD = grau de liberdade do denominador

 A progênie 78 apresentou os maiores valores de assíntota e inflexão. As progênies 24 e 99 não foram significativamente diferentes da progênie 100 (Intercepto) para os dois parâmetros, portanto, poderiam ser agrupadas. A progênie 79 associada ao parâmetro inflexão não foi significativamente diferente da progênie 100 (Tabela 10).

| Parâmetro | <b>Variável</b><br>associada ao                                          | <b>Valor</b> | Erro<br>Padrão | <b>Valor-t</b> | Valor-p  |
|-----------|--------------------------------------------------------------------------|--------------|----------------|----------------|----------|
|           | parâmetro                                                                |              |                |                |          |
|           | Equação com Progênie - $S_{yx} = 0.89$ m; CIA = 1164,74; CIB = 1213,89   |              |                |                |          |
|           | Intercepto<br>(P100)                                                     | 11,357760    | 0,7147         | 15,89          | < 0,0001 |
|           | P <sub>24</sub>                                                          | 1,030414     | 0,6450         | 1,60           | 0,1109   |
| Assíntota | P78                                                                      | 3,888009     | 0,7757         | 5,01           | < 0,0001 |
|           | P79                                                                      | 2,413434     | 0,6583         | 3,67           | 0,0003   |
|           | P99                                                                      | 1,105889     | 0,7010         | 1,58           | 0,1154   |
|           | Intercepto<br>(P100)                                                     | 8,737395     | 0,9953         | 8,78           | < 0,0001 |
| Inflexão  | P <sub>24</sub>                                                          | $-0,324586$  | 1,0412         | $-0,31$        | 0,7554   |
|           | P78                                                                      | 2,298370     | 0,9846         | 2,33           | 0,0200   |
|           | P79                                                                      | 0,865478     | 1,0039         | 0,86           | 0,3891   |
|           | P99                                                                      | $-0,077880$  | 1,0655         | $-0,07$        | 0,9418   |
| Escala    |                                                                          | 6,866805     | 0,5150         | 13,33          | < 0,0001 |
|           | Equação com HDC - S <sub>yx</sub> = 0,76 m; CIA = 1022,55; CIB = 1047,13 |              |                |                |          |
|           | Intercepto                                                               | 2,2418107    | 0,5196         | 4,65           | < 0,0001 |
| Assíntota | <b>HDC</b>                                                               | 0,747491     | 0,0439         | 17,04          | < 0,0001 |
| Inflexão  | Intercepto                                                               | 0,405585     | 1,1185         | 0,36           | 0,7171   |
|           | <b>HDC</b>                                                               | 0,497567     | 0,1073         | 4,64           | < 0,0001 |
| Escala    |                                                                          | 4,180440     | 0,3161         | 13,23          | < 0.0001 |
|           | Equação com Idade - $S_{vx} = 0.95$ m; CIA = 1218,30; CIB = 1238,78      |              |                |                |          |
| Assíntota | Intercepto                                                               | 9,892074     | 0,6529         | 15,15          | < 0,0001 |
|           | Idade                                                                    | 0.054929     | 0,0085         | 6,48           | < 0,0001 |
| Inflexão  |                                                                          | 8,150429     | 0,5881         | 13,59          | < 0,0001 |
| Escala    |                                                                          | 6,727570     | 0,5728         | 11,74          | < 0,0001 |

Tabela 10 Parâmetros estimados para cada equação associada às covariantes testadas e respectivas estatísticas

Em que:  $S_{yx}$  = erro padrão residual. CIA = critério de informação de Akaike. CIB = Critério de informação Bayesiano

Como as variáveis *H* e *DAP* são correlacionadas com o volume pode-se inferir que, para valores superiores de *DAP*, a progênie 78 possuirá maior valor de altura e, consequentemente, maior volume.

A variável *HDC* influenciou significativamente os parâmetros assíntota e inflexão (Tabela 9), sendo que para a inflexão o valor do intercepto não foi significativo (Tabela 10), mas, por ajudar a manter a curva passando pela base de dados, não forçando a curva para a origem, o mesmo foi mantido na função. Apenas o parâmetro assíntota foi influenciado pela variável *Idade* (Tabelas 9 e 10).

Todas as equações com inclusão de covariantes foram melhores que a equação Logística original (Tabela 11), e a equação com inclusão da variável *HDC* foi a que possuiu maior ganho em precisão (22,45%).

| Equação                         | GL | <b>CIA</b> | <b>CIB</b> | lnmy      | TRMV     | Valor-p  |
|---------------------------------|----|------------|------------|-----------|----------|----------|
|                                 |    |            | Progênie   |           |          |          |
| 1 - Logística                   | 4  | 1251,76    | 1268,15    | $-621,88$ |          |          |
| 2 - Logística<br>(com progênie) | 12 | 1164.74    | 1213,89    | $-570,37$ | 103,0283 | < 0.0001 |
|                                 |    |            | <b>HDC</b> |           |          |          |
| 1 - Logística                   | 4  | 1251,76    | 1268,15    | $-621,88$ |          |          |
| 2 - Logística<br>(com HDC)      | 6  | 1022.55    | 1047.13    | $-505,28$ | 233,2103 | < 0.0001 |
|                                 |    |            | Idade      |           |          |          |
| 1 - Logística                   | 4  | 1251,76    | 1268,15    | $-621,88$ |          |          |
| 2 - Logística<br>(com Idade)    | 5  | 1218,30    | 1238.78    | $-604,15$ | 35,4620  | < 0.0001 |

Tabela 11 Comparação entre a equação Logística sem o efeito das covariantes e com cada equação com o efeito da covariante

Em que: GL = grau de liberdade; CIA = Critério de Informação de Akaike; CIB = Critério de informação Bayesiano; lnmv = logaritmo neperiano da máxima verossimilhança; TRMV = Teste da razão da máxima verossimilhança; Valor-p = valor da probabilidade acima do valor do qui-quadrado calculado

A inclusão das variáveis de forma combinada poderia aumentar ainda mais precisão das equações, entretanto, como afirmado por Mendes et al. (2006), retirar ou incluir qualquer variável associada a qualquer parâmetro modifica significativamente a estrutura de todo o ajuste e isso requer um estudo detalhado para cada situação de interesse.

### **3.3 Modelagem da altura dominante e codominante**

Os parâmetros estimados da equação Logística, sem considerar grupos e efeitos aleatórios foram significativos e encontram-se na Tabela 12.

Tabela 12 Parâmetros estimados e respectivas estatísticas para a equação Logística, sem considerar grupos e efeitos aleatórios

| Parâmetro<br>estimado | Valor    | Erro Padrão                                                  | Valor-t | Valor-p  |
|-----------------------|----------|--------------------------------------------------------------|---------|----------|
|                       |          | $S_{vx} = 0.98$ m; CIA = 130,59; CIB = 137,82; lnmv = -61,30 |         |          |
| $\phi$ <sub>1</sub>   | 11,99362 | 0,7022                                                       | 17,08   | < 0,0001 |
| $\phi$                | 22,50431 | 1,8921                                                       | 11,89   | < 0,0001 |
| φ,                    | 12,57862 | 2,0734                                                       | 6.07    | < 0,0001 |

Em que: Syx = erro padrão residual. CIA = critério de informação de Akaike. CIB = Critério de informação Bayesiano

Os *boxplots* dos resíduos (Figura 13) mostram que os resíduos tendem a ser negativos para algumas unidades amostrais e positivos para outras e que as unidades amostrais têm diferentes variações. O modelo de efeito misto foi ajustado com o intuito de considerar similaridades entre as unidades amostrais e a variabilidade entre e dentro, a fim de gerar curvas que representem as variações do sítio e progênie de cedro australiano.

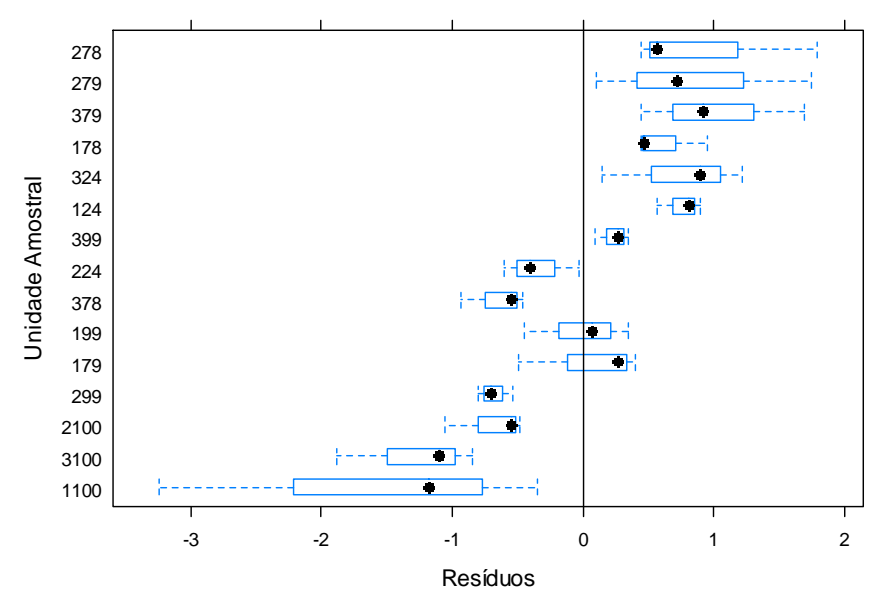

Figura 13 *Boxplots* dos resíduos por unidade amostral para a equação Logística

O total de 15 unidades amostrais representadas por apenas três observações e considerando efeitos fixos e aleatórios para todos os parâmetros, não foi suficiente para atingir a convergência. Para contornar esse problema de convergência foi utilizada apenas a diagonal da matriz de variância e covariância (*pdDiag*) dos efeitos aleatórios (PINHEIRO; BATES, 2000). O uso da diagonal implica dizer que os efeitos aleatórios são independentes. Informações para os efeitos fixos e efeitos aleatórios encontram-se na Tabela 13.

Todos os parâmetros do modelo de efeito misto foram significativos. Os altos valores estimados de desvio padrão para os efeitos aleatórios dos parâmetros assíntota e inflexão sugerem que eles são necessários no modelo. Isso não foi observado para o parâmetro escala, o qual apresentou um valor próximo de zero, sugerindo que esse poderia ser retirado do modelo.

66

|                     | <b>Efeito</b><br>aleatório |                 |    |               |               |           |
|---------------------|----------------------------|-----------------|----|---------------|---------------|-----------|
| <b>Parâmetros</b>   | Valor                      | Erro<br>Padrão  | GL | Valor-t       | Valor-<br>n   | <b>DP</b> |
| $\phi_{1}$          | 11,88297                   | 0,4269          | 28 | 27.84         | < 0.0001      | 1.270537  |
| $\phi$ <sub>2</sub> | 22,25366                   | 0.7631          | 28 | 29.16         | < 0.0001      | 1,173673  |
| $\phi$              | 12,15929                   | 0,7729          | 28 | 15.73         | < 0.0001      | 0,000177  |
| Resíduo             |                            | $\sim$<br>_ _ _ |    | $\sim$ $\sim$ | $\sim$ $\sim$ | 0,380355  |

Tabela 13 Parâmetros estimados e estatísticas para o modelo de efeito misto

Em que: GL=graus de liberdade; DP=desvio padrão dos efeitos aleatórios.

Comparando os modelos com e sem o efeito aleatório para o parâmetro escala, verifica-se que o TRMV não foi significativo, confirmando que o parâmetro escala pode ser tratado apenas como efeito fixo sem redução da precisão (Tabela 14).

Tabela 14 Comparação entre o modelo de efeito misto com e sem o efeito aleatório para o parâmetro escala

| Modelo           | GL | CIA    | <b>CIB</b> | lnmy   | TRMV    | Valor-p |
|------------------|----|--------|------------|--------|---------|---------|
| 1 - Com o efeito |    |        |            |        |         |         |
| aleatório para o |    | 102.54 | 115.18     | -44.27 |         |         |
| parâmetro escala |    |        |            |        |         |         |
| 2 - Sem o efeito |    |        |            |        |         |         |
| aleatório para o | 6  | 100.54 | 111,38     | -44.27 | 0,00224 | 0.9622  |
| parâmetro escala |    |        |            |        |         |         |

Em que: GL = grau de liberdade; CIA = Critério de Informação de Akaike; CIB = Critério de informação Bayesiano; lnmv = logaritmo neperiano da máxima verossimilhança; TRMV = Teste da razão da máxima verossimilhança; Valor-p = valor da probabilidade acima do valor do qui-quadrado calculado.

Após a confirmação de que o modelo sem o efeito aleatório para o parâmetro escala pode ser utilizado, esse foi reajustado utilizando uma matriz positiva-definida geral (*pdSymm*) para os efeitos aleatórios e comparado com o anterior que considerava apenas a diagonal da matriz (Tabela 15). Como o

TRMV não foi significativo e considerando que os critérios de informação foram semelhantes, sugere-se que o modelo mais simples, o qual considera apenas a diagonal da matriz de variância e covariância para os efeitos aleatórios (*pdDiag*) pode ser utilizado sem redução de precisão. Os parâmetros estimados do modelo final são apresentados na Tabela 16.

Tabela 15 Comparação entre a modelo de efeito misto sem o efeito aleatório para o parâmetro escala considerando a diagonal da matriz de variância e covariância (*pdDiag*) e considerando uma matriz positiva-definida geral (*pdSymm*)

| Modelo                   | GL | CIA    | CIB    | lnmy     | TRMV     | Valor-p |
|--------------------------|----|--------|--------|----------|----------|---------|
| 1 - Equação<br>Logística | 6  | 100.54 | 111.38 | $-44.27$ |          |         |
| (pdDiag)                 |    |        |        |          |          |         |
| 2 - Equação              |    |        |        |          |          |         |
| Logística                |    | 99.44  | 112,08 | $-42.72$ | 3,104182 | 0.0781  |
| (pdSymm)                 |    |        |        |          |          |         |

Em que: GL = grau de liberdade; CIA = Critério de Informação de Akaike; CIB = Critério de informação Bayesiano; lnmv = logaritmo neperiano da máxima verossimilhança; TRMV = Teste da razão da máxima verossimilhança; Valor-p = valor da probabilidade acima do valor do qui-quadrado calculado

Tabela 16 Parâmetros estimados e as estatísticas para o modelo de efeito misto final, sem o efeito aleatório para o parâmetro escala e matriz de variância e covariância diagonal

|                     | <b>Efeito</b><br>aleatório |                |    |                |          |           |
|---------------------|----------------------------|----------------|----|----------------|----------|-----------|
| <b>Parâmetros</b>   | Valor                      | Erro<br>Padrão | GL | <b>Valor-t</b> | Valor-p  | DP        |
| $\phi_{i}$          | 11.88255                   | 0,4268         | 28 | 27,84          | < 0.0001 | 1.270581  |
| $\phi$ <sub>2</sub> | 22,25273                   | 0.7629         | 28 | 29.17          | < 0.0001 | 1.174204  |
| $\phi$ <sub>3</sub> | 12,15769                   | 0.7726         | 28 | 15.74          | < 0.0001 |           |
| Resíduo             |                            |                |    |                |          | 0,3803184 |

Em que: GL=graus de liberdade; DP=desvio padrão dos efeitos aleatórios.

As pressuposições para o modelo final foram checadas. Verifica-se que os resíduos foram distribuídos aleatoriamente ao redor do zero com variância aproximadamente constante, apresentando poucos *outliers*, e sem qualquer indicativo de violação das pressuposições para os erros (Figura 14).

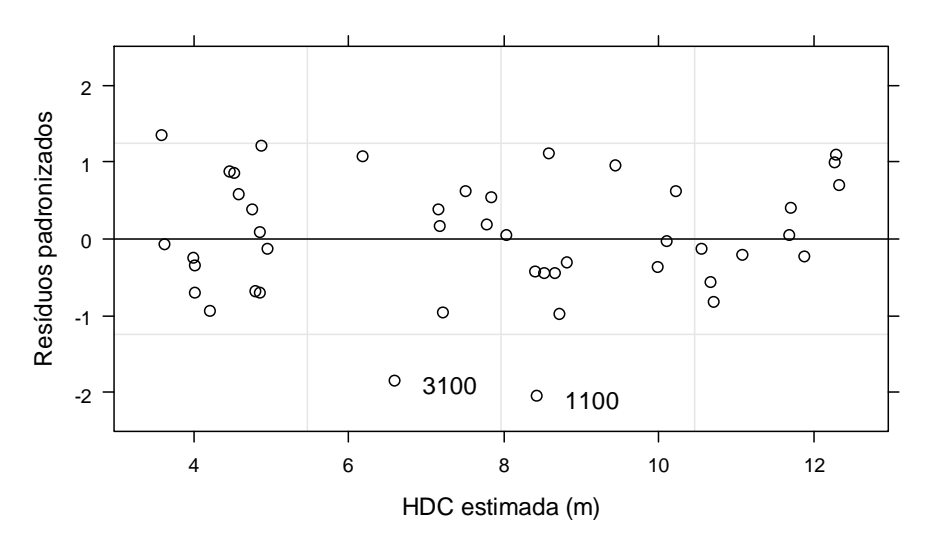

Figura 14 Gráfico de resíduos para o modelo de efeito misto final

Os gráficos de probabilidade normal para os erros e para efeitos aleatórios não indicam violações da pressuposição de normalidade (Figuras 15 e 16).

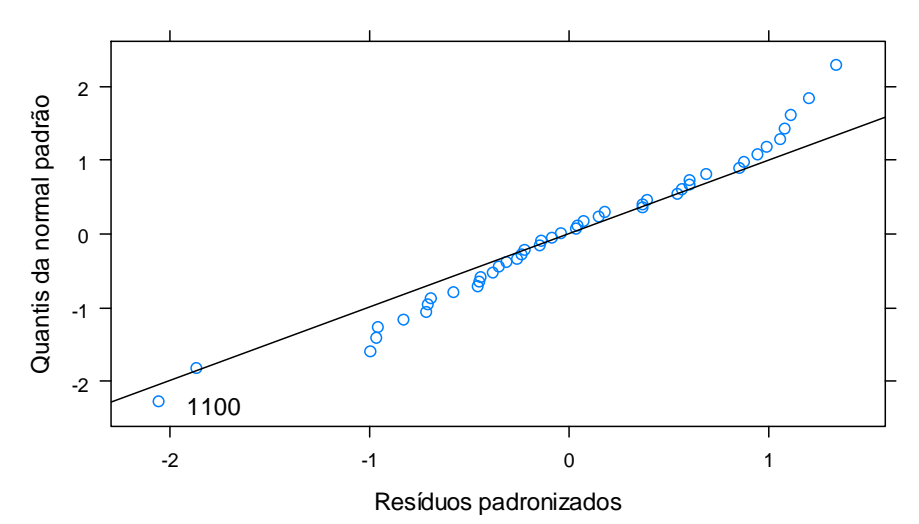

Figura 15 Gráfico de probabilidade normal dos resíduos padronizados para o modelo de efeito misto final

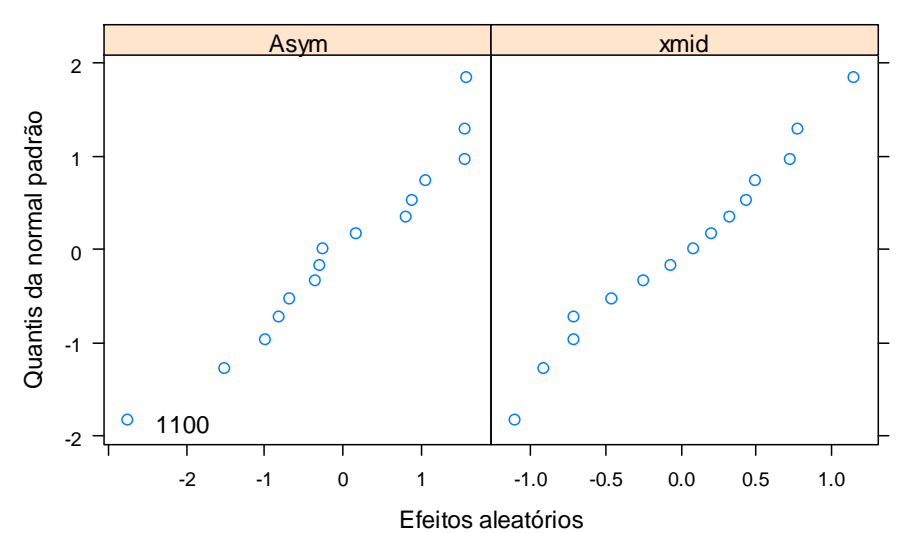

Figura 16 Gráficos de probabilidade normal dos efeitos aleatórios para o modelo de efeito misto final

A adequação do modelo de efeito misto final é visualizada na Figura 17. As predições para cada unidade amostral foram próximas dos valores observados, isso indica que o modelo de efeito misto representou melhor os dados do que o modelo com apenas efeito fixo. Isso também é confirmado pelos valores menores de CIA e CIB (100, 54041 e 111,3804), para o modelo misto em relação ao modelo de efeito fixo (130,5927 e 137,8193). Resultados semelhantes foram encontrados por Fang e Bailey (2001) na modelagem não linear de efeito misto da altura dominante para *Pinus elliottii* Engelmann.

Um fato interessante é que os valores estimados para os efeitos fixos foram similares nos dois modelos, entretanto, os valores de erro padrão para o modelo misto foram menores. Segundo Pinheiro e Bates (2000), isso ocorre porque o modelo misto incorpora a variabilidade entre as unidades amostrais e o modelo fixo absorve essa variabilidade no erro padrão.

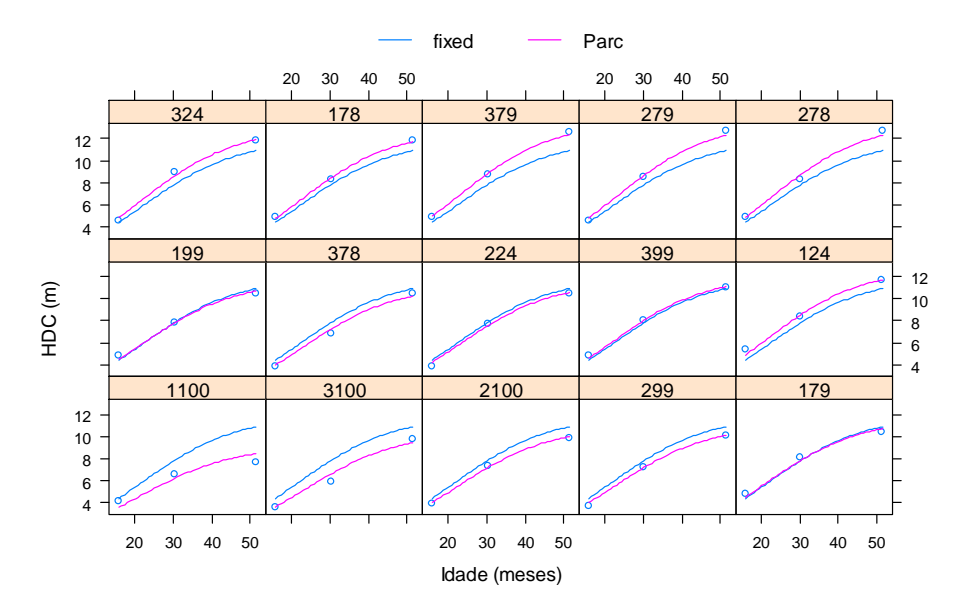

Figura 17 Altura dominante e codominante observada (pontos) e ajustada em função da idade para efeitos fixos e aleatórios (Parc=unidades amostrais)

Na Figura 18 são apresentadas as curvas ajustadas para a altura dominante e codominante em função da idade. Diferentes padrões de curvas foram observados.
O modelo de efeito misto final não possui o efeito aleatório para o parâmetro escala, sendo assim, as curvas geradas possuíram a mesma escala. O parâmetro assíntota representa a altura máxima e o parâmetro inflexão é a idade na qual metade da altura máxima ocorre e eles variaram por unidade amostral.

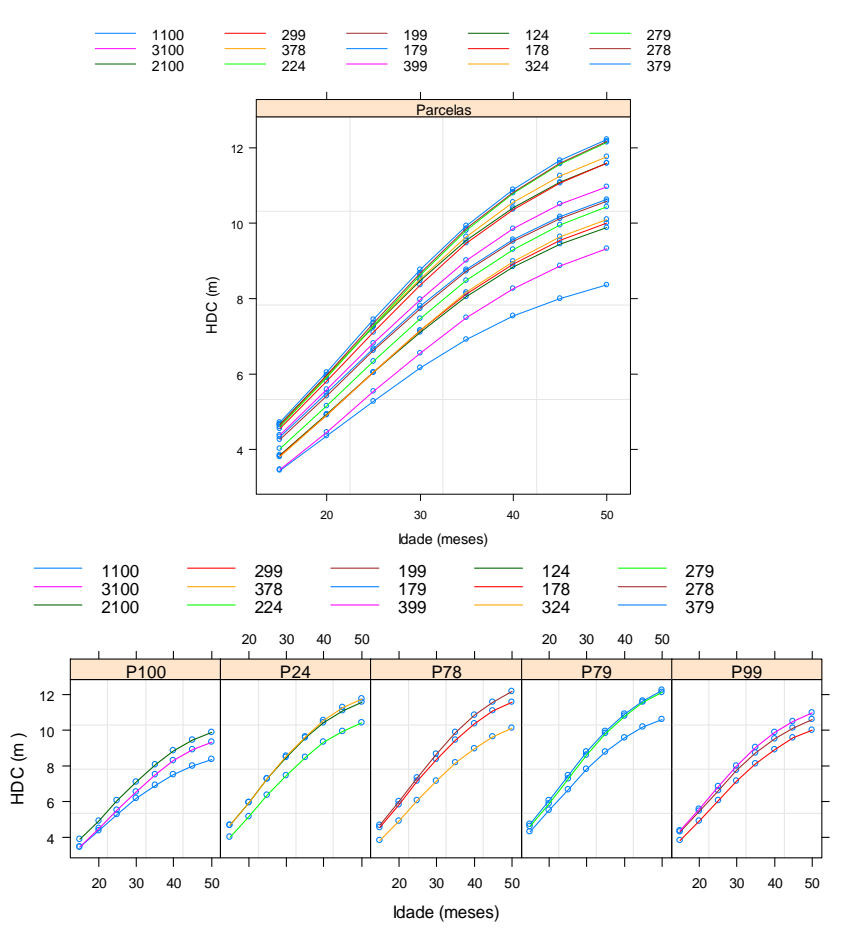

Figura 18 Perfis ajustados para altura dominante e codominante em função da idade para cinco progênies de cedro australiano, utilizando o modelo de efeito misto final

Algumas curvas se cruzaram (unidades amostrais 2100, 299, 278 e 224), outras iniciaram-se com um desenvolvimento semelhante e se diferenciaram após alguns meses (unidades amostrais 1100 e 3100). Em algumas situações, uma curva iniciou com um desenvolvimento superior e após alguns meses atingiu uma altura semelhante à outra de desenvolvimento inferior (178 e 124). As unidades amostrais 379, 278 e 279 atingiram altura média máxima semelhante, entretanto, a 379 apresentou o ponto de inflexão maior, ou seja, sua taxa de crescimento inicial foi maior.

Estas análises permitiram afirmar que existem padrões de crescimento diferentes (polimorfismo). Fang e Bailey (2001) também observaram um padrão de curvas polimórficas quando ajustaram o modelo não linear de efeito misto baseado no modelo de Richards para *Pinus elliottii*.

Calegario et al. (2005b) fizeram essa análise para diferentes clones de eucalipto e observaram forte variação entre os parâmetros aleatórios que gerou tanto curvas anamórficas (ou quase-anamórfica) quanto polimórficas. Além disso, afirmam que no caso de curvas anamórficas, seria possível projetar o parâmetro assíntota para uma nova observação de determinado clone a partir de dados de inventário precoce os quais forneceriam informações sobre inflexão e escala. Já para curvas polimórficas que se cruzam, a nova observação poderia ter mais de um padrão diferente e gerar problemas na projeção.

#### **3.4 Aplicação do novo método para construção de curvas de índice de sítio**

As inflexões e as escalas geradas pelos ajustes para cada unidade amostral foram correlacionadas positivamente com as assíntotas, apresentando uma correlação maior com a inflexão (Tabela 17).

Tabela 17 Correlações entre os valores dos parâmetros obtidos para cada unidade amostral

| <b>Parâmetros</b> | Inflexão                 | Escala |
|-------------------|--------------------------|--------|
| Assíntota         | 0.73                     | 0,56   |
| Inflexão          | $\overline{\phantom{0}}$ | 0.90   |

A Figura 19 sugeriu que as equações da linha reta e a exponencial fossem testadas para representar essas variações.

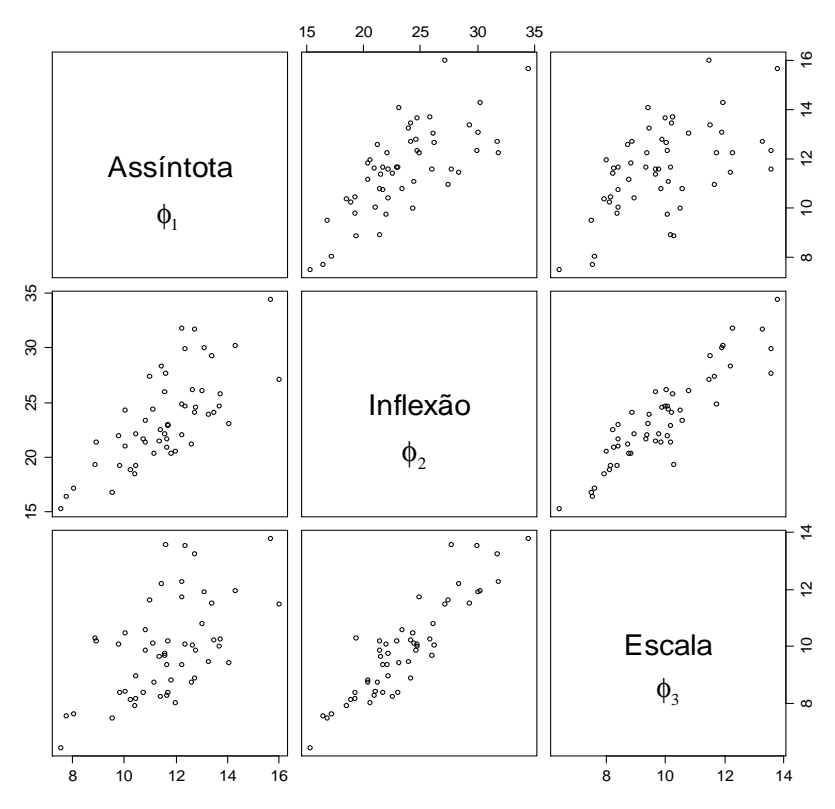

Figura 19 Relação entre os valores dos parâmetros obtidos para cada unidade amostral

As funções selecionadas para representar a relação entre os parâmetros inflexão e escala com a assíntota foram a exponencial (Equação 26) e a da linha reta (Equação 27), respectivamente. Todos os parâmetros foram significativos (Tabela 18) e as curvas ajustadas com os valores de erro padrão residuais (%) são apresentadas na Figura 20.

$$
f(\phi_{1k}) = \phi_{2k} = \beta_1 \exp\left(\frac{\beta_2}{\phi_{1k}}\right) + \varepsilon_k
$$
 (26)

$$
g(\phi_{1k}) = \phi_{3k} = \beta_0 + \beta_1 \phi_{1k} + \varepsilon_k
$$
 (27)

Em que:  $\phi_{1k}$  = valores de assíntota gerados pelos ajustes da equação logística para cada unidade amostral (variável independente);  $\phi_{2k}$  = valores de inflexão gerados pelos ajustes da equação logística para cada unidade amostral (variável dependente);  $\phi_{3k}$  = valores de escala gerados pelos ajustes da equação logística para cada unidade amostral (variável dependente);  $β_0$ ,  $β_1$  e  $β_2$  = parâmetros estimados;  $\varepsilon_k$  = erro aleatório.

Tabela 18 Parâmetros estimados e as estatísticas das funções ajustadas para inflexão e escala em função da assíntota

| Parâmetro<br>estimado                     | Valor    | Erro<br>Padrão | Valor-t  | Valor-p  |  |  |
|-------------------------------------------|----------|----------------|----------|----------|--|--|
| Equação Exponencial Inflexão=f(Assíntota) |          |                |          |          |  |  |
| β                                         | 53,361   | 5,996          | 8,899    | <,0.0001 |  |  |
| $\beta_{2}$                               | $-9,364$ | 1,310          | $-7,150$ | <,0.0001 |  |  |
| Equação da Linha Reta Escala=f(Assíntota) |          |                |          |          |  |  |
| $\boldsymbol{\beta_0}$                    | 3,7290   | 1,3032         | 2,861    | 0,0061   |  |  |
| β                                         | 0,5308   | 0,1110         | 4,780    | <,0.0001 |  |  |

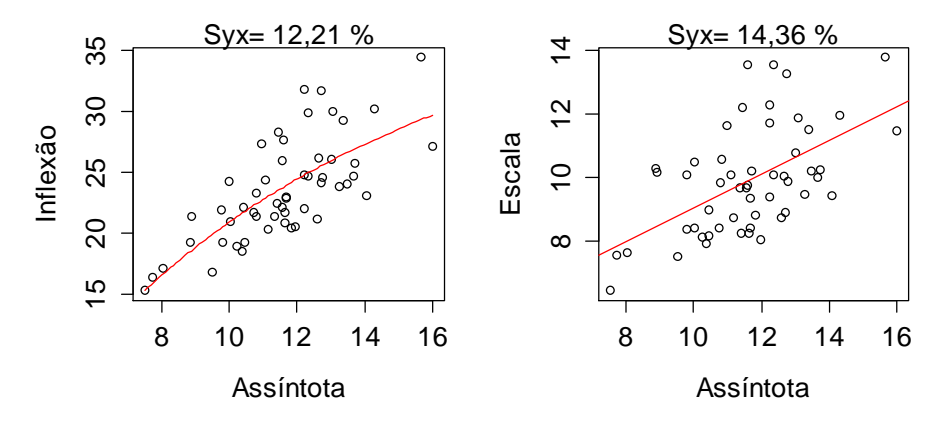

Figura 20 Curva ajustada e erro padrão residual percentual para as Equações 26 e 27

 A equação final do novo método para construção de curvas de índice de sítio apresentou a seguinte expressão:

$$
\overline{\text{HDC}}_{ij} = S_{ij} \left\{ \frac{1 + \exp \left[ \left( 53,361 \exp \left( \frac{-9,364}{\phi_{l}} \right) - I_{ref} \right) / (3,279 + 0,5308\phi_{l}) \right]}{1 + \exp \left[ \left( 53,361 \exp \left( \frac{-9,364}{\phi_{l}} \right) - I_{ij} \right) / (3,279 + 0,5308\phi_{l}) \right]} \right\} + \epsilon_{ij}
$$
(28)

As curvas de índice de sítio geradas pelo método proposto e pelo método da curva guia são apresentadas na Figura 21. Essas foram projetadas da última idade de medição até a idade de referência considerada (84 meses).

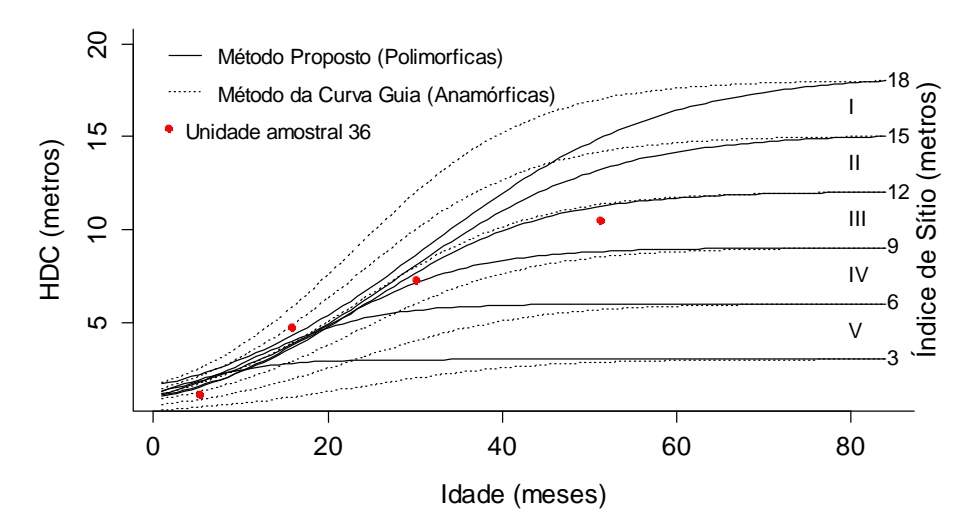

Figura 21 Curvas de Índice de Sítio polimórficas geradas pelo método proposto e anamórficas geradas pelo método da curva guia. Em que: I, II, III, IV e V = Classes de sítio

As curvas obtidas pelo método proposto para a *T. ciliata* são da família polimórfica não disjunta e se cruzaram até, aproximadamente, a idade de 25 meses. Isso pode ser explicado pelo fato de que o crescimento inicial é mais influenciado por fatores genéticos do que ambientais, principalmente em sítios homogêneos. Além disso, a correção do solo e a adubação realizada antes do plantio nivelam os sítios e somente após alguns anos é que o efeito do sítio começa a se manifestar.

Por este motivo, dados do período inicial de crescimento não são indicados para a classificação do potencial produtivo. Isso também acontece com as curvas anamórficas geradas pelo método da curva guia. Nas idades inferiores, as curvas são mais próximas e a unidade amostral pode migrar facilmente de uma classe para outra.

Uma unidade amostral pertencente à base de dados foi escolhida aleatoriamente para ilustrar esse fato. Observa-se que, para as duas primeiras medições, a unidade amostral migra de uma classe inferior para uma superior e, nas duas últimas medições tendem a seguir um padrão. Isso poderá ser confirmado com maior precisão com outras medições.

Novos padrões poderão ser desenvolvidos quando outras medições, que englobem a idade de referência e outros locais, forem realizadas.

## **4 CONCLUSÕES**

Para as equações de altura em função da idade:

- As equações testadas apresentaram precisão semelhante, entretanto, pela tendência dos dados e ausência de um ponto de inflexão claro na base de dados, a equação assintótica apresentou melhor distribuição de resíduos e menores valores de Syx, CIA e CIB.
- Os gráficos de resíduos sugerem violações das pressuposições de homogeneidade da variância e, possivelmente, independência dos erros, já que os dados são compostos de remedições dos mesmos indivíduos no tempo, sugerindo a modelagem da heterocedasticidade e autocorrelação temporal por meio do ajuste por mínimos quadrados generalizados ou utilizando os modelos de efeito misto.
- O parâmetro assíntota foi influenciado significativamente pela variável progênie, sugerindo que elas atingem valores médios máximos de altura diferentes. A inclusão do efeito da progênie no parâmetro assíntota melhorou a precisão da equação.

Para as equações de altura em função do diâmetro:

- A equação exponencial apresentou o maior valor de erro padrão residual, CIA e CIB, mostrando baixa precisão em relação às outras equações. Isso foi confirmado pelo gráfico de resíduos. As demais equações foram semelhantes entre si em termos de precisão e distribuição dos resíduos.
- A inclusão de covariantes na equação hipsométrica Logística aumentou a precisão da mesma e a variável *HDC* foi a que permitiu maior ganho em precisão (22,45 %).

Para o modelo de efeito misto da altura dominante e codominante em função da idade:

- O modelo de efeito misto foi mais preciso que o modelo de efeito fixo e o efeito aleatório para o parâmetro escala não foi necessário no modelo.
- As curvas geradas para cada unidade amostral e progênie apresentaram diferentes padrões e polimorfismo.

Para o método proposto:

- O método proposto para a construção de curvas de índice de sítio permitiu a construção de curvas polimórficas não disjuntas para *T. ciliata*.
- As curvas cruzaram-se até 25 meses de idade, com isso, indicando que o crescimento inicial é mais influenciado por fatores genéticos do que ambientais, principalmente em sítios homogêneos. Além disso, a correção do solo e a adubação realizada antes do plantio nivelam os sítios e somente após alguns anos é que o efeito do sítio começa a se manifestar.

### **REFERÊNCIAS**

ADAME, P.; RÍO, M. del; CAÑELLAS, I. A mixed nonlinear height-diameter model for pyrenean oak (*Quercus pyrenaica* Willd.). **Forest Ecology and Management**, Amsterdam, v. 256, n. 1-2, p. 88-98, July 2008.

BATISTA, J. L. F.; COUTO, H. T. Z. do; MARQUESINI, M. Desempenho de modelos de relações hipsométricas: estudo em três tipos de floresta. **Scientia Forestalis**, Piracicaba, n. 60, p. 149-162, 2001.

CALEGARIO, N. et al. Melhoria da qualidade de ajuste de modelos biométricos florestais pelo emprego da teoria dos modelos não lineares generalizados. **Scientia Forestalis**, Piracicaba, n. 69, p. 38-50, 2005a.

CALEGARIO, N. et al. Modeling dominant height growth based on nonlinear mixed-effects model: a clonal *Eucalyptus* plantation case study. **Forest Ecology and Management**, Amsterdam, v. 204, n. 1, p. 11-21, Jan. 2005b.

CASTEDO-DORADO, F. et al. A generalized height-diameter model including random components for radiata pine plantations in northwestern Spain. **Forest Ecology and Management**, Amsterdam, v. 229, n. 1-3, p. 202-213, July 2006.

CRECENTE-CAMPO, F. et al. A generalized nonlinear mixed-effects heightdiameter model for *Eucalyptus globulus* L. in northwestern Spain. **Forest Ecology and Management**, Amsterdam, v. 259, n. 5, p. 943-952, Feb. 2010.

CURTIS, R. O. Height-diameter and Height-diameter-age equations for Second-Growth Douglas-Fir. **Forest Science**, Washington, v. 13, n. 4, p. 365-375, Dec. 1967.

EERIKÄINEN, K. Predicting the height-diameter pattern of planted *Pinus kesiya* stands in Zambia and Zimbabwe. **Forest Ecology and Management**, Amsterdam, v. 175, n. 1-3, p. 355-366, Mar. 2003.

FANG, Z.; BAILEY, R.L. Nonlinear mixed effects Modeling for Slash Pine dominant height growth following intensive silvicultural treatments. **Forest Science**, Washington, v. 47, n. 3, p. 287-300, Aug. 2001.

GUIMARÃES, M. A. M. et al. Height-diameter models in forestry with inclusion of covariates. **Cerne**, Lavras, v. 15, n. 3, p. 313-321, July/Sept. 2009.

HUSCH, B.; MILLER, C. I.; BEERS, T. W. **Forest mensuration**. 3. ed. New York: J. Wiley, 1982. 402 p.

MENDES, B. R. et al. Desenvolvimento de modelos de crescimento de árvores individuais fundamentado em equações diferenciais. **Cerne**, Lavras, v. 12, n. 3, p. 254-263, 2006.

MENDONÇA, A. R. de. et al. Modelos hipsométricos e de crescimento em altura das árvores dominantes e codominantes para *Pinus caribaea* var . *hondurensis*. **Scientia Forestalis**, Piracicaba, v. 39, n. 90, p. 151-160, jun. 2011.

MENG, S. X. et al. Wind speed and crown class influence the height-diameter relationship of lodgepole pine: Nonlinear mixed effects modeling. **Forest Ecology and Management**, Amsterdam, v. 256, n. 4, p. 570-577, Aug. 2008.

PINHEIRO, J. C.; BATES, D. M. **Mixed-Effects Models in S and S-Plus**. New York: Springer-Verlag, 2000. 528 p.

R CORE TEAM. **R**: a language and environment for statistical computing. Vienna: R Foundation for Statistical Computing, 2012.

RITZ, C.; STREIBIG, J. C. **Nonlinear regression with R.** New York: Springer New York, 2008. 148 p.

SAKAMOTO, Y.; ISHIGURO, M.; KITAGAWA, G. **Akaike information criterion statistics.** Dordrecht: Kluwer Academic, 1986. 256 p.

SCHWARZ, P. H. Estimating the dimension of a model. **Annals of Statistics**, California, v. 6, p. 461-464, 1978.

SHARMA, M.; PARTON, J. Height-diameter equations for boreal tree species in Ontario using a mixed-effects modeling approach. **Forest Ecology and Management**, Amsterdam, v. 249, n. 3, p. 187-198, Sept. 2007.

ZHANG, S.; BURKHART, H. E.; AMATEIS, R. L. The influence of thinning on tree height and diameter relationships in loblolly pine plantations. **Southern Journal of Applied Forestry**, Washington, v. 21, n. 4, p. 199-205, 1997.

**CAPÍTULO 3 Modelagem do perfil e análise de tronco para** *Toona ciliata* **M. Roem.** 

#### **RESUMO**

Objetivou-se, neste capítulo, (1) avaliar funções de afilamento para progênies e clones de *Toona ciliata*; (2) avaliar a precisão dessas funções para a estimativa do volume; (3) reconstituir os perfis das árvores de uma progênie em cada idade por meio da análise completa do tronco; (4) ajustar uma equação de volume com os dados da análise de tronco e estimar os volumes por unidade amostral e por hectare. Foram testadas seis funções de afilamento, 4 lineares (polinomiais) e 2 não lineares (logísticas de 3 e 4 parâmetros), com dados provenientes de cubagem em árvore em pé. Foram coletados discos ao longo do tronco de algumas árvores para contagem e medição da largura dos anéis de crescimento. O método TARG foi utilizado para a estimativa das alturas totais das árvores. A partir desses dados foram feitas as reconstituições dos perfis das árvores. Uma equação volumétrica foi ajustada para a estimativa do volume sem casca por unidade amostral e por hectare, com os dados da análise completa de tronco. A Equação 3 (polinomial) apresentou melhor ajuste para representar o afilamento dos clones e das progênies de *T. ciliata*. A integral da Equação 3 forneceu estimativas de volume mais próximas do volume real para os clones. Para as progênies, todas as integrais das equações não geraram boas estimativas para volumes maiores que 0,10 m³. Foi possível reconstituir o perfil por meio da na análise completa de tronco, exceto para os anos de 2008 e 2009 que apresentaram anéis indistintos.

Palavras-chave: Afilamento. Anéis de crescimento. Volume sem casca.

#### **ABSTRACT**

 This chapter was conducted with the following objectives: (1) to evaluate and adjust taper equations for progenies and clones of *Toona ciliata*; (2) to evaluate the precision of the taper equations in estimating the volume; (3) to reconstitute the stem form of a progeny at each age using stem analysis data; (4) to fit a volume equation using the stem analysis data and estimate the volume values per sample and per hectare. Six taper equations were tested, as follows: four linear (polynomials) and two nonlinear (logistic with 3 and 4 parameters), using upper-stem diameter measurements. For the purpose of counting and measuring the width of growth rings, were collected discs at different heights. The TARG method was used to estimate the total heights of trees. An equation for estimating the inside bark volume per sample unit and per hectare was fitted with the stem analysis data. The equation 3 showed the best fit to represent the tapering of the clones and the progenies of *T. ciliata*. The equation 3 provided volume values closer to the actual volume for the clones. For the progenies, all the equations did not show good estimates for volumes greater than  $0.10<sub>m</sub>$ <sup>3</sup>. It was possible to reconstruct the stem form profile through the full stem analysis, except for the years 2008 and 2009 that showed indistinct rings.

Keywords: Taper. Growth Rings. Volume Inside Bark Volume

## **1 INTRODUÇÃO**

Tradicionalmente, para obter o volume de um povoamento são necessárias medições das características individuais de árvores contidas nas unidades amostrais e também fora delas, tal como diâmetro à altura do peito, altura total, altura dominante e volume.

O volume de árvore individual pode ser obtido por meio da cubagem rigorosa, ou seja, medindo-se diâmetros em diferentes alturas ao longo do fuste. A cubagem pode ser realizada abatendo-se a árvore ou com ela em pé. Aí, utilizam-se dendrômetros ópticos.

Outra possibilidade de obter volume é por meio da técnica de análise completa de tronco, quando a espécie possui anéis de crescimento visíveis. Essa técnica é mais utilizada para estudar o crescimento passado em diâmetro e altura. Nesse último caso, permite ainda a construção de curvas de índice de sítio. Além disso, a partir da contagem e medições dos anéis de crescimento em discos retirados ao longo do fuste é possível conhecer o perfil de uma árvore para várias idades e assim obter seu volume.

Independente da técnica utilizada, com os dados de cubagem é possível ajustar modelos de volume e/ou afilamento, para determinada espécie e, assim estimar o volume para as árvores pertencentes à unidade amostral e, consequentemente, obter o volume por unidade amostral e por hectare.

As equações de afilamento, diferentemente das equações de volume, permitem obter as estimativas do diâmetro em qualquer ponto ao longo do fuste ou estimativas da altura comercial para qualquer diâmetro mínimo. Além disso, é possível gerar estimativas do volume de seções individuais de qualquer comprimento, a qualquer altura do solo (KOZAK, 2004).

O volume é a medida mais utilizada para a quantificação da madeira. Além disso, quando associado com os valores de área basal por hectare e sítio, em diferentes idades de medição, permite a predição e projeção do crescimento e produtividade. Essas são importantes para a definição da rotação silvicultural.

No Brasil, estudos sobre volumetria do cedro australiano, principalmente em plantios puros, não são frequentes. Uma exceção é o trabalho de Andrade, Leite e Franco (2000) sobre equações de razão volumétrica para o cedro australiano consorciado com café.

Objetivou-se, neste trabalho, (1) avaliar funções de afilamento para progênies e clones de *Toona ciliata*; (2) avaliar a precisão dessas funções para a estimativa do volume; (3) reconstituir os perfis das árvores de uma progênie em cada idade por meio da análise completa do tronco; (4) ajustar uma equação de volume com os dados da análise de tronco e estimar os volumes por unidade amostral e por hectare.

## **2 MATERIAL E MÉTODOS**

#### **2.1 Caracterização das áreas de estudo**

Os dados utilizados neste trabalho são oriundos de dois plantios de cedro australiano, com espaçamento 3 x 3 m, localizados no município de Campo Belo (20°53'49"S e 45°16'37"W), Minas Gerais. O clima da região, segundo classificação climática de Köppen é Cwa, temperado úmido com inverno seco e verão chuvoso e temperatura do mês mais quente maior que 22 °C. A altitude varia de 1.146 m a 790 m e a precipitação média é de 1.250 mm.

Um dos plantios é referente a um teste de procedência/progênie com 78 progênies de meio irmãos formadas a partir de sementes coletadas em árvores matrizes de polinização livre que foram selecionadas nos estados australianos de *Queensland* e *New South Wales*. O delineamento utilizado na implantação do teste foi o de blocos casualizados, com três repetições e 16 plantas por unidade amostral.

O outro plantio é formado por 11 clones com, aproximadamente 50 plantas, oriundos de plantas selecionadas dentro das melhores unidades amostrais do teste de procedência e progênie.

Neste estudo foram consideradas apenas cinco progênies e seis clones oriundos dessas progênies. Na Tabela 1, apresentam-se informações sobre as progênies e clones utilizados.

| <b>Plantio</b>       | Procedência                 | <b>Material Genético</b> | Idade (meses) |
|----------------------|-----------------------------|--------------------------|---------------|
| Teste de<br>progênie |                             | 78 e 79                  | 52            |
| Teste de<br>progênie | $\mathcal{D}_{\mathcal{L}}$ | 99 e 100                 | 52            |
| Teste de<br>progênie | 3                           | 24                       | 52            |
| Clonal               | 1                           | 1110,1121 e 1120         | 27            |
| Clonal               | 2                           | 1210 e 1220              | 27            |
| Clonal               | 3                           | 1321                     | 27            |

Tabela 1 Informações sobre os plantios de *Toona ciliata*

#### **2.2 Coleta de dados**

## **2.2.1 Cubagem**

A cubagem foi realizada em árvores em pé, utilizando o dendrômetro Criterion RD 1000. Foram cubadas 100 árvores no plantio clonal e 97 árvores no plantio de progênies (Tabelas 2 e 3). As alturas de medição (*hi*) dos diâmetros (*di*) foram 0,10 m; 0,30 m; 0,70 m; 1,30 m; e a partir deste ponto de metro em metro, até um diâmetro mínimo que variou de 4 a 8,2. Essa variação ocorreu por causa da densidade da copa de algumas árvores que dificultou a leitura do diâmetro.

|              | Classes de diâmetro (cm) |       |        |              |
|--------------|--------------------------|-------|--------|--------------|
| <b>Clone</b> | 8111                     | 11114 | 141 17 | <b>Total</b> |
| 1321         | 0                        | 9     | Q      | 18           |
| 1220         |                          | 11    |        | 15           |
| 1210         | 15                       |       |        | 16           |
| 1120         | 2                        | 13    |        | 15           |
| 1121         |                          | 16    |        | 18           |
| 1110         |                          | 18    |        | 18           |
| <b>Total</b> | 22                       | 68    |        | <b>100</b>   |

Tabela 2 Número de árvores cubadas por classe de diâmetro e clone

Tabela 3 Número de árvores cubadas por classe de diâmetro e progênie

|              | Centro das classes de diâmetro (cm) |     |                |      |      |      |      |              |
|--------------|-------------------------------------|-----|----------------|------|------|------|------|--------------|
| Progênie     | 6,3                                 | 9,3 | 12.3           | 15,3 | 18,3 | 21,3 | 24,3 | <b>Total</b> |
| 24           | 2                                   |     |                | 3    |      | 4    |      |              |
| 78           | 3                                   | 3   | $\overline{4}$ | 3    | 4    |      | 2    | 20           |
| 79           |                                     | 4   |                |      | 4    |      |      | 22           |
| 99           |                                     |     | 4              |      |      | 3    |      | 16           |
| <b>100</b>   | 3                                   |     |                | 4    |      |      |      | 18           |
| <b>Total</b> |                                     |     |                |      | フフ   |      |      |              |

Na Figura 1, apresenta-se a variação dos perfis, por árvore, para cada clone. Observa-se diferença nas alturas totais e variação nos raios para uma mesma altura de cubagem, tanto para um mesmo clone, quanto entre clones.

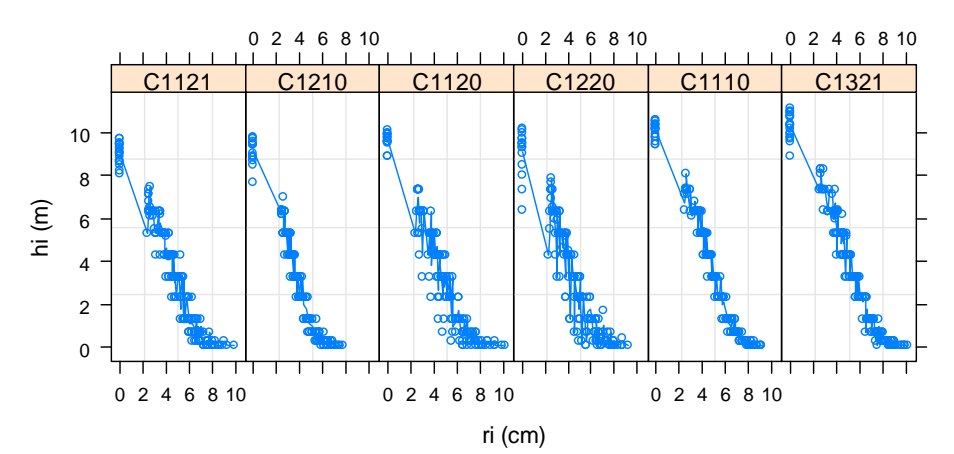

Figura 1 Representação dos perfis para cada clone. Em que: hi=alturas de cubagem em metros; ri=raios nas alturas de cubagem em cm

 As variações entre os perfis por progênie e por classe de DAP são apresentadas na Figura 2. Observa-se que o plantio clonal, apesar de mais novo que o plantio do teste de procedência e progênie, apresenta diâmetros e alturas quase equivalentes, comprovando os ganhos com a seleção.

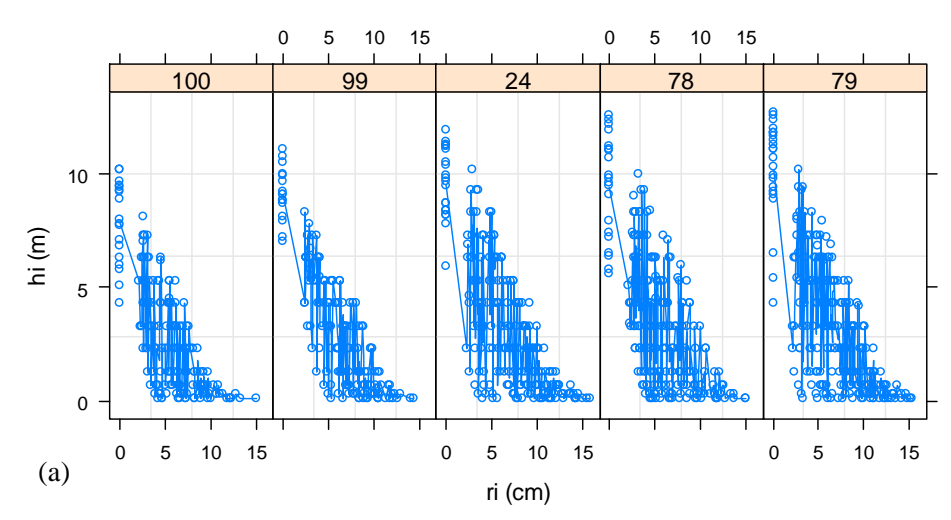

Figura 2 Variação dos perfis por progênie (a) e por classe de DAP<sub>i</sub> (b)

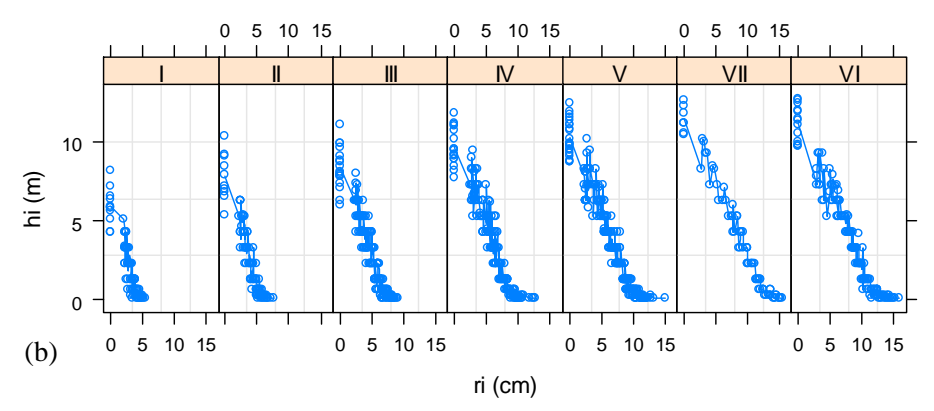

Figura 2, conclusão

#### **2.2.2 Análise de tronco**

A análise de tronco foi realizada apenas para a progênie 79. A Figura 3 apresenta os dados de precipitação mensal disponibilizados pela empresa Bela Vista Florestal, para a área de estudo. As formações do lenho inicial (LI) e tardio (LT), que compõem um anel de crescimento, estão relacionadas com os períodos de chuva e seca respectivamente. Como o plantio foi realizado em fevereiro de 2008, o primeiro anel de crescimento não corresponde ao período de um ano, já os demais anéis são anuais e começam a formação do LI aproximadamente em setembro, quando se inicia o período chuvoso até aproximadamente em maio, quando o LT começa a se formar, e esse termina, aproximadamente, no fim de agosto, iniciando um novo período de crescimento. O último anel também não é anual, pois as árvores foram cortadas em outubro e novembro de 2012 e a formação completa desse anel ocorrerá apenas em agosto de 2013.

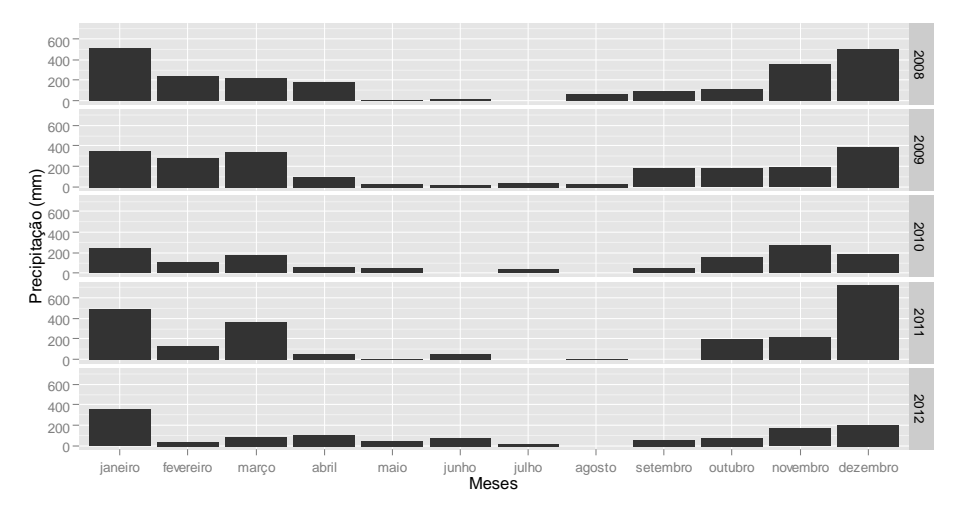

Figura 3 Precipitação mensal referente ao período de 2008-2012 - Bela Vista Florestal

#### **2.2.2.1 Coleta, armazenamento e processamento dos discos**

Foram abatidas sete árvores, distribuídas nas três unidades amostrais da progênie 79. Primeiramente foram identificadas todas as árvores que seriam abatidas e em cada árvore foi marcada a posição do norte na altura do *DAP<sup>i</sup>* com auxílio de uma bússola (Figuras 4a e 4b).

Após a derrubada da árvore, foi realizada a medição da altura total (*Hi*) com auxílio da trena e marcadas as posições em que os discos seriam retirados, que foram: 0,15 m (base), 0,70 m, 1,30 m, 30%, 50%, 70% e 85% da altura total. A identificação do norte também foi realizada nos discos (Figuras 4c e 4d).

Os discos foram cortados com espessura de 4 cm e foram identificados com os códigos do bloco, progênie, número da árvore e posição do disco. O material foi transportado para local arejado e cada disco foi colocado em pé para a secagem. Após a secagem, os discos foram lixados com as lixas de granulometrias 40, 60, 100, 120, 180, 220, 280 e 320, para facilitar a visualização dos anéis (Figuras 4e e 4f).

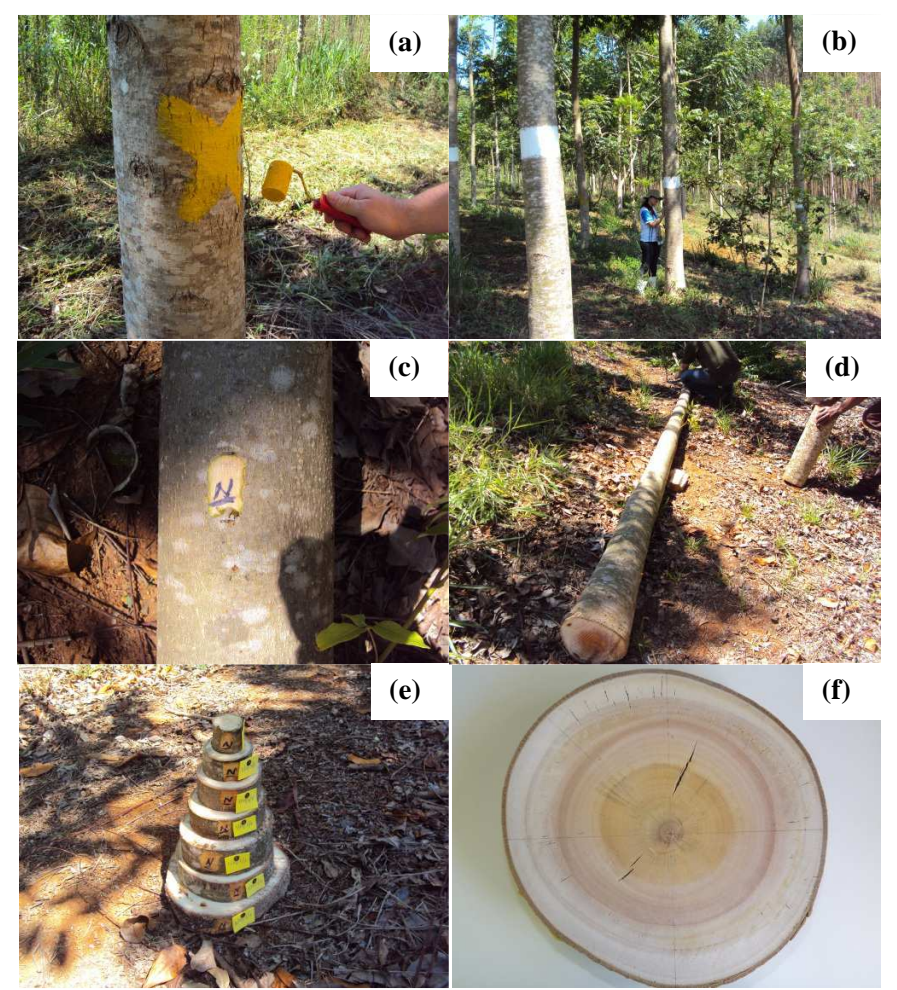

Figura 4 Passos da coleta dos discos para análise de tronco completa. (a) identificação das árvores para desbaste; (b) identificação do norte; (c) e (d) marcação do norte ao longo do fuste; (e) discos cortados e identificados; (f) disco com a superfície lixada

#### **2.2.2.2 Medição dos anéis**

As medições dos anéis de crescimento foram realizadas no laboratório de dendrocronologia da Universidade Federal de Lavras, com o auxílio do aparelho LINTAB™ 6 conectado ao software TSAPWin Version 4.67.

Foram marcados em cada disco quatro raios de medição. Marcou-se o maior raio e a partir desse, num ângulo de 45º, marcou-se o primeiro raio de medição e os demais raios foram marcados com 90º entre si (Figura 5). A contagem e largura dos anéis foram coletadas no sentido medula-casca.

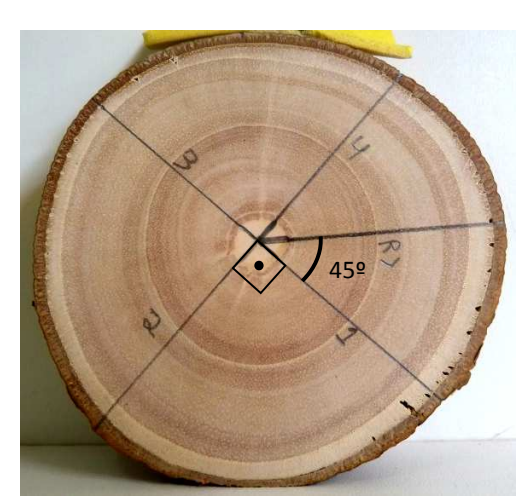

Figura 5 Marcação dos raios. Em que: R> é o maior raio e 1, 2, 3, 4 são os raios que foram medidos

Os anéis próximos à medula dos discos da base não foram claramente identificados, portanto, não foram utilizados na análise.

# **2.3 Ajuste das funções de afilamento para os clones e progênies de** *Toona ciliata*

Foram testadas seis funções para representar os perfis das árvores (Equações 1 a 6) e os ajustes foram feitos no Software R© versão 2.15.2 (R CORE TEAM, 2012).

A primeira função é uma modificação do polinômio de 5º grau proposto por Schöpfer (1966), considerando o raio e não o diâmetro. A segunda e a terceira são polinômios com *hij* (alturas de cubagem) como variável dependente, sendo que a terceira possui um parâmetro associado à *H<sup>i</sup>* (altura total). A quarta função polinomial é de *hij* em função de *rij* (raios nas alturas de cubagem), com a inclusão dos efeitos de características da árvore, *DAP<sup>i</sup>* e *H<sup>i</sup> ,* em cada parâmetro.

As funções Logísticas de 3 e 4 parâmetros são de *hij* em função de *rij* com inclusão das variáveis *DAP<sup>i</sup>* e *H<sup>i</sup>* por meio da decomposição de parâmetros. Inicialmente, essas variáveis foram incluídas em todos os parâmetros, prosseguindo com a retirada dos efeitos não significativos até chegar à função final.

Na função Logística de três parâmetros, o parâmetro  $\phi_1$  é a assíntota horizontal superior quando o raio tende a zero. O parâmetro  $\phi_2$ , conhecido como o ponto de inflexão da curva, é o valor do raio quando a resposta é  $\phi_1$ /2.  $\phi_3$  é o parâmetro de escala que representa a distância no eixo x entre o ponto de inflexão e o ponto em que a resposta é aproximadamente  $0.73 \phi_1$ . Na função Logística de 4 parâmetros,  $\phi_1$  tem a mesma interpretação,  $\phi_2$  é a assíntota horizontal inferior quando o raio tende para o infinito positivo,  $\phi_3$  é o valor do raio no ponto de inflexão e  $\phi_4$  é o parâmetro de escala.

a. Polinomial - três formas de ajuste

$$
\frac{h_{ij}}{Ht_i} = \beta_0 + \beta_1 \left(\frac{r_{ij}}{DAP_i}\right) + \beta_2 \left(\frac{r_{ij}}{DAP_i}\right)^2 + \beta_3 \left(\frac{r_{ij}}{DAP_i}\right)^3 + \beta_4 \left(\frac{r_{ij}}{DAP_i}\right)^4 + \beta_5 \left(\frac{r_{ij}}{DAP_i}\right)^5 + \epsilon_i
$$
\n(1)

$$
h_{ij}=\beta_0+\beta_1\left(\frac{r_{ij}}{DAP_i}\right)Ht_i+\beta_2\left(\frac{r_{ij}}{DAP_i}\right)^2Ht_i+\beta_3\left(\frac{r_{ij}}{DAP_i}\right)^3Ht_i+\beta_4\left(\frac{r_{ij}}{DAP_i}\right)^4Ht_i+\beta_5\left(\frac{r_{ij}}{DAP_i}\right)^5Ht_i+\epsilon_i\hspace{0.5cm}(2)
$$

$$
h_{ij}=\beta_0+\beta_iHt_i+\beta_2\Bigg(\frac{r_{ij}}{DAP_i}\Bigg)Ht_i+\beta_3\Bigg(\frac{r_{ij}}{DAP_i}\Bigg)^2Ht_i+\beta_4\Bigg(\frac{r_{ij}}{DAP_i}\Bigg)^3Ht_i+\beta_5\Bigg(\frac{r_{ij}}{DAP_i}\Bigg)^4Ht_i+\beta_6\Bigg(\frac{r_{ij}}{DAP_i}\Bigg)^5Ht_i+\epsilon_i \ \, (3)
$$

b. Polinomial de grau 5 com inclusão das variáveis *H<sup>i</sup>* e *DAP<sup>i</sup>* por meio da decomposição de parâmetros

$$
h_{ij} = \beta_0 + \beta_1 r_{ij} + \beta_2 r_{ij}^2 + \beta_3 r_{ij}^3 + \beta_4 r_{ij}^4 + \beta_5 r_{ij}^5 + \varepsilon_i
$$
  
Em que :  $\beta_k = \beta_{k0} + \beta_{k1} DAP_i + \beta_{k2} Ht_i; k = 0, 1, 2, 3, 4, 5$  (4)

c. Logística de 3 parâmetros

$$
h_{ij} = \frac{\phi_i}{1 + \exp[(\phi_2 - r_{ij})/\phi_3]} + \varepsilon_i
$$
  
Em que:  $\phi_k = \phi_{k0} + \phi_{k1}DAP_i + \phi_{k2}Ht_i; k = 1, 2, 3$  (5)

d. Logística de 4 parâmetros

$$
h_{ij} = \phi_1 + \frac{\phi_2 - \phi_1}{1 + \exp\left[\left(\phi_3 - r_{ij}\right)/\phi_4\right]} + \varepsilon_i
$$
  
Em que :  $\phi_k = \phi_{k0} + \phi_{k1}DAP_i + \phi_{k3}Ht_i; k = 1, 2, 3, 4$  (6)

Em que: h<sub>ij</sub>=altura da i-ésima árvore na j-ésima posição (m); r<sub>ij</sub>= raio da i-ésima árvore na j-ésima posição (cm);  $DAP_i$ = diâmetro à altura do peito da i-ésima árvore (cm); H<sub>i</sub>= altura total da i-ésima árvore (m);  $\phi_k$  e  $\beta_k$  = parâmetros da equação.

Os volumes totais, exceto o toco, foram obtidos a partir das funções de afilamento ajustadas, utilizando-se o método das camadas cilíndricas como proposto por Calegario (2002). A descrição do método foi baseada em Anton, Bivens e Davis (2007), com algumas adaptações dos termos para a área florestal (ANEXO A).

#### **2.4 Estimativa das alturas por meio da análise de tronco**

Para a estimativa das alturas em cada idade foi utilizado o método *Tree Annual Growth* - TARG (KARIUKI, 2002). A escolha desse método em detrimento dos métodos clássicos baseados apenas na contagem de anéis foi devida às melhores estimativas obtidas por Kariuki (2002), tanto para intervalos de amostra de 1,5 m, quanto para os de 3,0 m, em comparação aos outros métodos.

O método TARG é baseado em duas pressuposições: (1) "é assumido que um dado percentual do crescimento anual em altura que está completamente ou parcialmente contido dentro de uma seção é associado a um percentual igual do crescimento anual radial na base da seção"; (2) "o comprimento a partir extremidade do ultimo crescimento anual em altura que está contido dentro da seção até o disco acima (x) pode ser estimado pela multiplicação do comprimento da seção pela proporção entre o tamanho do anel associado com o crescimento anual em altura ( $W_{k+1}$  -  $W_k$ ) e os tamanhos cumulativos dos anéis associados com o crescimento anual em altura que estão completamente ou parcialmente contidos dentro da seção  $(W_{k+1})$ " (KARIUKI, 2002).

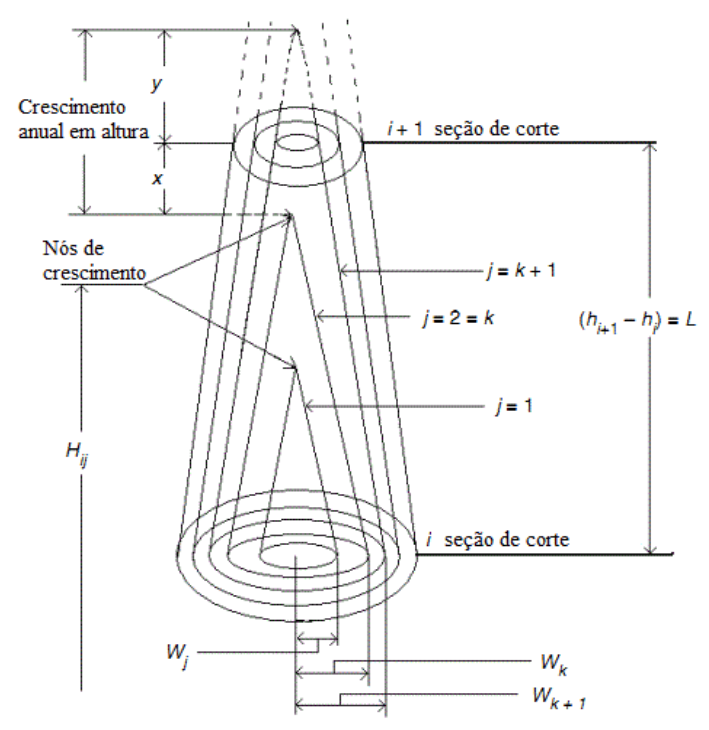

Figura 6 Representação esquemática de uma seção e notações do método TARG**.** Em que:  $j =$  cada anel de crescimento contado a partir da medula em cada disco;  $i =$ cada disco retirado da árvore;  $H_{ii}$  = Altura da árvore estimada em várias idades pelo método TARG;  $W_j = \text{tamanho}$  do anel associado com o crescimento anual em altura (x+y);  $W_k = \text{tamanho cumulative do anel para todos os anéis internos}$ associados ao crescimento em altura que estão completamente ou parcialmente contidos dentro da seção (raio para o k-ésimo anel) para o i-ésimo disco;  $W_{k+1}$  $=$  raio para o anel de crescimento  $k+1$ ; L  $=$  comprimento da seção; h<sub>i</sub>  $=$  altura até o i-ésimo disco; h<sub>i+1</sub> = altura até o disco i+1;  $\Delta L$  = comprimento do crescimento anual que termina dentro da seção;  $x =$  crescimento anual em altura contido dentro da seção

Fonte: Adaptado de Kariuki (2002)

A altura total da árvore em várias idades é estimada utilizando-se as Equações 7 a 8.

$$
x = L\left(\frac{W_{k+1} - W_k}{W_{k+1}}\right) \tag{7}
$$

$$
\Delta L = \frac{W_{j}(L - x)}{W_{k}}
$$
 (8)

$$
H_{ij} = h_i + \Delta L \tag{9}
$$

Em que:  $H_{ij}$  = Altura da árvore estimada em várias idades pelo método TARG;  $W_j$  = tamanho do anel associado com o crescimento anual em altura;  $W_k$  = tamanho cumulativo do anel para todos os anéis internos associados ao crescimento em altura que estão completamente ou parcialmente contidos dentro da seção (raio para o k-ésimo anel) para o i-ésimo disco;  $W_{k+1}$  = raio para o anel de crescimento  $k+1$ ; L = comprimento da seção;  $h_i$  = altura até o i-ésimo disco; ∆L = comprimento do crescimento anual que termina dentro da seção; x = crescimento anual em altura contido dentro da seção.

## **2.5 Reconstituição dos perfis**

A partir das alturas estimadas em cada idade e dos raios medidos em cada disco para cada idade, foram realizadas as reconstituições dos perfis. Os perfis sem casca, para cada árvore, em cada ano e com casca na época do corte foram representados graficamente.

Um gráfico 3D foi construído para representar a evolução média do perfil entre os anos de 2010 e 2012. Para isso, foi necessário ajustar a equação Logística, utilizando-se a função *nlsList* da biblioteca *nlme* (PINHEIRO; BATES, 2000), considerando o ano como fator de agrupamento (Equação 10). E posteriormente gerar os perfis em 3D por meio da integral dessas equações que

101

representam os perfis médios por idade, utilizando o método das camadas cilíndricas (ANEXO A).

$$
h_{ij} = \frac{\phi_i}{1 + \exp\left[\left(\phi_2 - r_{ij}\right)/\phi_3\right]} + \varepsilon_i
$$
 (10)

Em que: h<sub>ij</sub>=altura da i-ésima árvore na j-ésima posição (m); r<sub>ij</sub>= raio da i-ésima árvore na j-ésima posição (cm);

#### **2.6 Estimativa do volume individual e por unidade amostral**

 Os dados utilizados para a estimativa do volume individual foram provenientes da reconstituição dos perfis nos anos de 2010, 2011 e 2012 por meio da análise de tronco. Foi ajustada a equação de Schumacher e Hall (1933) (Equação 11).

$$
Vsc_i = \beta_1 DAPcc_i^{\beta_2}H_i^{\beta_3} + \varepsilon_i
$$
 (11)

Em que: Vsc<sub>i</sub> =volume sem casca em m<sup>3</sup> obtido por meio da análise completa de tronco (exceto o toco); DAPcc<sub>i</sub>=diâmetro com casca medido a aproximadamente 1,30 m do solo (cm);  $H_i =$  altura total da árvore (m).

 Os *DAP's* obtidos com análise de tronco foram sem casca, exceto para o ano de 2012, no qual foi possível obter também com casca. Para obter os diâmetros com casca, nos anos de 2010 e 2011, que foram utilizados no ajuste da Equação 11, foi ajustada a Equação 12 que permite estimar os diâmetros com casca, como função de diâmetros sem casca.

$$
\text{dcc} = \beta_0 + \beta_1 \text{dsc} + \varepsilon_i \tag{12}
$$

Em que: dcc=diâmetros com casca (cm); dsc=diâmetros sem casca;  $\beta_0$ ,  $\beta_1$ = parâmetros do modelo;  $\varepsilon_i$ =erro aleatório.

A partir da equação de volume ajustada foram estimados os volumes sem casca para todas as árvores das três unidades amostrais da progênie 79 (m<sup>3</sup>) por unidade amostral e m<sup>3</sup>ha<sup>-1</sup>); uma com Índice de Sítio de 10,5 m e as demais com índice de sítio 13,5 m (Figura 7). O diâmetro à altura do peito com casca - *DAPcc<sup>i</sup>* (cm) e a altura total - *H<sup>i</sup>* (m) foram medidos para todas as árvores em 2010 e 2012.

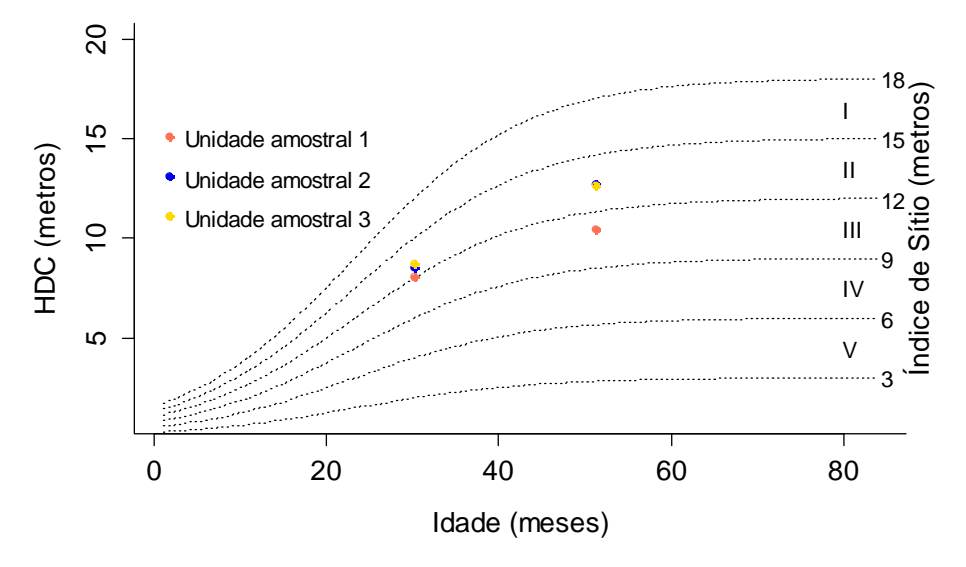

Figura 7 Curvas de índice de sítio anamórficas construídas pelo método da curva-guia. Em que: I, II, III, IV e  $V =$ Classes de sítio

#### **2.7 Critérios de avaliação e seleção das equações**

Além da análise gráfica de resíduos e de valores observados versus valores ajustados, os seguintes critérios de avaliação foram utilizados para a seleção das equações:

#### **2.7.1 Erro padrão residual (Syx)**

O erro padrão residual expressa o quanto em termos médios os valores observados variam em relação aos estimados. A unidade é a mesma da variável dependente, sendo que, quanto mais próximo de zero, mais eficiente é a equação.

$$
S_{yx} = \sqrt{\frac{\sum_{i=1}^{n} (y - \hat{y})^2}{n - p}}
$$
(13)

Em que:  $S_{yx}$ = erro padrão residual na unidade da variável resposta; y = valor observado;  $\hat{y}$  = valor estimado pela equação; n=número de observações; p=número de parâmetros.

# **2.7.2 Critério de informação de Akaike (CIA) e critério de informação Bayesiano (CIB)**

Os critérios CIA (SAKAMOTO; ISHIGURO; KITAGAWA, 1986) e CIB (SCHWARZ, 1978) permitem a seleção de equações mais parcimoniosas, pois penalizam equações com número excessivo de variáveis independentes. Quanto menores os valores de CIA e CIB melhor a equação.

$$
CIA = -2\ln(mv) + 2p \tag{14}
$$

$$
CIB = -2\ln(mv) + p\ln(n)
$$
 (15)

Em que: p=número de parâmetros da equação; mv= valor da máxima verossimilhança; n= número total de observações.

105

## **3 RESULTADOS E DISCUSSÃO**

## **3.1 Funções de afilamento para os clones**

A Tabela 4 contém os parâmetros estimados para as três formas de ajuste do polinômio de 5º grau (Equações 1-3).

Tabela 4 Parâmetros estimados paras as formas de ajuste do polinômio de 5º grau e valores de erro padrão residual (Syx)

| Parâmetro   | <b>Valor</b>                                                | Erro Padrão                                           | Valor-t  | Valor-p  |  |  |  |  |  |
|-------------|-------------------------------------------------------------|-------------------------------------------------------|----------|----------|--|--|--|--|--|
|             | $1^{\circ}$ Forma de ajuste - Equação (1) $S_{yx} = 0.32$ m |                                                       |          |          |  |  |  |  |  |
| $\beta_0$   | 0,999986                                                    | 0,0035                                                | 287,50   | < 0,0001 |  |  |  |  |  |
| $\beta_1$   | $-2,443142$                                                 | 0,2634                                                | $-9,28$  | < 0,0001 |  |  |  |  |  |
| $\beta_2$   | 15,225241                                                   | 2,4022                                                | 6,34     | < 0,0001 |  |  |  |  |  |
| $\beta_3$   | $-65,970892$                                                | 7,9231                                                | $-8,33$  | < 0,0001 |  |  |  |  |  |
| $\beta_4$   | 103,304403                                                  | 11,1688                                               | 9,25     | < 0,0001 |  |  |  |  |  |
| $\beta_{5}$ | $-53,009172$                                                | 5,7002                                                | $-9,30$  | < 0,0001 |  |  |  |  |  |
|             |                                                             | $2^a$ Forma de ajuste - Equação (2) $S_{yx} = 0.69$ m |          |          |  |  |  |  |  |
| $\beta_0$   | 9,13748                                                     | 0,0673                                                | 135,75   | < 0,0001 |  |  |  |  |  |
| $\beta_1$   | $-1,68836$                                                  | 0,5393                                                | $-3,13$  | 0,0018   |  |  |  |  |  |
| $\beta_2$   | 11,75869                                                    | 4,9298                                                | 2,39     | 0,0172   |  |  |  |  |  |
| $\beta_3$   | $-59,32151$                                                 | 16,2880                                               | $-3,64$  | 0,0003   |  |  |  |  |  |
| $\beta_4$   | 98,24213                                                    | 22,9980                                               | 4,27     | < 0,0001 |  |  |  |  |  |
| $\beta_{5}$ | $-52,14543$                                                 | 11,7561                                               | $-4,44$  | < 0,0001 |  |  |  |  |  |
|             | 3ª Forma de ajuste - Equação (3) $S_{yx} = 0,30$ m          |                                                       |          |          |  |  |  |  |  |
| $\beta_0$   | 1,53272                                                     | 0,11792                                               | 13,00    | < 0,0001 |  |  |  |  |  |
| $\beta_1$   | 0,84090                                                     | 0,01263                                               | 66,57    | < 0,0001 |  |  |  |  |  |
| $\beta_2$   | $-2,42311$                                                  | 0,23431                                               | $-10,34$ | < 0,0001 |  |  |  |  |  |
| $\beta_3$   | 15,06220                                                    | 2,14001                                               | 7,04     | < 0,0001 |  |  |  |  |  |
| $\beta_4$   | $-65,77298$                                                 | 7,06936                                               | $-9,30$  | < 0,0001 |  |  |  |  |  |
| $\beta_{5}$ | 103,57647                                                   | 9,98106                                               | 10,38    | < 0,0001 |  |  |  |  |  |
| $\beta_6$   | $-53,42098$                                                 | 5,10199                                               | $-10,47$ | < 0,0001 |  |  |  |  |  |

Os parâmetros foram significativos para todas as equações. A Equação 3 apresentou maior precisão seguida das Equações 1 e 2.

Nos gráficos apresentados na Figura 8, observa-se que a Equação 2 foi a menos adequada. As Equações 1 e 3, apesar de semelhantes forneceram estimativas diferentes para quando *hij=H<sup>i</sup>* e para *hij* no *DAP<sup>i</sup>* . A Equação 1 sempre estima valores próximos de *hij=H<sup>i</sup>* , já a Equação 3, ora superestima, ora subestima os valores. No gráfico de valores observados versus estimados, notase que a Equação 3 é mais precisa para estimar *hij* no *DAP<sup>i</sup>* , já que os valores são mais próximos à reta de 45º. Essas duas equações apresentaram maior precisão para estimar valores de *hij* na base das árvores.

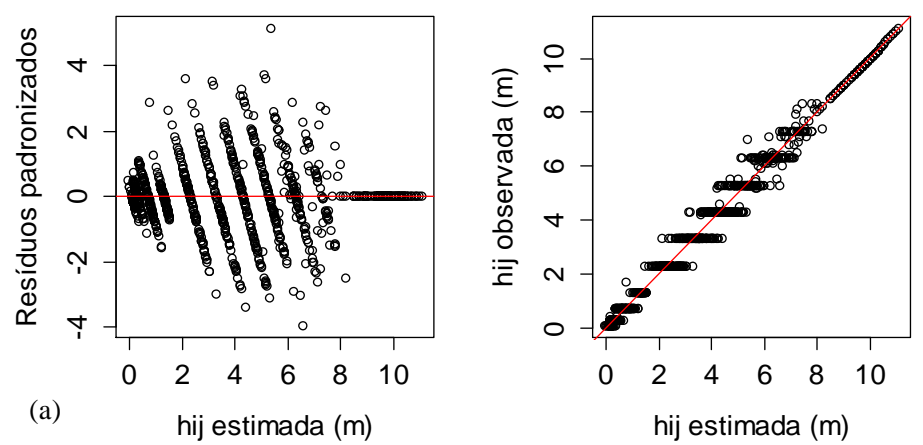

Figura 8 Gráficos de diagnóstico para as funções de afilamento polinomiais. (a) Equação 1; (b) Equação 2; (c) Equação 3
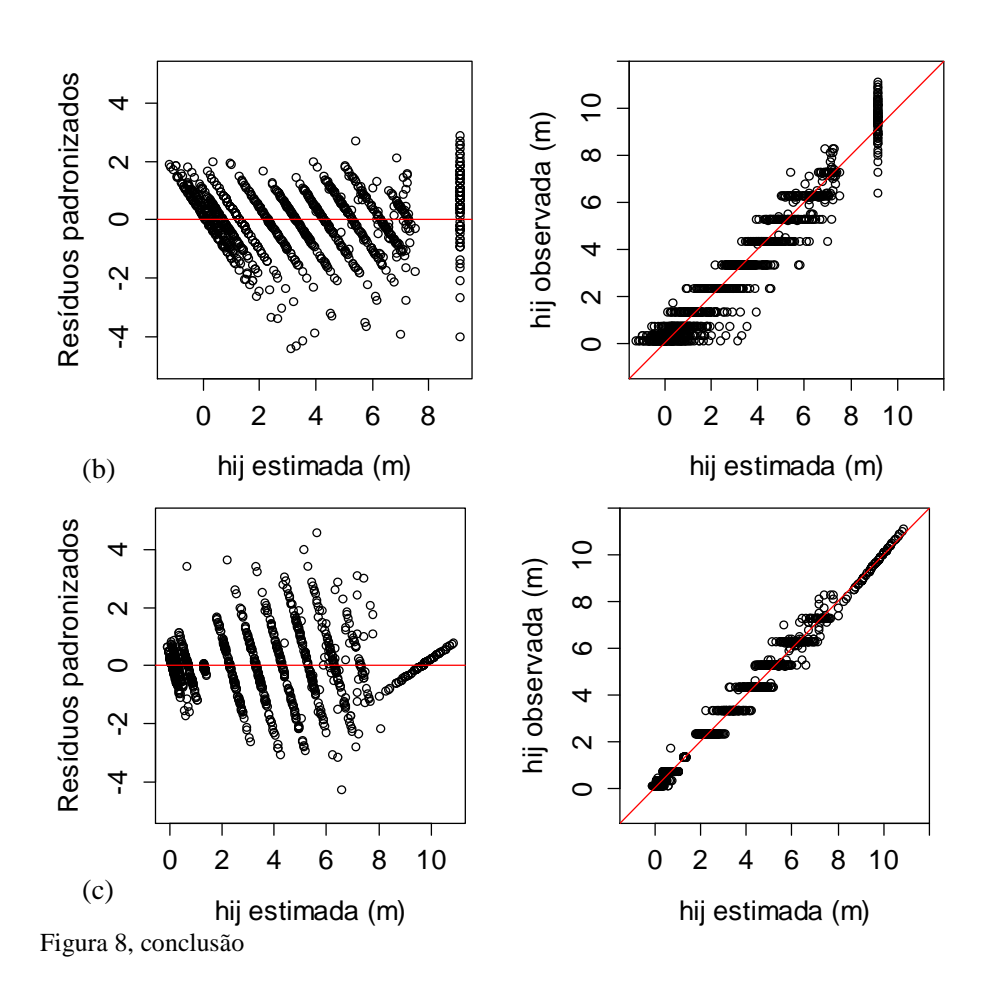

As estatísticas do polinômio de 5º grau, com inclusão de covariantes (Equação 4), encontram-se na Tabela 5. O parâmetro  $\beta_{00}$ , apesar de não significativo, não foi retirado da equação por ele ser o intercepto. O erro padrão residual foi semelhante aos encontrados nos ajustes das Equações 1 e 3.

| Parâmetro                        | Valor       | Erro<br>Padrão | <b>Valor-t</b>                                                         | Valor-p  |
|----------------------------------|-------------|----------------|------------------------------------------------------------------------|----------|
|                                  |             |                | Polinômio com inclusão de covariantes - Equação (1); $S_{yx} = 0.31$ m |          |
| $\beta_{00}$ (intercepto)        | 0,005538    | 0,3828         | 0,01                                                                   | 0,9885   |
| $\beta_{02}$ (H <sub>i</sub> )   | 0,999330    | 0,0399         | 25,06                                                                  | < 0,0001 |
| $\beta_{10}$ (intercepto)        | 7,894885    | 1,9444         | 4,06                                                                   | < 0,0001 |
| $\beta_{11}$ (DAP <sub>i</sub> ) | $-0,252211$ | 0,0509         | $-4,95$                                                                | < 0,0001 |
| $\beta_{12}$ (H <sub>i</sub> )   | $-0,651520$ | 0,2065         | $-3,16$                                                                | 0,0016   |
| $\beta_{20}$ (intercepto)        | -5,938607   | 1,4090         | $-4,21$                                                                | < 0,0001 |
| $\beta_{21}$ (DAP <sub>i</sub> ) | 0,271161    | 0,0284         | 9,54                                                                   | < 0,0001 |
| $\beta_{22}$ (H <sub>i</sub> )   | 0,333273    | 0,1465         | 2,27                                                                   | 0,0231   |
| $\beta_{30}$ (intercepto)        | 1,318634    | 0,3689         | 3,57                                                                   | < 0,0001 |
| $\beta_{31}$ (DAP <sub>i</sub> ) | $-0,053322$ | 0,0050         | $-10,56$                                                               | < 0,0001 |
| $\beta_{32}$ (H <sub>i</sub> )   | $-0,094028$ | 0,0378         | $-2,48$                                                                | 0,0131   |
| $\beta_{40}$ (intercepto)        | $-0,117186$ | 0,0411         | $-2,85$                                                                | 0,0044   |
| $\beta_{41}$ (DAP <sub>i</sub> ) | 0,002942    | 0,0003         | 10,25                                                                  | < 0,0001 |
| $\beta_{42}$ (H <sub>i</sub> )   | 0,011810    | 0,0041898      | 2,82                                                                   | 0,0049   |
| $\beta_{50}$ (intercepto)        | 0,003671    | 0,0016465      | 2,23                                                                   | 0,0260   |
| $\beta_{52}$ (H <sub>i</sub> )   | $-0,000527$ | 0,0001686      | $-3,13$                                                                | 0,0018   |

Tabela 5 Parâmetros estimados e estatísticas para o polinômio com inclusão de  $covariantes (DAP<sub>i</sub> e H<sub>i</sub>)$ 

Em que:  $S_{yx}$  = erro padrão residual

As funções Logísticas de 3 e 4 parâmetros (Equações 5 e 6) tiveram erros padrões residuais semelhantes aos ajustes das Equações 1, 3 e 4, alguns parâmetros foram eliminados das funções por não serem significativos, entretanto os interceptos da decomposição de parâmetros foram mantidos (Tabela 6).

| Parâmetro                                              | <b>Valor</b> | Erro<br>Padrão |                                                        | Valor-p  |  |  |  |
|--------------------------------------------------------|--------------|----------------|--------------------------------------------------------|----------|--|--|--|
| Logística 3 parâmetros- Equação (5) $S_{yx} = 0.35$ m; |              |                |                                                        |          |  |  |  |
| $\phi_{10}$ (intercepto)                               | $-0,2172028$ | 0,4530         | $-0,48$                                                | 0,6317   |  |  |  |
| $\phi_{12}$ (H <sub>i</sub> )                          | 1,0507760    | 0,0475         | 22,14                                                  | < 0,0001 |  |  |  |
| $\phi_{20}$ (intercepto)                               | 1,4364203    | 0,1672         | 8,59                                                   | < 0,0001 |  |  |  |
| $\phi_{21}$ (DAP <sub>i</sub> )                        | 0,3157923    | 0,0062         | 51,03                                                  | < 0,0001 |  |  |  |
| $\phi_{22}(H_i)$                                       | $-0,1461508$ | 0,0189         | $-7,74$                                                | < 0,0001 |  |  |  |
| $\phi_{30}$ (intercepto)                               | 0,0607910    | 0,0691         | 0,88                                                   | 0,3793   |  |  |  |
| $\phi_{31}$ (DAP <sub>i</sub> )                        | $-0,1059306$ | 0,0058         | $-18,25$                                               | < 0,0001 |  |  |  |
|                                                        |              |                | Logística 4 parâmetros- Equação (6) $S_{yx} = 0.32$ m; |          |  |  |  |
| $\phi_{10}$ (intercepto)                               | $-0,6613139$ | 0,4472         | $-1,48$                                                | 0,1395   |  |  |  |
| $\phi_{12}(H_i)$                                       | 1,1305823    | 0,0473         | 23,89                                                  | < 0,0001 |  |  |  |
| $\phi_{20}$ (intercepto)                               | 0,3071118    | 0,2814         | 1,09                                                   | 0,2753   |  |  |  |
| $\phi_{21}$ (DAP <sub>i</sub> )                        | $-0,0718402$ | 0,0235         | $-3,06$                                                | 0,0023   |  |  |  |
| $\phi_{30}$ (intercepto)                               | 1,5463649    | 0,1737         | 8,90                                                   | < 0,0001 |  |  |  |
| $\phi_{31}$ (DAP <sub>i</sub> )                        | 0,3448812    | 0,0085         | 40,74                                                  | < 0,0001 |  |  |  |
| $\phi_{32}(H_i)$                                       | $-0,1869740$ | 0,0187         | $-9,98$                                                | < 0,0001 |  |  |  |
| $\phi_{40}$ (intercepto)                               | $-0,2283126$ | 0,1072         | $-2,13$                                                | 0,0335   |  |  |  |
| $\phi_{41}$ (DAP <sub>i</sub> )                        | 0,1373023    | 0,0092         | 14,99                                                  | < 0,0001 |  |  |  |

Tabela 6 Parâmetros estimados e estatísticas para as funções Logísticas de 3 e 4 parâmetros com inclusão de covariantes (DAP<sub>i</sub> e H<sub>i</sub>)

Em que:  $S_{yx}$  = erro padrão residual

O gráfico de resíduos para a função polinomial com inclusão de covariantes (Equação 4) apresentou maior dispersão em torno do zero em relação à Equação 3, principalmente, entre os valores 4 e 8. Apresentou a mesma propriedade da Equação 1 de gerar estimativas exatas quando *hij=H<sup>i</sup>* (Figura 9a).

Os gráficos de diagnóstico para as funções Logísticas indicaram que a de 3 parâmetros superestima na base e subestima quando *hij=H<sup>i</sup>* , ; já a de quatro

parâmetros não apresenta esse problema na base e subestima acima de 10 m, mas, também superestima *hij* no *DAP<sup>i</sup>* (Figuras 9b e 9c). A maior precisão da Logística de 4 parâmetros na base é devido à presença da assíntota horizontal inferior  $(r_{ij} \rightarrow \infty)$ .

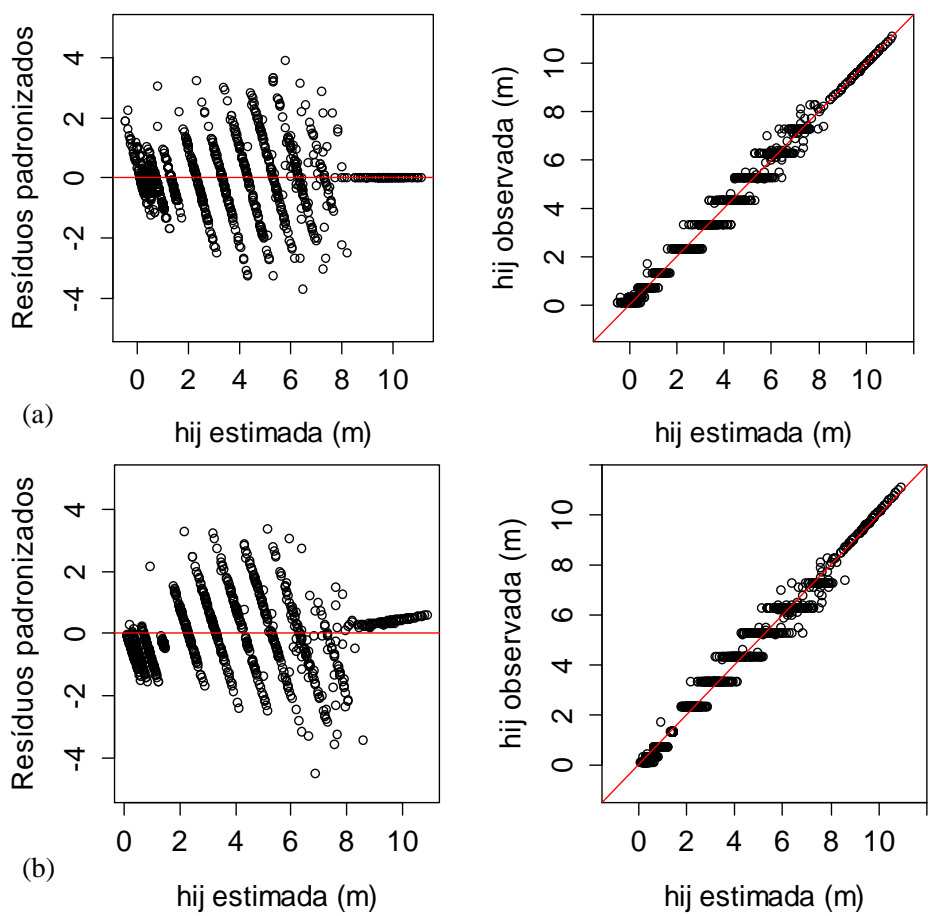

Figura 9 Gráficos de diagnóstico para as funções de afilamento com variáveis DAP<sub>i</sub> e H<sub>i</sub> incluídas como covariantes por meio da decomposição dos parâmetros. (a) polinomial, (b) logística de três parâmetros e (c) logística de quatro parâmetros

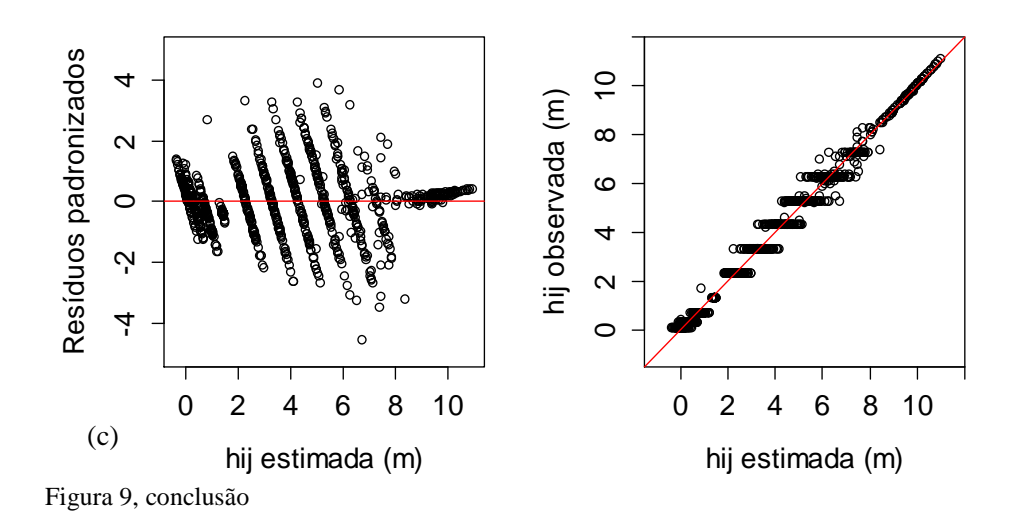

Todas as funções polinomiais apresentaram o inconveniente de gerar estimativas negativas para altura, merecendo destaque a Equação 1, a qual gerou apenas uma estimativa negativa. Esse problema também foi observado por Horle et al. (2010), no ajuste do polinômio de 5º grau para dados de cubagem de *Pinus oocarpa*. A função Logística de 4 parâmetros também estima valores negativos, por causa do valor da assíntota horizontal inferior, já a Logística de 3 parâmetros não gera estimativas de *hij* negativas.

Os critérios de seleção das funções com covariantes mostram a superioridade das funções polinomial e Logística de 4 parâmetros. Comparando essas duas, o valor de CIA indica que a polinomial é superior, entretanto o CIB apresentou um valor maior. Isso ocorre, pois esse critério aplica uma maior penalidade às equações com maior número de variáveis e a polinomial final com covariantes apresentou 16 parâmetros.

| Função                        | CIA      | CIB      | lnmy         |
|-------------------------------|----------|----------|--------------|
| Polinomial com<br>covariantes | 554,2075 | 638,2077 | $-260, 1037$ |
| Logística 3<br>parâmetros     | 759,0116 | 798,5411 | $-371,5058$  |
| Logística 4<br>parâmetros     | 568,6194 | 618,0313 | $-274,3097$  |

Tabela 7 Critérios de seleção para as funções de afilamento com inclusão de covariantes

Em que: CIA = Critério de informação de Akaike; CIB = Critério de informação Bayesiano; lnmv = logaritmo neperiano da máxima verossimilhança

A capacidade das funções de afilamento em estimar o volume total com casca exceto o toco, por meio do método das camadas cilíndricas, pode ser observada na Figura 10. Os volumes reais dos clones variaram de 0,0201 a  $0.0894$  m<sup>3</sup>. É interessante ressaltar que, apesar de mais complexas, as integrais das funções logísticas com inclusão de covariantes são facilmente resolvidas em programas de computação algébrica.

Na Figura 10a, mostra-se que a Equação 1 subestimou para volumes menores e superestimou para volumes maiores. A Equação 2 foi a menos adequada. Superestimou até 0,05 m<sup>3</sup> e acima desse valor apresentou uma maior dispersão em torno da reta, o que caracteriza baixa precisão (Figura 10b). A Equação 3 foi a que melhor estimou o volume, pois os pontos nos gráficos encontram-se próximos da reta de 45º sem grandes desvios para cima ou para baixo (Figura 10c). Para o polinômio com inclusão de covariantes (Equação 4), os pontos, apesar de próximos da reta, apresentaram uma tendência em superestimar (Figura 10d). Esse mesmo padrão foi observado para a função logística de 3 parâmetros (Figura 10e). O último gráfico, referente à Logística de 4 parâmetros, foi semelhante a Equação 3 e superior à Logística de 3 parâmetros.

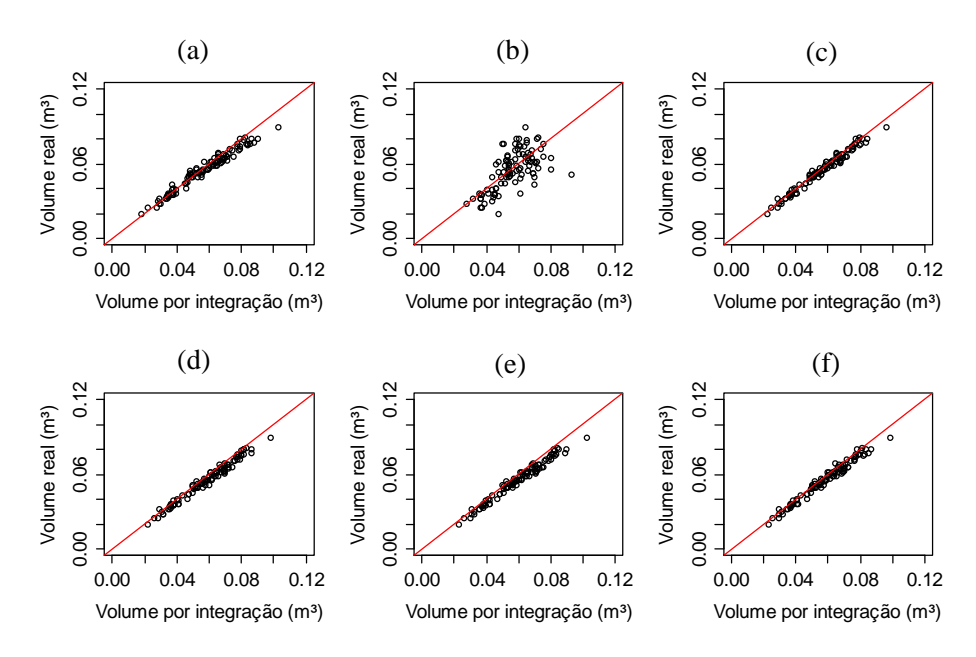

Figura 10 Comparação entre o volume total real de cada árvore com o volume total obtido pela integração das funções de afilamento ajustadas para os clones. Em que: (a) Equação 1; (b) Equação 2; (c) Equação 3; (d) Equação 4; (e) Equação 5; (f) Equação 6

### **3.2 Funções de afilamento para as progênies**

Foram utilizadas apenas as Equações 1, 3, 4, 5 e 6 para estes dados. A Equação 2 não foi empregada, pois apresentou baixa precisão no ajuste para os dados dos clones.

Todos os parâmetros das Equações 1 e 3 foram significativos. Três parâmetros da Equação 4 não foram significativos, portanto retirados da equação e os interceptos que não foram significativos foram mantidos. Em relação à precisão das funções polinomiais, a Equação 3 foi a que apresentou maior precisão e a Equação 4 foi a de menor precisão (Tabela 8).

| Parâmetro                        | <b>Valor</b>                                       | Erro Padrão                                                            | Valor-p  |          |  |  |
|----------------------------------|----------------------------------------------------|------------------------------------------------------------------------|----------|----------|--|--|
|                                  | 1ª Forma de ajuste - Equação (1) $S_{vx} = 0.45$ m |                                                                        |          |          |  |  |
| $\beta_0$                        | 0,999945                                           | 0,0051                                                                 | 194,36   | < 0,0001 |  |  |
| $\beta_1$                        | $-3,135221$                                        | 0,2613                                                                 | $-12,00$ | < 0,0001 |  |  |
| $\beta_2$                        | 19,301694                                          | 2,4148                                                                 | 7,99     | < 0,0001 |  |  |
| $\beta_3$                        | -73,708073                                         | 8,0972                                                                 | $-9,10$  | < 0,0001 |  |  |
| $\beta_4$                        | 108,249391                                         | 11,5208                                                                | 9,40     | < 0,0001 |  |  |
| $\beta_{5}$                      | -53,258802                                         | 5,8935                                                                 | $-9,04$  | < 0,0001 |  |  |
|                                  |                                                    | $3^{\circ}$ Forma de ajuste - Equação (3) $S_{vx} = 0,40$ m            |          |          |  |  |
| $\beta_0$                        | 0,921215                                           | 0,0663                                                                 | 13,89    | <,0,0001 |  |  |
| $\beta_1$                        | 0,905061                                           | 0,0081                                                                 | 112,24   | < 0,0001 |  |  |
| $\beta_2$                        | $-2,775549$                                        | 0,2077                                                                 | $-13,36$ | < 0,0001 |  |  |
| $\beta_3$                        | 15,971737                                          | 1,9352                                                                 | 8,25     | < 0,0001 |  |  |
| $\beta_4$                        | $-63,748560$                                       | 6,5498                                                                 | $-9,73$  | < 0,0001 |  |  |
| $\beta_5$                        | 95,925899                                          | 9,3975                                                                 | 10,21    | < 0,0001 |  |  |
| $\beta_{6}$                      | -47,823230                                         | 4,8430                                                                 | $-9,88$  | < 0,0001 |  |  |
|                                  |                                                    | Polinômio com inclusão de covariantes - Equação (4); $S_{vx} = 0.49$ m |          |          |  |  |
| $\beta_{00}$ (intercepto)        | 0,1515189                                          | 0,219744                                                               | 0,69     | 0,4907   |  |  |
| $\beta_{02}$ (H <sub>i</sub> )   | 0,9842902                                          | 0,023095                                                               | 42,62    | < 0,0001 |  |  |
| $\beta_{10}$ (intercepto)        | $-0,0882649$                                       | 0,314596                                                               | $-0,28$  | 0,7791   |  |  |
| $\beta_{11}$ (DAP <sub>i</sub> ) | $-0,0441703$                                       | 0,019192                                                               | $-2,30$  | 0,0216   |  |  |
| $\beta_{20}$ (intercepto)        | $-0,6338272$                                       | 0,175389                                                               | $-3,61$  | 0,0003   |  |  |
| $\beta_{21}$ (DAP <sub>i</sub> ) | 0,0698035                                          | 0,010310                                                               | 6,77     | < 0,0001 |  |  |
| $\beta_{22}$ (H <sub>i</sub> )   | $-0,0532549$                                       | 0,003789                                                               | $-14,05$ | < 0,0001 |  |  |
| $\beta_{30}$ (intercepto)        | 0,1265699                                          | 0,035684                                                               | 3,55     | 0,0004   |  |  |
| $\beta_{31}$ (DAP <sub>i</sub> ) | $-0,0122339$                                       | 0,001958                                                               | $-6,25$  | < 0,0001 |  |  |
| $\beta_{32}$ (H <sub>i</sub> )   | 0,0064702                                          | 0,000686                                                               | 9,44     | < 0,0001 |  |  |
| $\beta_{40}$ (intercepto)        | $-0,0090505$                                       | 0,003016                                                               | $-3,00$  | 0,0028   |  |  |
| $\beta_{41}$ (DAP <sub>i</sub> ) | 0,0007713                                          | 0,000157                                                               | 4,92     | < 0,0001 |  |  |
| $\beta_{42}$ (H <sub>i</sub> )   | $-0,0002156$                                       | 0,000031                                                               | $-6,86$  | < 0,0001 |  |  |
| $\beta_{50}$ (intercepto)        | 0,0002323                                          | 0,000090                                                               | 2,58     | 0,0100   |  |  |
| $\beta_{51}$ (DAP <sub>i</sub> ) | $-0,0000169$                                       | 0,000005                                                               | $-3,74$  | 0,0002   |  |  |

Tabela 8 Parâmetros estimados paras as formas de ajuste do polinômio de 5º grau e para o polinômio com inclusão das covariantes DAP<sub>i</sub> e H<sub>i</sub>

A Equação 1 apresentou boa dispersão dos resíduos, mas com alguns pontos discrepantes. Estima valores próximos para *hij=H<sup>i</sup>* , e essa característica também foi observada para os dados dos clones mostrando que é uma característica do modelo (Figura 11a). Já a Equação 3, ora superestima, ora subestima os valores quando *hij=H<sup>i</sup>* , .Este mesmo padrão é observado para a Equação 4, porém com maior proximidade dos valores observados. A Equação 4 apresentou maior dispersão entre valores observados e estimados e isso caracteriza sua menor precisão (Figuras 11b e 11c).

Os ajustes dos polinômios utilizando os dados das progênies seguem o padrão encontrado nos ajustes com os dados dos clones, ou seja, geram estimativas negativas para *h<sup>i</sup>* , sendo que a Equação 1 também gera uma menor quantidade de estimativas negativas.

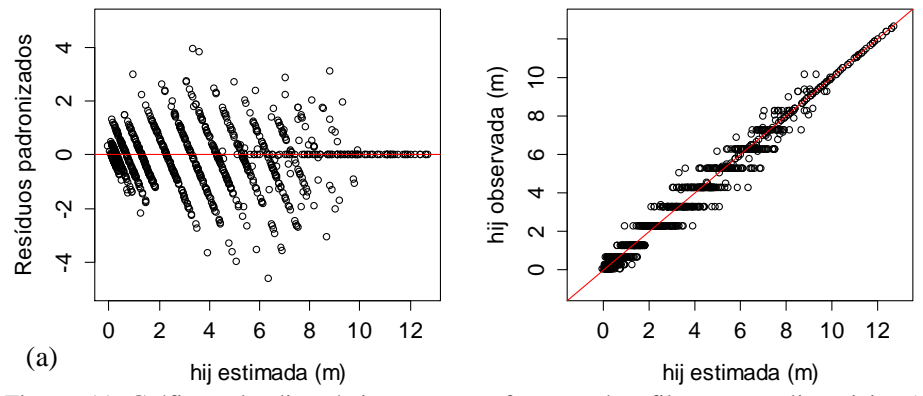

Figura 11 Gráficos de diagnóstico para as funções de afilamento polinomiais. (a) Equação 1; (b) Equação 3; (c) Equação 4

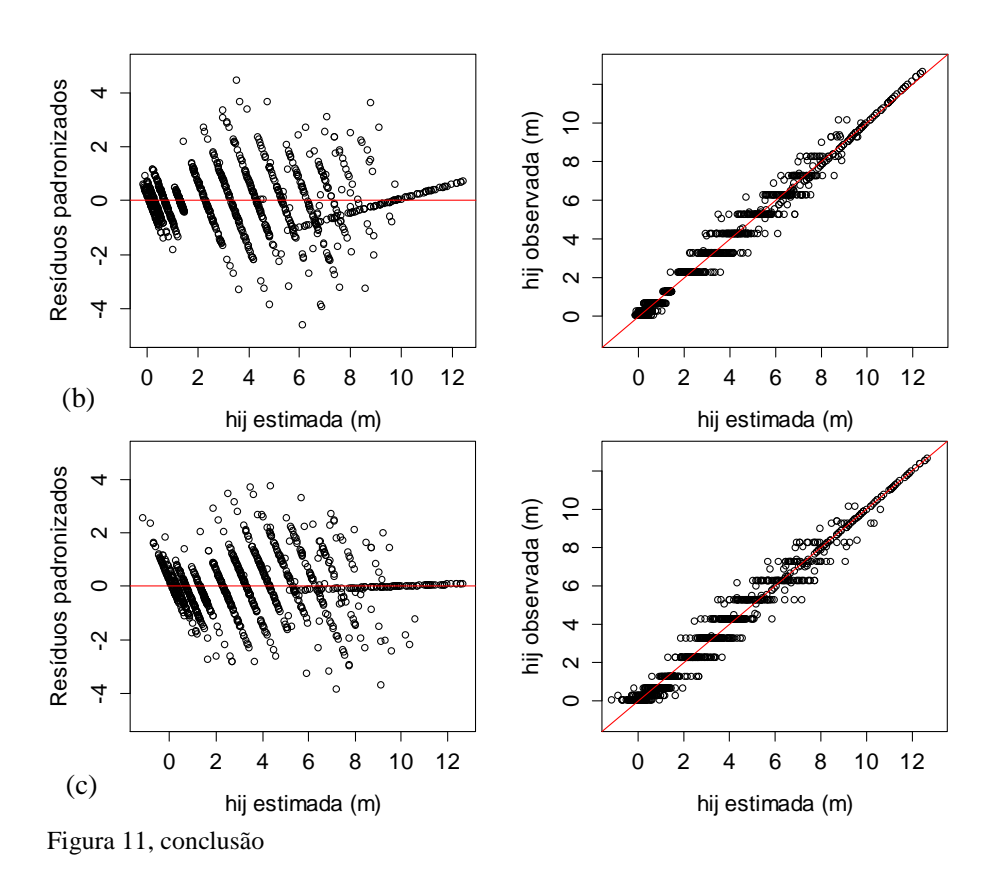

As estatísticas das funções Logísticas de 3 e 4 parâmetros (Equações 5 e 6) encontram-se na Tabela 9. Os interceptos que não foram significativos foram mantidos na equação. A função Logística de 4 parâmetros apresentou maior precisão em relação à Logística de 3, sendo que esse padrão também foi

observado no ajuste com os dados dos clones (Tabela 4).

| Parâmetro                                             | <b>Valor</b> | Erro<br>Padrão | Valor-t                                               | Valor-p  |  |  |  |
|-------------------------------------------------------|--------------|----------------|-------------------------------------------------------|----------|--|--|--|
| Logístico 3 parâmetros- Equação (5) $S_{yx} = 0.46$ m |              |                |                                                       |          |  |  |  |
| $\phi_{10}$ (intercepto)                              | $-0,0001512$ | 0,2735         | $-0,00055$                                            | 0,9996   |  |  |  |
| $\phi_{12}$ (H <sub>i</sub> )                         | 1,0336542    | 0,0298         | 34,73                                                 | < 0,0001 |  |  |  |
| $\phi_{20}$ (intercepto)                              | 0,8946481    | 0,1255         | 7,13                                                  | < 0,0001 |  |  |  |
| $\phi_{21}$ (DAP <sub>i</sub> )                       | 0,2764697    | 0,0061         | 45,45                                                 | < 0,0001 |  |  |  |
| $\phi_{22}(H_i)$                                      | $-0,0446696$ | 0,0170         | $-2,63$                                               | 0,0086   |  |  |  |
| $\phi_{30}$ (intercepto)                              | 0,0017050    | 0,0934         | 0,02                                                  | 0,9854   |  |  |  |
| $\phi_{31}$ (DAP <sub>i</sub> )                       | $-0,1279517$ | 0,0055         | $-23,38$                                              | < 0,0001 |  |  |  |
| $\phi_{32}(H_i)$                                      | 0,0322097    | 0,0142         | 2,26                                                  | 0,0238   |  |  |  |
|                                                       |              |                | Logístico 4 parâmetros- Equação (6) $S_{yx} = 0.42$ m |          |  |  |  |
| $\phi_{10}$ (intercepto)                              | $-0,7144341$ | 0,2557         | $-2,79$                                               | 0,0053   |  |  |  |
| $\phi_{12}(H_i)$                                      | 1,1735901    | 0,0310         | 37,85                                                 | < 0,0001 |  |  |  |
| $\phi_{20}$ (intercepto)                              | 0,9499703    | 0,20556        | 4,62                                                  | < 0,0001 |  |  |  |
| $\phi_{22}(H_i)$                                      | $-0,1909735$ | 0,0239         | $-7,99$                                               | < 0,0001 |  |  |  |
| $\phi_{30}$ (intercepto)                              | 0,8190265    | 0,1267         | 6,47                                                  | < 0,0001 |  |  |  |
| $\phi_{31}$ (DAP <sub>i</sub> )                       | 0,2835452    | 0,0058         | 49,00                                                 | < 0,0001 |  |  |  |
| $\phi_{32}(H_i)$                                      | $-0,0381227$ | 0,0162         | $-2,36$                                               | 0,0187   |  |  |  |
| $\phi_{40}$ (intercepto)                              | $-0,3456600$ | 0,0648         | $-5,33$                                               | < 0,0001 |  |  |  |
| $\phi_{41}$ (DAP <sub>i</sub> )                       | 0,1595544    | 0,0057         | 28,02                                                 | < 0,0001 |  |  |  |

Tabela 9 Parâmetros estimados e estatísticas para as funções Logísticas de 3 e 4 parâmetros com inclusão das covariantes DAP<sub>i</sub> e H<sub>i</sub>

Em que:  $S_{yx}$  = erro padrão residual

De acordo com os gráficos de diagnósticos (Figura 12), a função logística de 3 parâmetros superestima até o valor de 2m e acima desse valor os pontos ficam mais dispersos, ora subestimando, ora superestimando, além disso sempre subestima os valores de *hi*=*H<sup>i</sup>* .

A Logística de 4 parâmetros representou melhor o perfil em relação a de 3 parâmetros, principalmente na base da árvore, entretanto, as duas superestimam  $h_i$  no  $DAP_i$ .

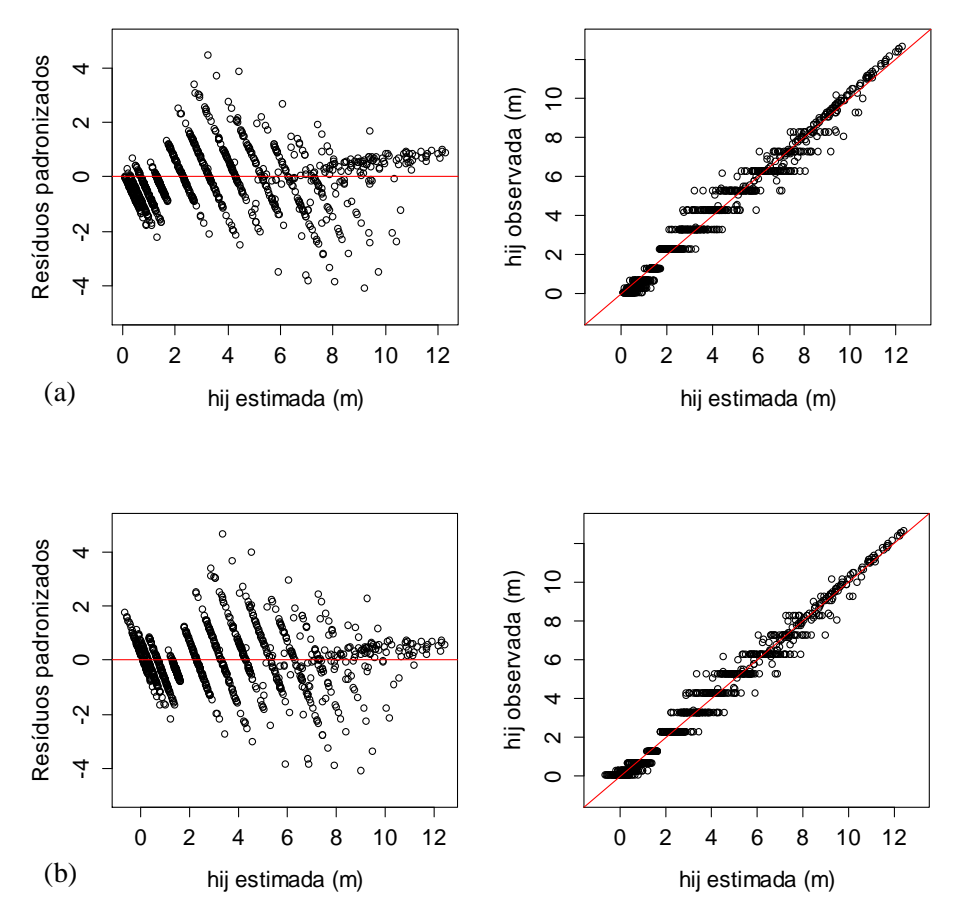

Figura 12 Gráficos de diagnóstico para funções de afilamento finais com variáveis DAP<sup>i</sup> e H<sup>i</sup> incluídas como covariantes por meio da decomposição dos parâmetros. Em que: (a) Logística de três parâmetros e (b) Logística de quatro parâmetros

De acordo com os critérios de seleção, dentre as funções com inclusão de covariantes, a função logística de 4 parâmetros apresentou a maior precisão (Tabela 10).

| ue covaliantes                |          |          |             |
|-------------------------------|----------|----------|-------------|
| Função                        | CIA      | CIB      | lnmy        |
| Polinomial com<br>covariantes | 1387,593 | 1465,431 | $-677,7965$ |
| Logística 3<br>parâmetros     | 1261,077 | 1304,861 | $-621,5386$ |
| Logística 4<br>parâmetros     | 1061,274 | 1109,923 | $-520,6372$ |

Tabela 10 Critérios de seleção para as funções de afilamento finais com inclusão de covariantes

Em que: CIA = Critério de informação de Akaike; CIB = Critério de informação Bayesiano; lnmv = logaritmo neperiano da máxima verossimilhança

Os volumes reais das progênies cubadas variaram de 0,0058 a 0,2660 m³. Os gráficos dos volumes reais versus volumes obtidos a partir da integral das funções de afilamento mostraram que os pontos foram próximos da reta, indicando que os valores estimados de volume total foram próximos dos reais, entretanto, a precisão tende a diminuir a partir de 0,10 m<sup>3</sup>.

Pode-se afirmar também que até 0,10 m<sup>3</sup>, as Equações 1, 3, 5, 6, representadas respectivamente nas Figuras 13a, 13b, 13d, 13e, estimam volumes bem próximos dos reais, já a Equação 3 (Figura 13c), apresenta maior dispersão nesse intervalo.

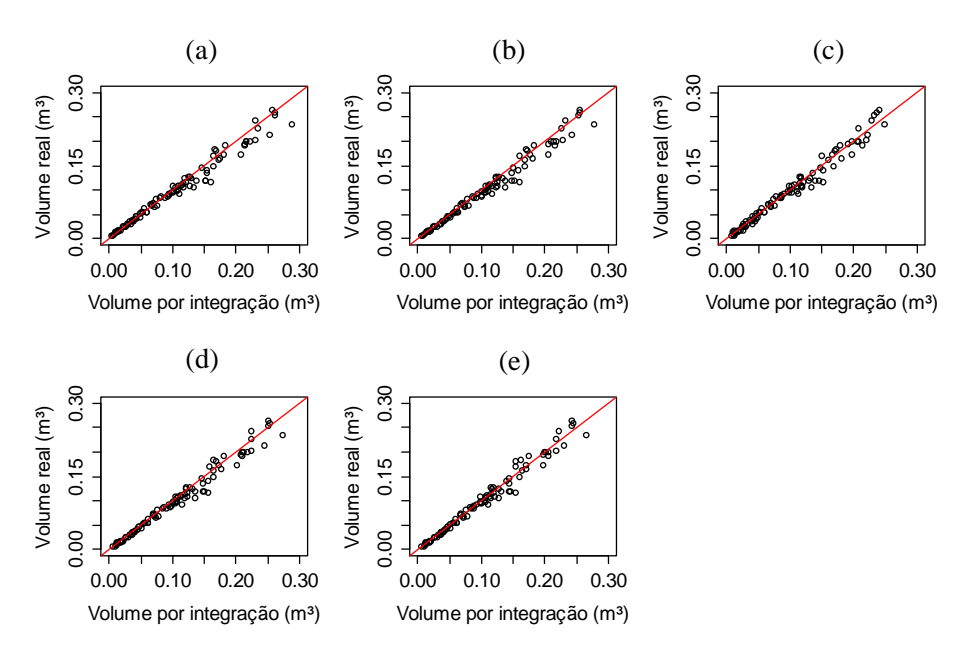

Figura 13 Comparação entre o volume total real de cada árvore com o volume total obtido pela integração dos modelos de afilamento ajustados para as progênies. (a) Equação 1; (b) Equação 3; (c) Equação 4; (d) Equação 5; (e) Equação 6

#### **3.3 Análise completa de tronco**

Os anéis de crescimento anuais do cedro australiano foram visíveis, como afirmado em outros trabalhos (HEINRICH; BANKS, 2005; NISGOSKI et al., 2011), principalmente, após as superfícies dos discos serem lixadas.

As principais características anatômicas que permitiram a identificação dos anéis de crescimento foram as mesmas apontadas por Heinrich e Banks (2006): uma linha de células de parênquima inicial; mudança abrupta de alguns pequenos elementos de vasos do lenho tardio para uma linha de muitos elementos de vasos grandes do lenho inicial; mudança na dimensão das fibras de paredes espessas do lenho tardio e com lúmen pequeno, para as fibras com paredes finas do lenho inicial e com lúmen grande (Figuras 14a e 14b).

Entretanto, a identificação dos anéis de crescimento nem sempre foi clara. Alguns fatores associados a esse fato, como a presença de nós, deformidades causadas por galhos, falsos anéis e até mesmo padrões em que não é possível identificar o anel, são apresentados nas Figuras 14c, 14 d, 14e e 14f. Heinrich e Banks (2006) identificaram diferentes tipos de falsos anéis em *T. ciliata*, além disso, como ocorrido no presente trabalho, encontraram anéis indistintos, que são caracterizados pela falta total das características de identificação dos anéis.

A identificação correta dos anéis de crescimento é importante na contagem e na medição precisa da largura do anel. A contagem e largura dos anéis, por sua vez, influenciam na estimativa da altura, diâmetro e volume.

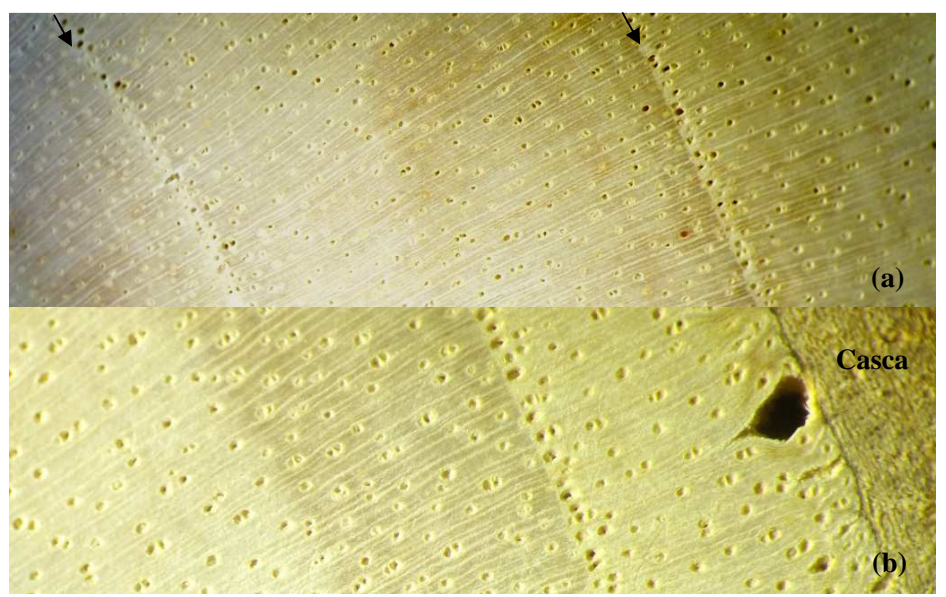

Figura 14 Detalhes dos discos coletados. (a) e (b) anéis de crescimento, medula à esquerda e casca à direita; (c) defeito causado pela presença de nó; (d) anomalias nos anéis causadas por galhos; (e) falso anel; (f) padrões de anéis indistintos

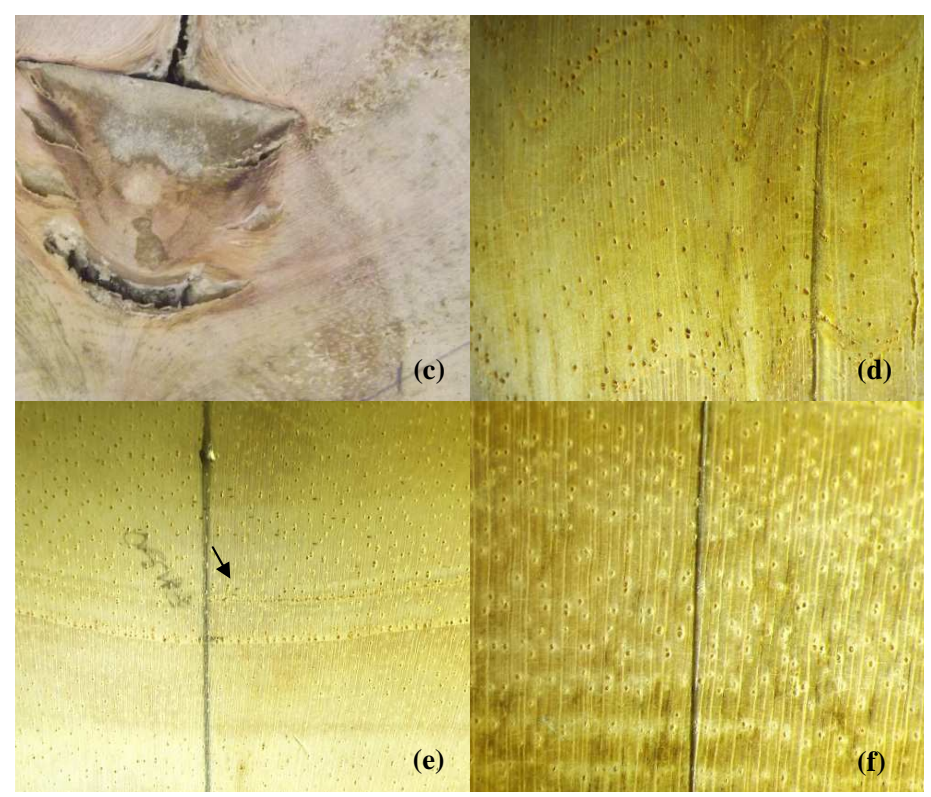

Figura 14, conclusão

# **3.3.1 Estimativa das alturas**

As alturas estimadas pelo método TARG para cada árvore e idade encontram-se na Tabela 11. São apresentados também os incrementos corrente (m) e médio (m) anual para cada idade.

Erskine, Lamb e Borschmann (2005) avaliaram o crescimento em altura de *T. ciliata* em plantio misto, com outras 15 espécies na Austrália. Encontraram que a espécie apresentou um desempenho baixo, atingindo após 5 anos a altura média de 2,8 metros (com desvio de 1,3 m). Além disso, entre 17 e 48 meses de plantio, avaliaram mensalmente o crescimento em altura das 10 árvores de crescimento mais rápido para cada espécie e observaram que a *T. ciliata*

apresentou um padrão de crescimento lento ( $<$  6 cm.mês<sup>-1</sup>), apesar de períodos ocasionais de crescimento rápido (> 18 cm.mês-1). O baixo desempenho foi atribuído aos danos causados pela *Hypsipyla robusta*.

Diferentemente, no presente estudo, *T. ciliata* apresentou bom desempenho do crescimento em altura. Portanto, o potencial de crescimento da espécie depende das condições locais de plantio e, principalmente, da ausência de ataques de *Hypsipyla* spp. Espera-se ainda que a espécie tenha uma taxa de crescimento maior em altura após a seleção e melhoramento.

|                |                      |              | Bloco Progênie Árvore Idade (anos)* | $H_{ij}(m)$ | $ICA_H(m)$     | $\mathbf{IMA}_{\mathrm{H}}(\mathbf{m})$ |      |
|----------------|----------------------|--------------|-------------------------------------|-------------|----------------|-----------------------------------------|------|
|                |                      |              | 2,58                                | 6,63        |                | 2,57                                    |      |
|                |                      | 3            | 3,58                                | 7,87        | 1,24           | 2,20                                    |      |
| $\mathbf{1}$   | 79                   |              | 4,58                                | 8,89        | 1,02           | 1,94                                    |      |
|                |                      |              | 4,71                                | 9,10        |                | 1,93                                    |      |
|                |                      |              | 2,58                                | 6,00        |                | 2,33                                    |      |
|                |                      |              | 3,58                                | 7,75        | 1,75           | 2,16                                    |      |
| $\mathbf{1}$   | 79                   | 12           | 4,58                                | 9,39        | 1,64           | 2,05                                    |      |
|                |                      |              | 4,71                                | 9,70        |                | 2,06                                    |      |
|                |                      |              | 2,58                                | 7,53        | $\overline{a}$ | 2,92                                    |      |
| $\mathbf{1}$   |                      |              | 3,58                                | 8,91        | 1,38           | 2,49                                    |      |
| 79             | 16                   | 4,58         | 9,38                                | 0,47        | 2,05           |                                         |      |
|                |                      |              | 4,71                                | 9,60        |                | 2,04                                    |      |
|                |                      |              |                                     | 2,58        | 7,02           |                                         | 2,72 |
|                |                      | $\mathbf{1}$ | 3,58                                | 8,50        | 1,48           | 2,37                                    |      |
|                | 79<br>$\overline{c}$ |              | 4,58                                | 11,04       | 2,54           | 2,41                                    |      |
|                |                      |              | 4,82                                | 11,20       |                | 2,32                                    |      |
|                |                      |              | 2,58                                | 6,90        | $\overline{a}$ | 2,67                                    |      |
| $\overline{2}$ | 79                   | 9            | 3,58                                | 8,64        | 1,74           | 2,41                                    |      |
|                |                      |              | 4,58                                | 10,12       | 1,48           | 2,21                                    |      |
|                |                      |              | 4,82                                | 11,54       |                | 2,39                                    |      |

Tabela 11 Alturas estimadas pelo método TARG para cada árvore, em cada idade  $(H_{ii})$ 

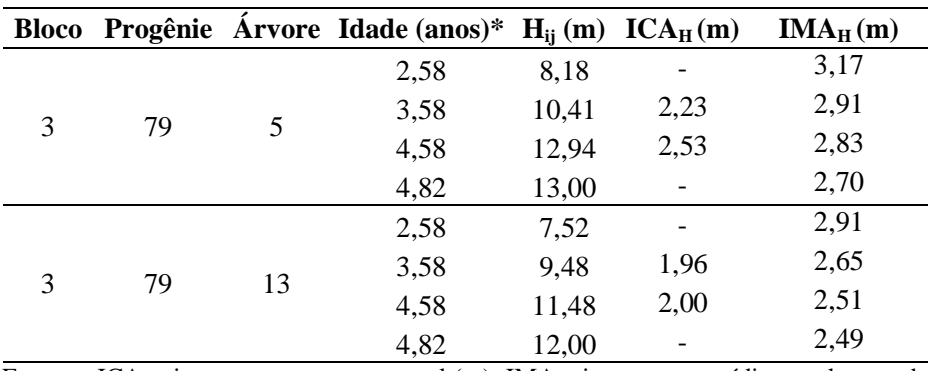

Tabela 11, conclusão

Em que: ICA<sub>H</sub> =incremento corrente anual (m); IMA<sub>H</sub>=incremento médio anual em cada idade (m), por árvore. \*Idade aproximada associada ao anel.

### **3.3.2 Reconstituição do perfil e volume para cada idade**

A presença de anéis indistintos impossibilitou a reconstituição dos perfis para os anos de 2008 e 2009. Na Figura 15, são apresentados os perfis sem casca para os anos de 2010, 2011, 2012, corte (nov/out 2012) e o perfil com casca na época do corte.

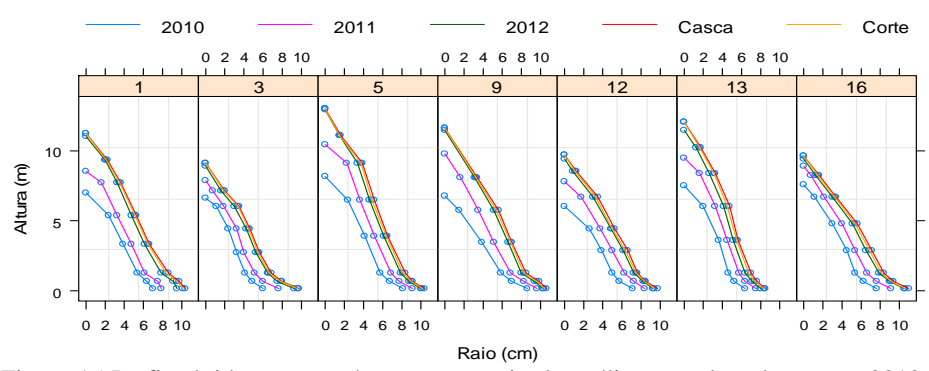

Figura 15 Perfis obtidos para as árvores por meio da análise completa de tronco. 2010, 2011, 2012 = anos de término da formação do anel; Corte = perfil sem casca na época do corte (out/nov 2012); Casca = perfil com casca na época de corte

 As árvores 3, 12 e 16 pertencem à unidade amostral 1, caracterizada por um sítio menor (*S*=10,5 m), o que explica suas alturas mais baixas. Observam-se variações nos perfis de árvores de alturas semelhantes, por exemplo, 9 e 13, que possuem afilamento maior e menor, respectivamente.

O volume de casca para as árvores abatidas variou de 0,0033 m<sup>3</sup> a 0,0074 m³. Na Figura 16, apresenta-se a evolução dos perfis médios. À medida que o parâmetro escala da função Logística variar, o rendimento em serraria também irá alterar.

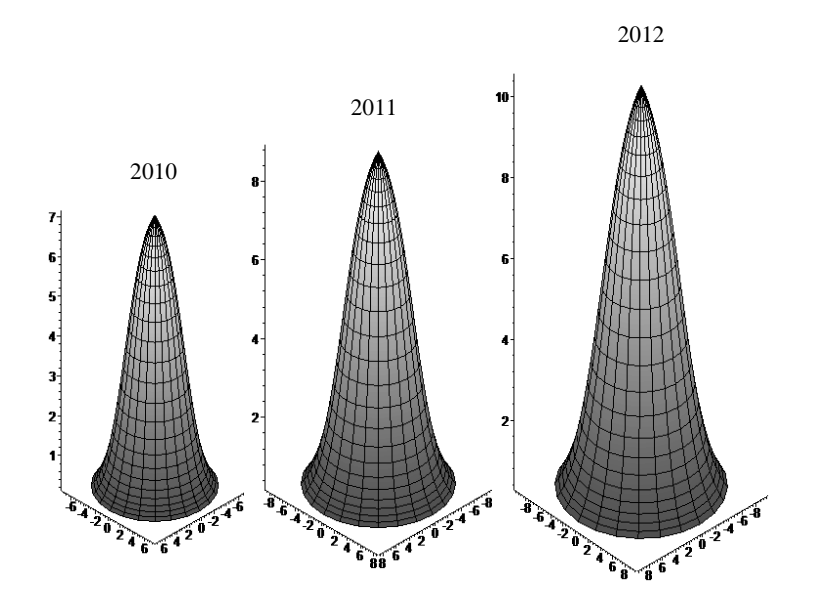

Vmédio =  $0.0350 \text{ m}^3$  Vmédio =  $0.0571 \text{ m}^3$  Vmédio =  $0.0887 \text{ m}^3$ Figura 16 Evolução dos perfis médios sem casca das árvores de *T. ciliata* utilizadas na análise completa de tronco

### **3.3.3 Equação de volume a partir dos dados da análise de tronco**

 Como esperado, existe uma alta correlação entre os diâmetros com casca e sem casca (Figura 17). A relação entre essas variáveis é linear e os parâmetros da Equação 12 foram significativos (Tabela 12).

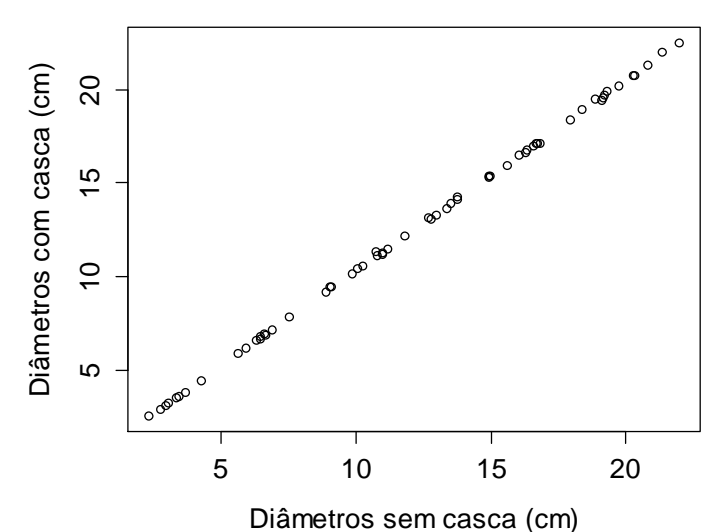

Figura 17 Relação entre diâmetros com casca e sem casca

| Parâmetro         | Valor               | Erro<br>Padrão        | Valor-t | Valor-p  |
|-------------------|---------------------|-----------------------|---------|----------|
|                   |                     | $S_{vx} = 0.07029$ cm |         |          |
| P0                | 0,189798            | 0.0216                | 8.80    | < 0,0001 |
| Þ,                | 1,014570            | 0,0016                | 633,18  | < 0,0001 |
| $\Gamma$ $\alpha$ | $\sim$ 1 $\sim$ 1 1 |                       |         |          |

Tabela 12 Parâmetros estimados e estatísticas de ajuste para a Equação 12

Em que:  $S_{yx}$  = erro padrão residual

 A partir da Equação 12 foi possivel estimar os *DAP<sup>i</sup>* com casca em cada idade para cada árvore utilizada na análise completa de tronco e ajustar a equação de volume em função dos *DAP<sup>i</sup>* com casca e da altura total da árvore. A Figura 18 apresenta a relação do volume sem casca com as variáveis *DAPi* com casca e *H<sup>i</sup>* .

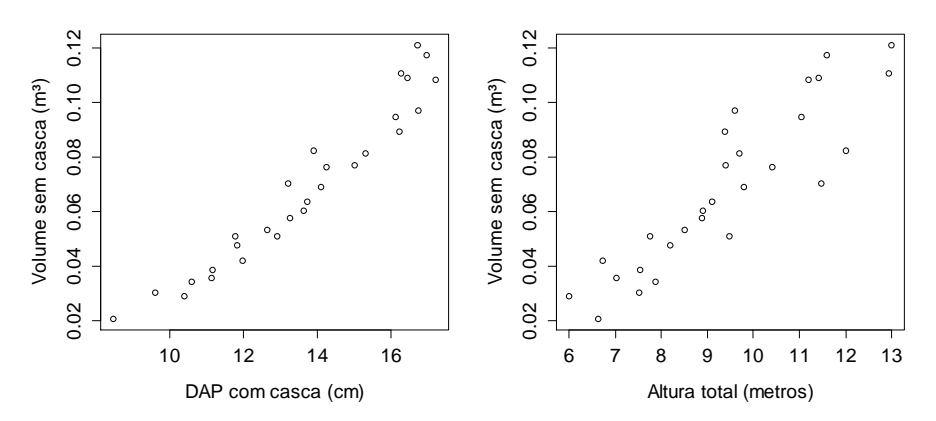

Figura 18 Relação entre volume sem casca e (a) DAP com casca (b) Altura total

 Os parâmetros da equação de volume (Equação11) foram significativos e o erro padrão residual foi próximo de zero, indicando que a equação tem alta precisão (Tabela 13).

| Parâmetro   | Valor     | Erro<br>Padrão                 | Valor-t | Valor-p  |
|-------------|-----------|--------------------------------|---------|----------|
|             |           | $S_{vx} = 0,00497 \text{ m}^3$ |         |          |
|             | 0,0001079 | 0,000031                       | 3.53    | 0,0016   |
| $\beta_{2}$ | 1,8040150 | 0,147020                       | 12.27   | < 0,0001 |
| $\beta_{3}$ | 0,7276474 | 0,117421                       | 6,20    | < 0,0001 |
|             |           |                                |         |          |

Tabela 13 Parâmetros estimados e estatísticas de ajuste para a Equação 11

Em que:  $S_{yx}$  = erro padrão residual

A Equação 11 foi utilizada para a estimativa dos volumes sem casca (m³) de cada árvore contida nas unidades amostrais, para cada ano de medição. O volume por unidade amostral  $(m^3.UA^{-1})$  foi obtido pela soma dos volumes individuais das árvores e depois os valores de volume sem casca por unidade amostral foram extrapolados por hectare  $(m^3.ha^{-1})$ .

As estimativas dos volumes sem casca e o valor de área basal para as duas idades de medição são apresentadas na Tabela 14. Cruz et al. (2008)

estimaram o volume com casca e área basal por hectare para teca (*Tectona grandis*) e encontraram valores de 39,22 m<sup>3</sup>ha<sup>-1</sup> e 8,01m<sup>2</sup>ha<sup>-1</sup> na idade de 32 meses e 96,81 m<sup>3</sup>ha<sup>-1</sup> e 17,33 m<sup>2</sup>ha<sup>-1</sup> na idade de 52 meses, para um índice de sítio igual ao deste estudo (*S*=10,5 m).

| <b>UA</b>      |    | S    | g    | $V_i$ | G     | v      |
|----------------|----|------|------|-------|-------|--------|
| 1              | 30 | 10,5 | 0,14 | 0,51  | 9,75  | 35,6   |
|                | 51 | 10,5 | 0,33 | 1,29  | 22,90 | 89,39  |
| 2              | 30 | 13,5 | 0,18 | 0,67  | 12,59 | 46,61  |
| $\overline{2}$ | 51 | 13,5 | 0,41 | 1,86  | 28,40 | 129,28 |
| 3              | 30 | 13,5 | 0,15 | 0,56  | 10,28 | 38,75  |
| 3              | 51 | 13,5 | 0,33 | 1,53  | 23,04 | 105,97 |

Tabela 14 Áreas basais e volumes obtidos para as unidades amostrais

Em que: UA=unidade amostral; I=idade (meses); S=Índice de Sítio (m); g=área basal por unidade amostral (m².UA<sup>-1</sup>); v<sub>i</sub>=volume sem casca por unidade amostral (m<sup>3</sup>.UA<sup>-1</sup>); G=área basal(m².ha<sup>-1</sup>); V=volume sem casca por hectare (m<sup>3</sup>.ha<sup>-1</sup>).

# **CONCLUSÕES**

Para os modelos de afilamento testados:

- A Equação 3 (polinomial) apresentou melhor ajuste, considerando o valor do erro padrão residual, para representar o afilamento dos clones e das progênies de *T. ciliata*.
- A Equação Logística de 3 parâmetros foi a única que não estimou valores negativos para *hij*.
- A Equação Logística de 4 parâmetros apresentou maior precisão que a Equação Logística de 3 parâmetros para os dados dos clones e das progênies.
- A integral da Equação 3 (polinomial) forneceu estimativas de volume mais próximas do volume real para os clones. Para as progênies, as integrais das equações não geraram boas estimativas para volumes maiores que 0,10 m<sup>3</sup>. Enquanto que, para valores de volume menores que esse as Equações 1, 3, 5, 6 forneceram boas estimativas.

Para a análise completa de tronco:

• Foi possível reconstituir o perfil por meio da análise completa de tronco, exceto para os anos de 2008 e 2009, que apresentaram anéis indistintos.

## **REFERÊNCIAS**

ANDRADE, V. C. L. de; LEITE, H. G.; FRANCO, F. S. Equação de razão volumétrica para *Toona ciliata* var. *australis* em sistema agroflorestal na Zona da Mata de Minas Gerais. **Revista Árvore**, Viçosa, MG, v. 24, n. 4, p. 385-388, 2000.

ANTON, H.; BIVENS, I.; DAVIS, S. **Cálculo**. 8. ed. Porto Alegre: Bookman, 2007. 680 p.

CALEGARIO, N. **Modeling** *Eucalyptus* **stand growth based on linear and nonlinear mixed-effects models**. 2002. 109 p. Ph.D Dissertation (Doctor of Philosophy in Forest Science)-University of Georgia, Athens, 2002.

CRUZ, J. P. da. et al. Modelos de crescimento e produção para plantios comerciais jovens de *Tectona grandis* em Tangará da serra, Mato Grosso. **Revista Árvore**, Viçosa, MG, v. 32, n. 5, p. 821-828, 2008.

ERSKINE, P. D.; LAMB, D.; BORSCHMANN, G. Growth performance and management of a mixed rainforest tree plantation. **New Forests**, Dordrecht, v. 29, n. 2, p. 117-134, Mar. 2005.

HEINRICH, I.; BANKS, J. C. G. Dendroclimatological potential of the Australian red cedar. **Australian Journal of Botany**, Melbourne, v. 53, n. 1, p. 21, 2005.

HEINRICH, I.; BANKS, J. C. G. Tree-ring anomalies in *Toona ciliata*. **IAWA Journal**, Ultrecht, v. 27, n. 2, p. 213-231, 2006.

HORLE, D. C. et al. Modelagem não linear do perfil longitudinal de fustes de *Pinus oocarpa*. **Cerne**, Lavras, v. 16, n. 2, p. 177-184, 2010.

KARIUKI, M. Height estimation in complete stem analysis using annual radial growth measurements. **Forestry**, v. 75, n. 1, p. 63-74, 1 Jan. 2002.

KOZAK, A. My last words on taper equations. **The Forestry Chronicle**, v. 80, n. 4, p. 507-515, 2004.

NISGOSKI, S. et al. Anatomia da madeira de *Toona ciliata* características das fibras para produção de papel. **Floresta**, Curitiba, v. 41, n. 4, p. 717-728, 2011.

PINHEIRO, J. C.; BATES, D. M. **Mixed-Effects Models in S and S-Plus.** New York: Springer-Verlag, 2000. 528 p.

R CORE TEAM. **R**: a language and environment for statistical computing. Vienna: R Foundation for Statistical Computing, 2012.

SAKAMOTO, Y.; ISHIGURO, M.; KITAGAWA, G. **Akaike information criterion statistics.** Dordrecht: Kluwer Academic, 1986. 256 p.

SCHÖEPFER, W. **Automatisierung der Massen, Sorten und Wertberechnung stenender Waldbestande Schriftenreihe Bad.** Stuttgart: Selbstvrlag der Landesforstverwaltung Baden-Württemberg, 1966. (Baden-Württemberg.; Landesforstverwaltung).

SCHUMACHER, F.; HALL, F. Logarithmic expression of timber-tree volume. **Journal of Agricultural Research**, v. 47, p. 719-734, 1933.

SCHWARZ, P. H. Estimating the dimension of a model. **Annals of Statistics**, v. 6, p. 461-464, 1978.

### **ANEXO A - Método das camadas cilíndricas**

Uma camada cilíndrica é "um sólido envolvido por dois cilindros retos concêntricos" (Figura 19).

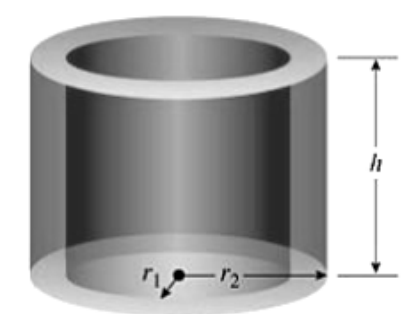

Figura 19 Camada cilíndrica Fonte: Adaptado de Anton, Bivens e Davis (2007)

O volume V de uma camada cilíndrica que possui raio interno  $r_1$ , raio externo  $r_2$ e altura h, pode ser calculado por:

$$
V = [\text{área da secção transversal}].[\text{altura}]
$$
  
=  $(\pi r_2^2 - \pi r_1^2) h$   
=  $\pi (r_2 + r_1) (r_2 - r_1) h$   
=  $2\pi \frac{r_2 + r_1}{2} h (r_2 - r_1)$   

$$
V = 2\pi [\text{raio médio}].[\text{altura}].[\text{espesura}] = 2\pi r h \Delta r \qquad (16)
$$

Seja f uma função contínua, não negativa em [a, b]  $0 \le a < b$  e R uma região limitada acima por y=f(x), abaixo pelo eixo x e nas laterais pelas retas x=a e x=b. O volume do sólido S obtido pela rotação da região R, em torno do eixo *y,* pode ser calculado pela Equação 16. Se o intervalo [a, b] for dividido em n subintervalos [x<sub>i-1</sub>, x<sub>i</sub>] de tamanho  $\Delta x$  e tendo xi como o ponto médio do iésimo subintervalo e altura f( $\bar{x}_i$ ), será formado um retângulo. O volume da camada cilíndrica formada girando-se esse retângulo em torno do eixo y é dado por:

$$
V_i = \left(2\pi\bar{x}\right)\left[f\left(\bar{x}\right)\right]\Delta x\tag{17}
$$

Somando os volumes das n camadas cilíndricas, será obtida a seguinte soma de Riemann, que aproxima o volume:

$$
V \approx \sum_{i=1}^{n} V_i = \sum_{i=1}^{n} 2\pi \overline{x}_i f\left(\overline{x}_i\right) \Delta x \tag{18}
$$

Tomando-se o limite quando *n* cresce e a extensão dos subintervalos tende a zero, obtemos a integral definida:

$$
V = \int_{a}^{b} 2\pi x f(x) dx
$$
 (19)

No caso do volume de uma árvore x=r=raio e f(x)=f(r) é a função de afilamento ajustada para representar o perfil (Figura 20). Se o raio é dado em centímetros, o volume em metros é obtido por:

$$
V = \frac{2\pi}{10000} \int_{r_{min}}^{r_{max}} rf(r)dr
$$
 (20)

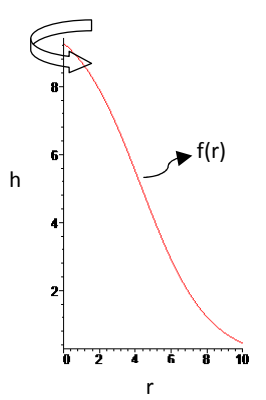

Figura 20 Representação de uma função que descreve o perfil f(r)